# Strukturanalyse einer 1 ha Fläche tropischen Terra Firme-Waldes in Französisch-Guayana

von **Bernhard Lohr** Universität Ulm

Abt. Syst. Bot. & Ökol.

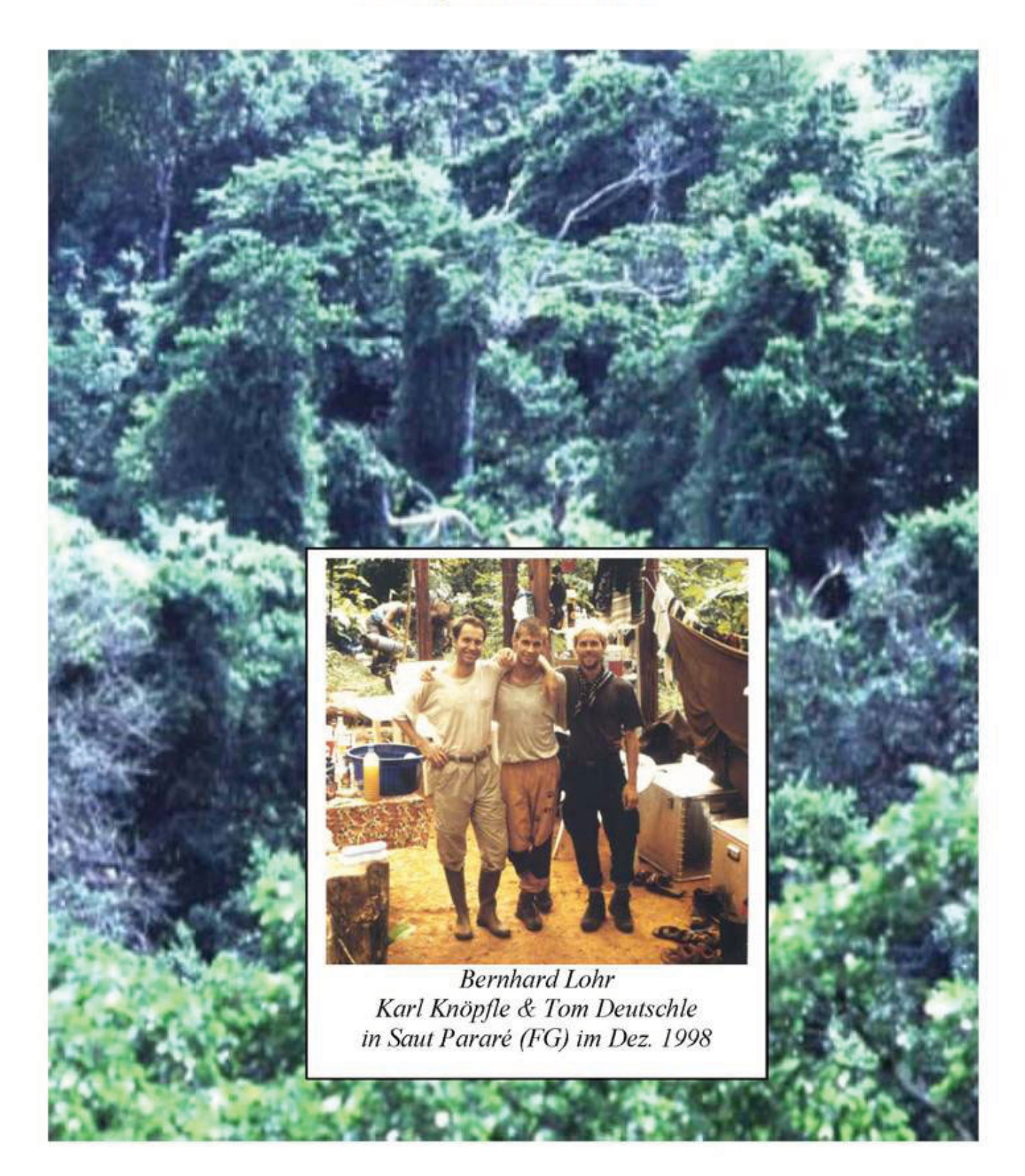

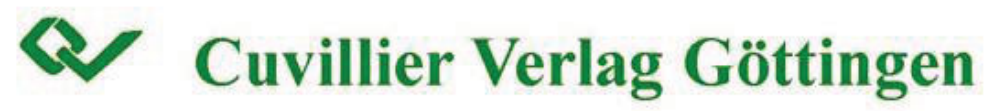

**Abteilung für Systematische Botanik und Ökologie der Universität Ulm Leiter: Prof. Dr. Gerhard Gottsberger** 

# **Strukturanalyse einer 1-ha Fläche tropischen Terra Firme-Waldes in**

# **Französisch-Guayana**

**Dissertation** 

**zu Erlangung des Doktorgrades Dr. rer. nat. der Fakultät für Naturwissenschaften der Universität Ulm** 

> vorgelegt von **Bernhard Lohr**  aus Burgau

> > 2001

Die Deutsche Bibliothek - CIP-Einheitsaufnahme

# **Lohr, Bernhard:**

Strukturanalyse einer 1-ha Fläche tropischen Terra Firme-Waldes in Französisch-Guayana / vorgelegt von Bernhard Lohr. -

1. Aufl. - Göttingen : Cuvillier, 2001 Zugl.: Ulm, Univ., Diss., 2001 ISBN 3-89873-314-3

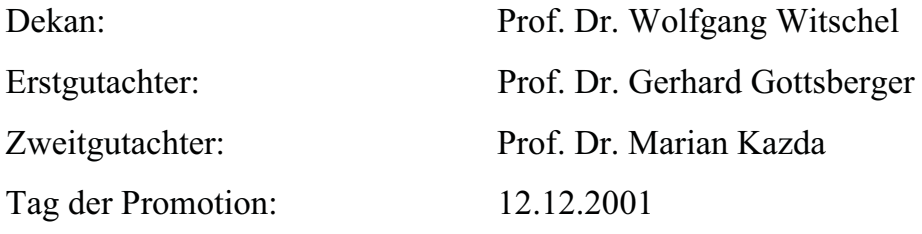

© CUVILLIER VERLAG, Göttingen 2002 Nonnenstieg 8, 37075 Göttingen Telefon: 0551-54724-0 Telefax: 0551-54724-21 www.cuvillier.de

Alle Rechte vorbehalten. Ohne ausdrückliche Genehmigung des Verlages ist es nicht gestattet, das Buch oder Teile daraus auf fotomechanischem Weg (Fotokopie, Mikrokopie) zu vervielfältigen. 1. Auflage, 2001 Gedruckt auf säurefreiem Papier

ISBN 3-89873-314-3

*meiner Mutter gewidmet* 

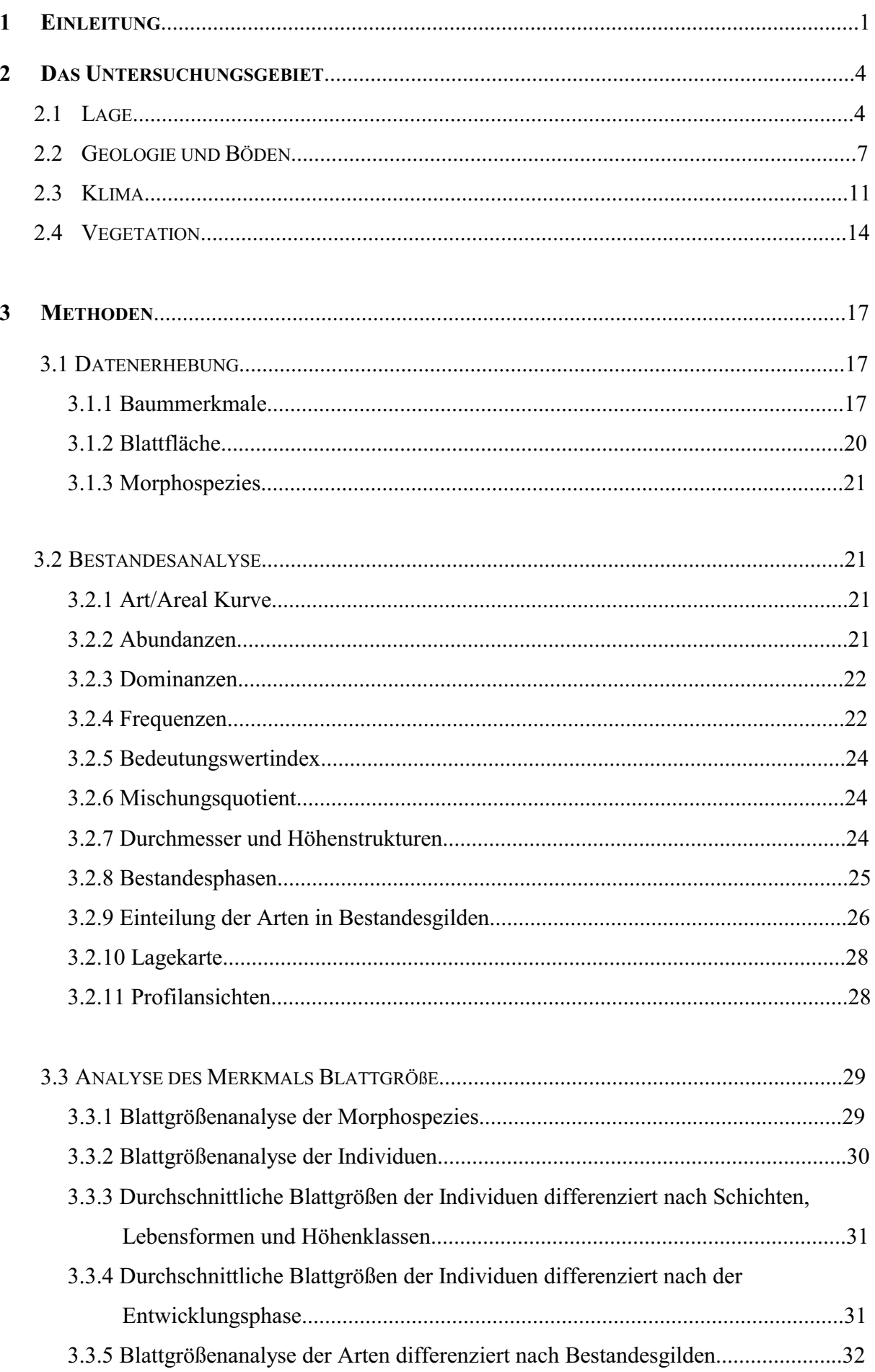

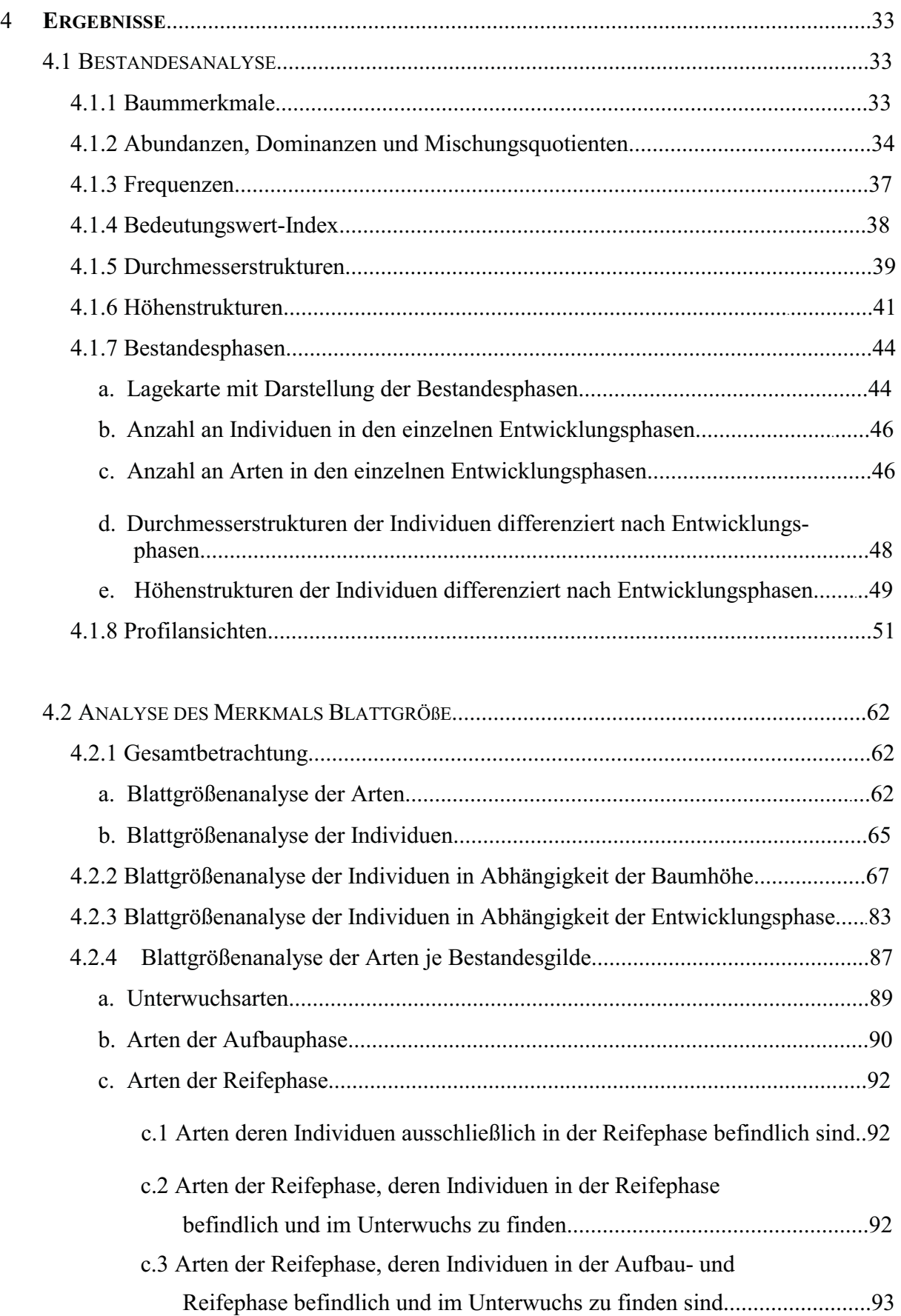

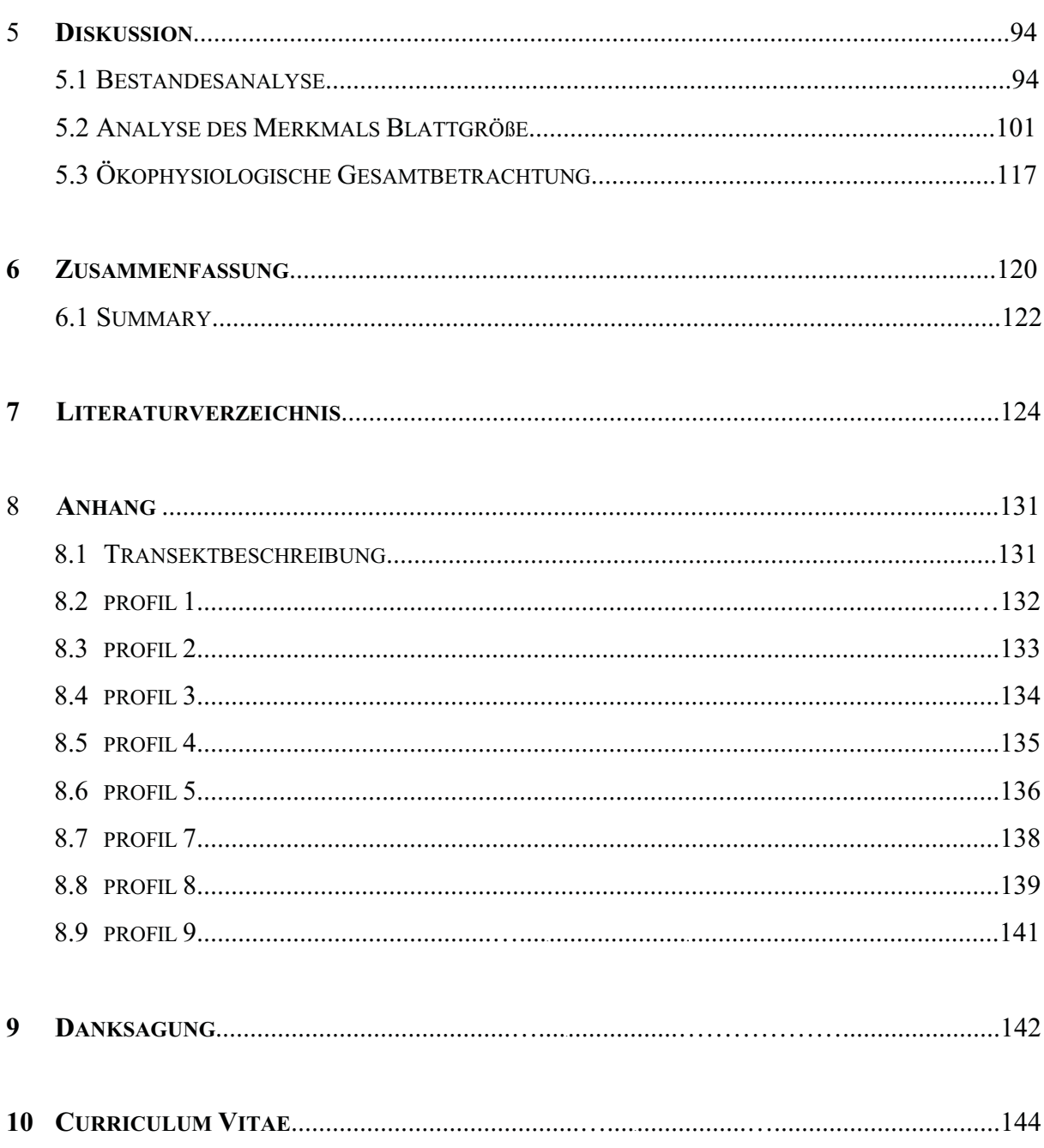

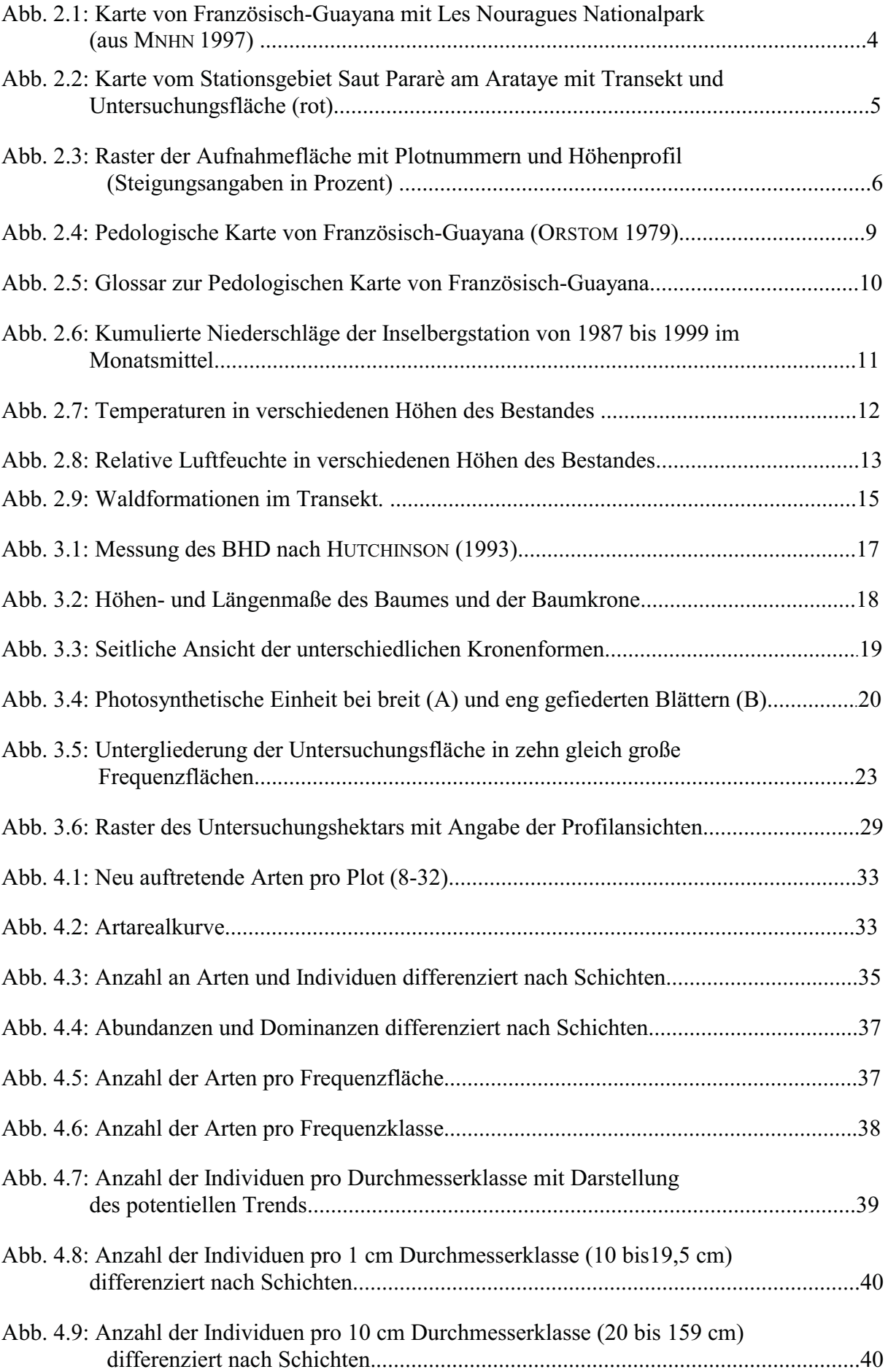

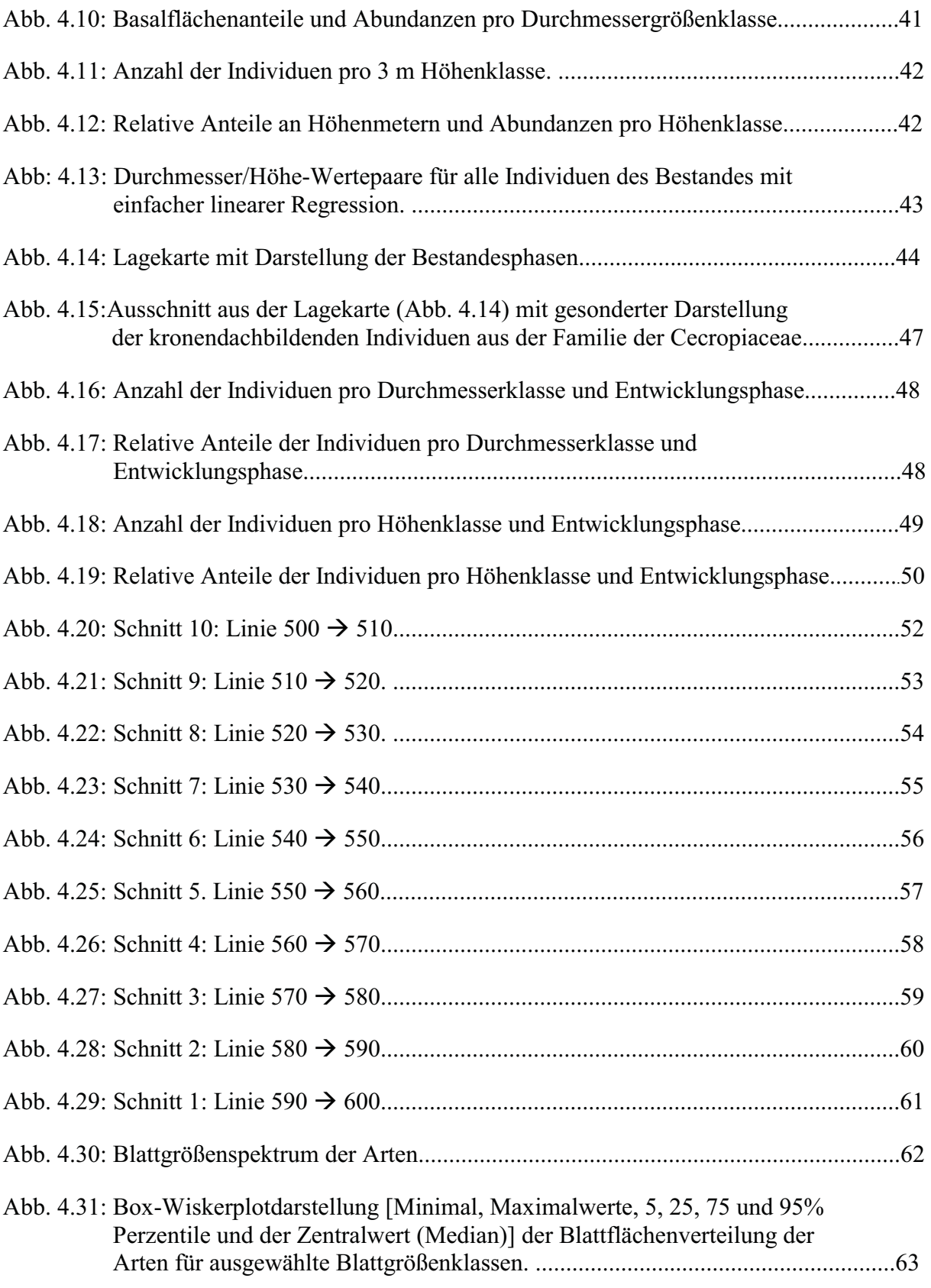

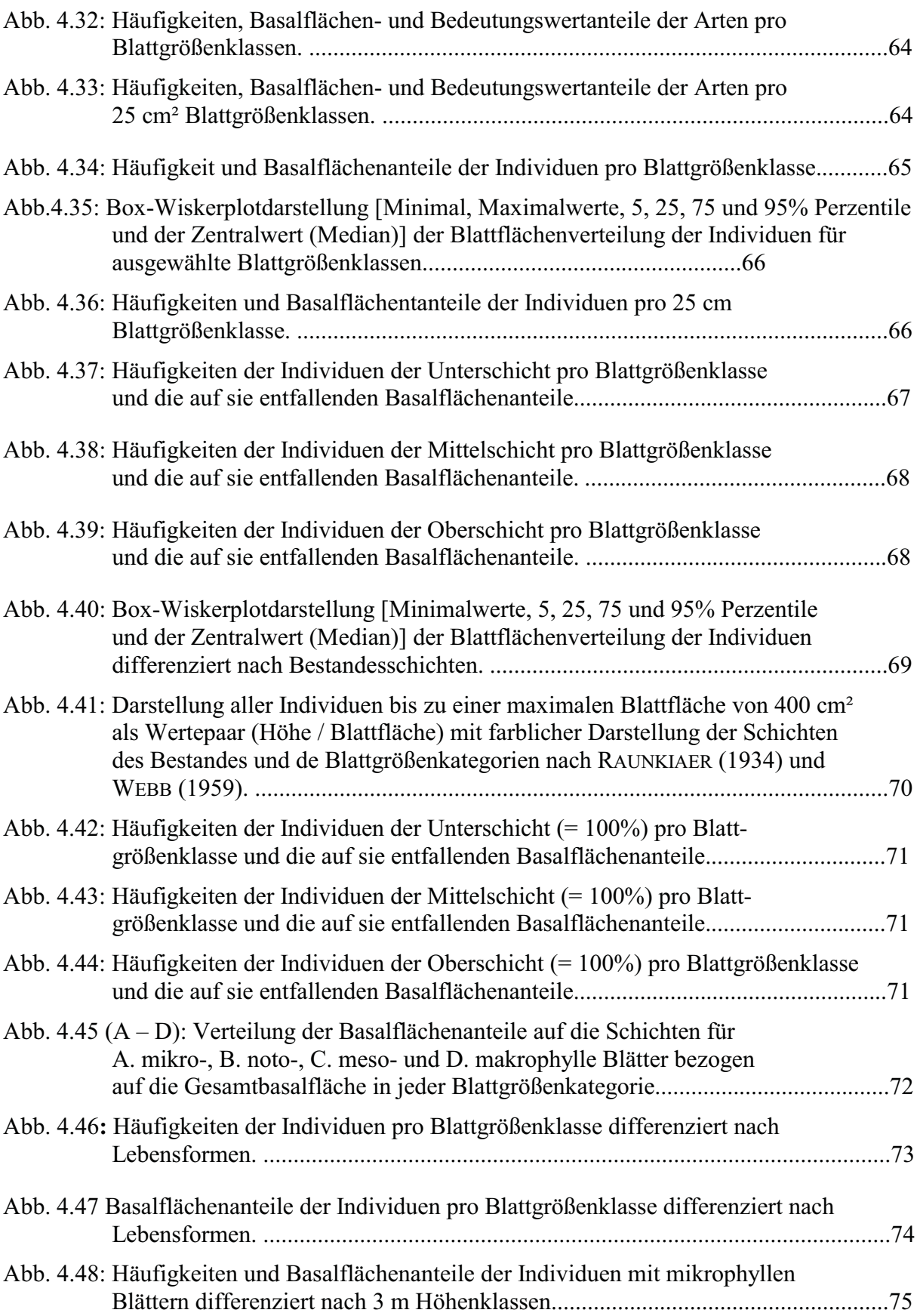

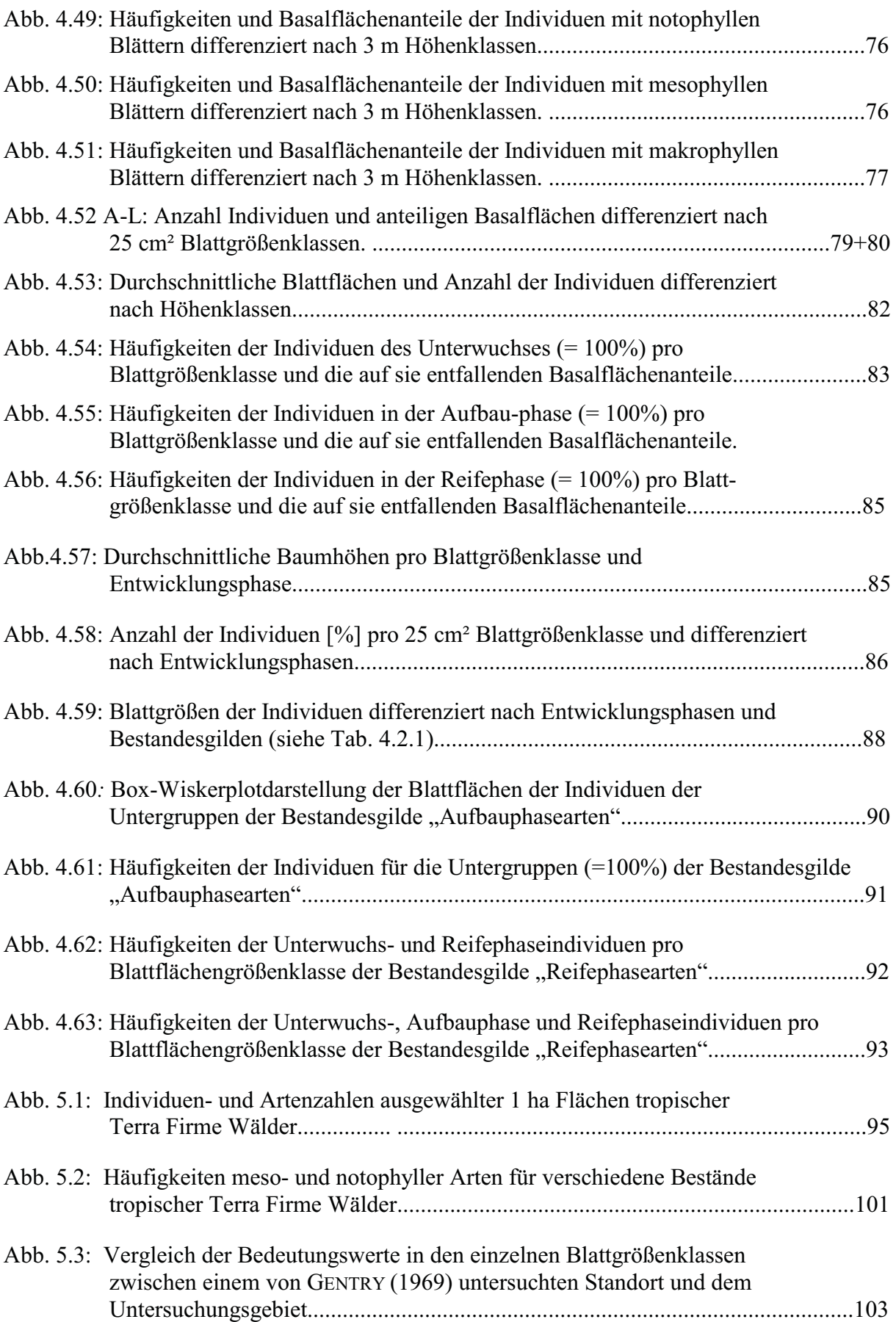

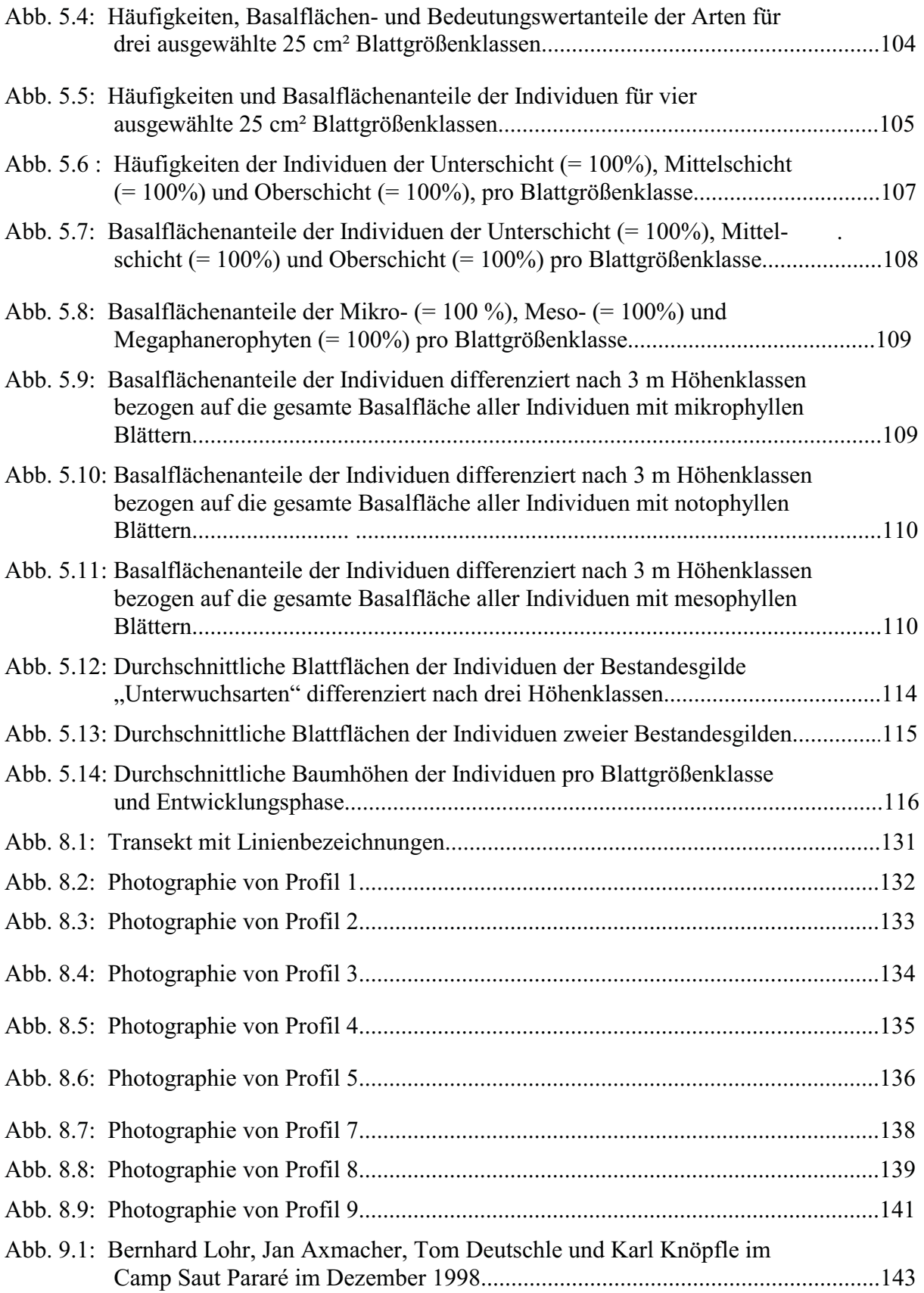

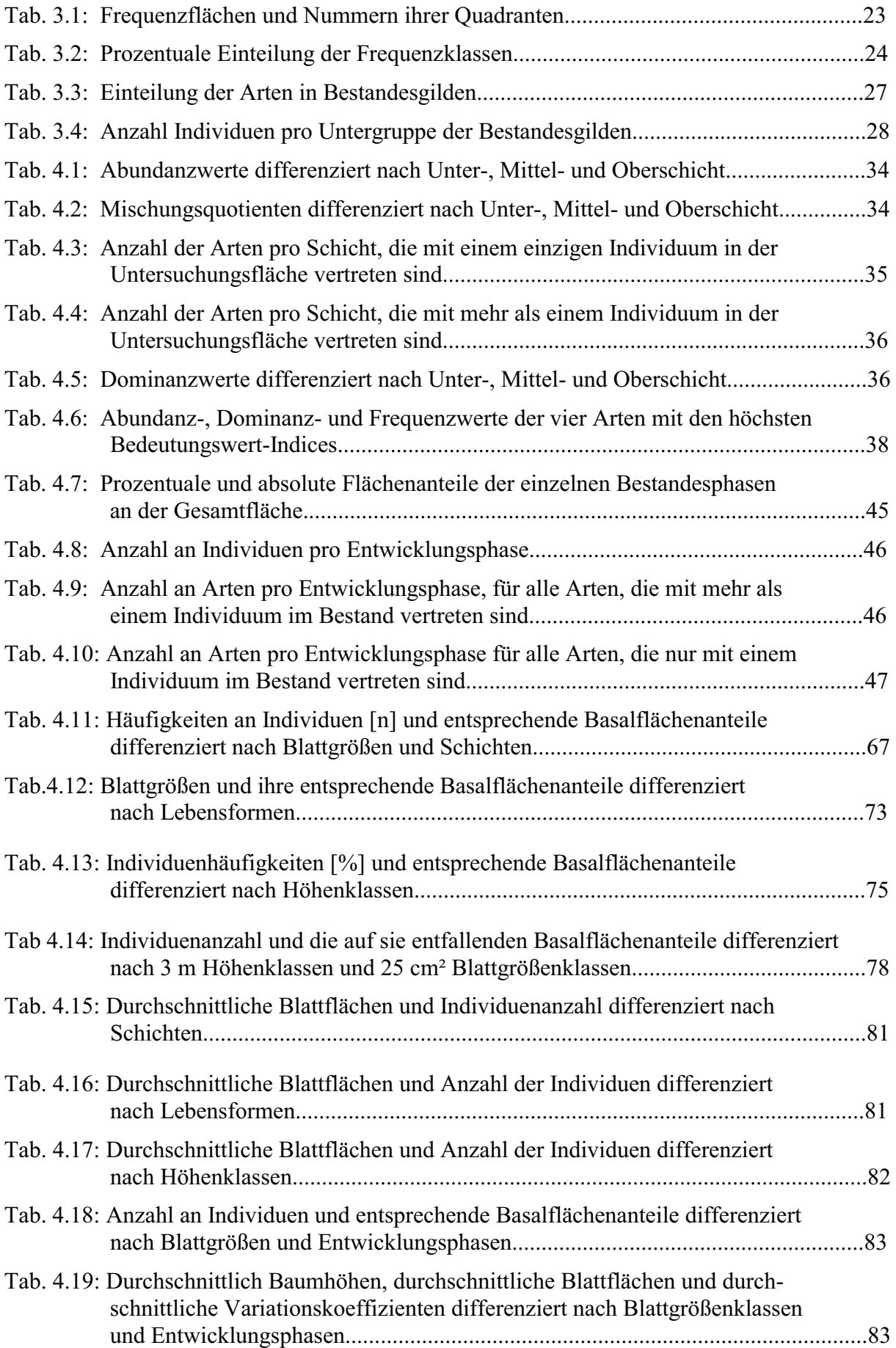

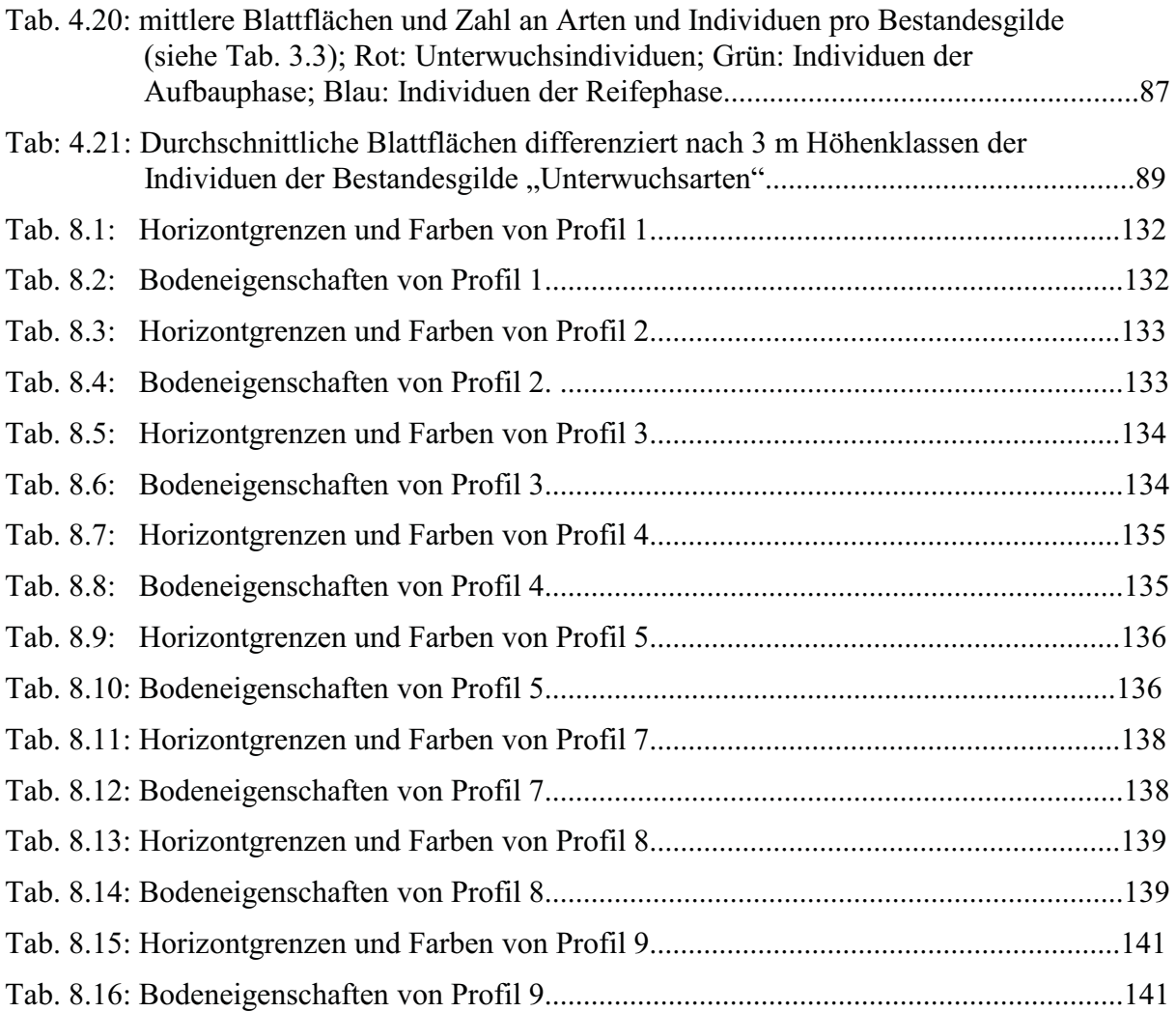

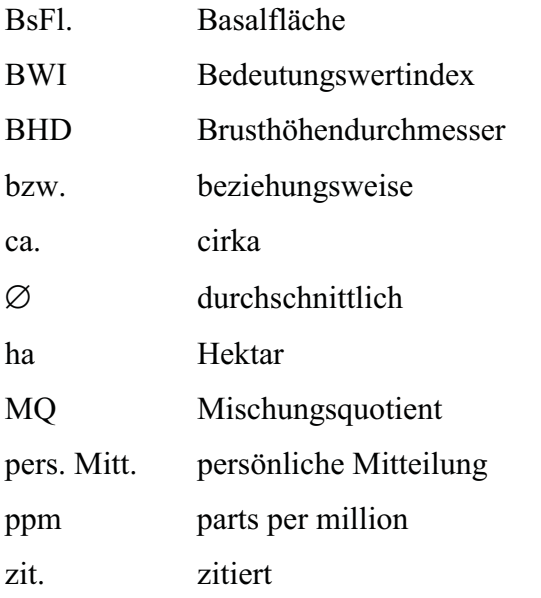

Organisationen:

IUFRO International Union of Forest Research Organisations

## 1 EINLEITUNG

Kaum ein anderes Ökosystem ist so komplex aufgebaut wie die tropischen Berg- und Tieflandregenwälder, wobei der Tieflandregenwald innerhalb der Tropen die differenzierteste Waldformation darstellt (FREY & LÖSCH 1998). Er ist kompliziert aufgebaut, schwer durchschaubar und in seinem Mechanismus, in seiner "Organisation" schwierig zu begreifen (LAMPRECHT 1981). Auch sind die äquatorialen Regenwälder nach LAMPRECHT (1981) zweifellos die höchstorganisiertesten und am feinsten abgestimmten pflanzlichen Lebensgemeinschaften oder Ökosysteme auf unserer Erde. Dies bedeutet aber auch eine große Herausforderung an die wissenschaftliche Forschung, denn Strukturuntersuchungen dieser Wälder sind ein weltweit gesehen junges Forschungsgebiet (LAMPRECHT 1981). Laut WHITMORE & SIDIYASA (1986) gibt es immer noch zu wenig lokale Beschreibungen von solchen Wäldern. Die hier vorliegende Arbeit soll eine Beschreibung eines solch lokalen Waldes sein, in dem die Struktur einer ein Hektar großen Fläche tropischen Terra Firme-Waldes in Französisch-Guayana untersucht wurde. Da für das Untersuchungsgebiet noch keine veröffentlichten vegetationskundlichen bzw. floristischen Daten vorliegen, beschäftigt sich die Arbeit mit grundlegenden Strukturaspekten dieses tropischen Terra Firme-Waldes.

Die Struktur eines tropischen Waldes lässt sich in eine horizontale und eine vertikale Komponente gliedern (LÜTTGE 1997). Die horizontale Komponente berührt Aspekte der Sukzession, Diversität und Plastizität. Vor allem die beiden zuerst genannten Aspekte werden im ersten Teil der Arbeit, in einer "Bestandesanalyse", untersucht.

 Die vertikale Strukturkomponente betrifft die Frage, ob tropische Regenwälder geschichtet sind, d.h. ob eine vertikale Gliederung (Stratifikation) vorliegt. Diese Frage wurde sehr kontrovers diskutiert. Hauptprotagonist dieser Idee war RICHARDS (1952, 1996), der den tropischen Regenwald als aus fünf Schichten bestehend beschreibt. In dieser Vorstellung bilden die Kronen der Regenwaldbäume mehrere übereinandergelagerte Schichten. Der Raum zwischen dem Boden und den Kronen ist niemals vollständig mit Ästen und Blättern gefüllt. Es gibt immer Bereiche, die dicht bzw. weniger dicht gefüllt sind. Diese Unterschiede lassen sich als Diskontinuitäten auffassen und dadurch als Grenzen zwischen den Schichten definieren. Diese Idee wird in Abwandlungen von anderen Autoren gestützt. So spricht BOROTA (1991) ebenfalls von fünf Schichten, während GRUBB & al. (1963) und DAVIS & RICHARDS (1933) drei distinkte Schichten in den von ihnen untersuchten tropischen Wäldern feststellten. In einer zeichnerischen Darstellung der Vegetation des Plateau de la Douane am La Fumée Mountain in Französisch-Guayana von OLDEMAN (1974) werden ebenfalls drei Schichten in 15, 40 und 55 m Höhe dargestellt. Die vertikale Gliederung in drei Schichten wird nach READING & al. allerdings nur in reifen ("mature") Beständen tropischer Regenwälder ausgebildet.

Im Gegensatz dazu ist LAMPRECHT (1961) der Meinung, dass Schichtung in tropischen Wäldern sehr schwer zu entdecken ist. PARKER & BROWN (2000), die sich sehr kritisch und ausführlich mit dem Konzept der Schichtung auseinandersetzen, konnten in ihrer Untersuchung eines temperaten Waldes in West-Virginia keine Schichtung erkennen und Goldsmith (1998) misst der Frage nach der Existenz einer Schichtung keine große Bedeutung zu. Unstrittig ist allerdings die Vorstellung, dass die inneren Klimate dieser Wälder sehr differenziert sind (BARKER & BOOTH 1996, FREY & LÖSCH 1998) bzw. große Unterschiede im Klima in der Vertikalen anzutreffen sind (BREMER 1999).

Im zweiten Teil der Arbeit wird die vertikale Strukturkomponente des Bestandes untersucht, basierend auf der Annahme, dass der vertikale Gradient der Umweltfaktoren Auswirkungen auf die Vegetation eines Bestandes tropischen Regenwaldes hat. BARKER (1996) erwartet für jede mikroklimatische Änderung mit der Höhe des Bestandes höhenabhängige Unterschiede der Blattmerkmale. Ob diese Erscheinung auch für den hier untersuchten Bestand zutrifft, soll am Merkmale der Blattgröße untersucht werden. Laut BARKER & BOOTH (1996) gibt es nur wenige Studien der Blattmerkmale in einem vertikalen Waldprofil vermutlich aufgrund des schwierigen Zugangs zum Kronendach (BARKER & **SUTTON 1997)** 

 Die Betrachtung des Merkmals Blattgröße wird im Laufe der Arbeit immer differenzierter: Beginnend mit einer höhenunabhängigen Untersuchung des Merkmals Blattgröße auf Artebene, folgt die Analyse auf der Ebene der Individuen des Bestandes. Im Anschluss daran wird das Merkmal Blattgröße in Abhängigkeit der Höhe des jeweiligen Individuums untersucht. Um den Faktor Höhe in dem Bestand zu erfassen, wurden als Hilfsmittel künstlich verschiedene Schichten, im Sinne von unterschiedlichen Höhenstufen, definiert.

In einem letzten Untersuchungsschritt wurden, abhängig von der Entwicklungsphase des jeweiligen Individuums, Pendants zu den bekanten ökologischen Gruppen der Klimaxund Pionierarten (nach WHITMORE 1993) in Form von mehreren "Bestandesgilden" definiert. Das Merkmal Blattgröße wurde auch auf dieser Betrachtungsebene analysiert.

Der Ergebnisteil wie auch die Diskussion gliedern sich dementsprechend in zwei Hauptabschnitte: Eine eher forstwissenschaftliche orientierte "Bestandesanalyse", die den horizontalen Strukturaspekt analysiert. Dieser Abschnitt endet mit einer zeichnerischen Darstellung des gesamten Bestandes in Form von zehn Profilskizzen. Anhand dieser optischen Darstellung, basierend auf den erhobenen Daten der einzelnen Bäume, wird die Frage erörtert, ob eine Schichtung im Sinne von RICHARDS (1952, 1996) für den hier untersuchten Wald vorliegt. Nach RICHARDS (1996) ist das Anfertigen von Profildiagrammen eine Möglichkeit um Stratifikation zu erfassen. Dieses Kapitel leitet über in den zweiten Teil der Arbeit, in dem der vertikale Strukturaspekt anhand des Merkmals "Blattgröße" in Abhängigkeit der Baumhöhe intensiver untersucht wird.

# 2 DAS UNTERSUCHUNGSGEBIET

# 2.1 LAGE

Der Les Nouragues Nationalpark (Zentrum: 4°5' N, 52°41' W) liegt im zentralöstlichen Teil Französisch-Guayanas (LBTPG 1997). Im Park (Abb. 2.1) liegen die Forschungsstationen "Inselberg (2)" und das ECOFOR Konzessionsgebiet "Saut Pararé" (3).

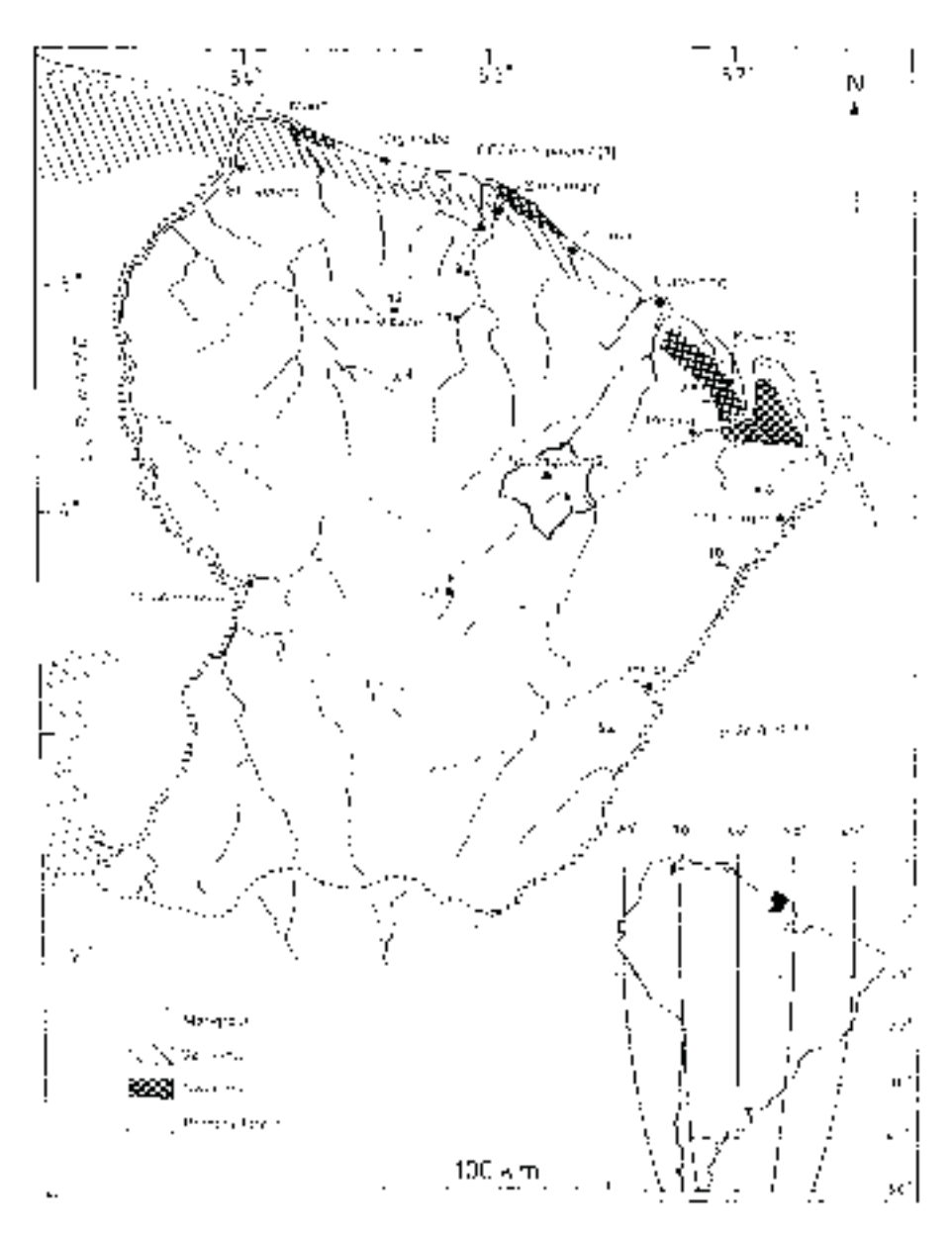

*Abb. 2.1: Karte von Französisch-Guayana mit Les Nouragues Nationalpark (aus MNHN 1997)*

Im ECOFOR-Gebiet, 100 km ssw von Cayenne (LBTPG 1997), befinden sich die Fläche für das geplante COPAS System, die Untersuchungsflächen dieser Studie und die Forschungsstationen "Saut Pararé alt" und "Saut Pararé neu" (Abb. 2.1).

Als zweite Forschungsfläche neben dem COPAS-Dreieck wurde ein ca. sechs Hektar großer Transekt (Beschreibung siehe Anlage), am Arataye beginnend, Richtung Norden angelegt. Die vegetationskundlichen Untersuchungen der hier vorliegenden Arbeit wurden in der ein Hektar großen Untersuchungsfläche (rote Fläche in Abb. 2.2) am nördlichen Ende des Transekts durchgeführt.

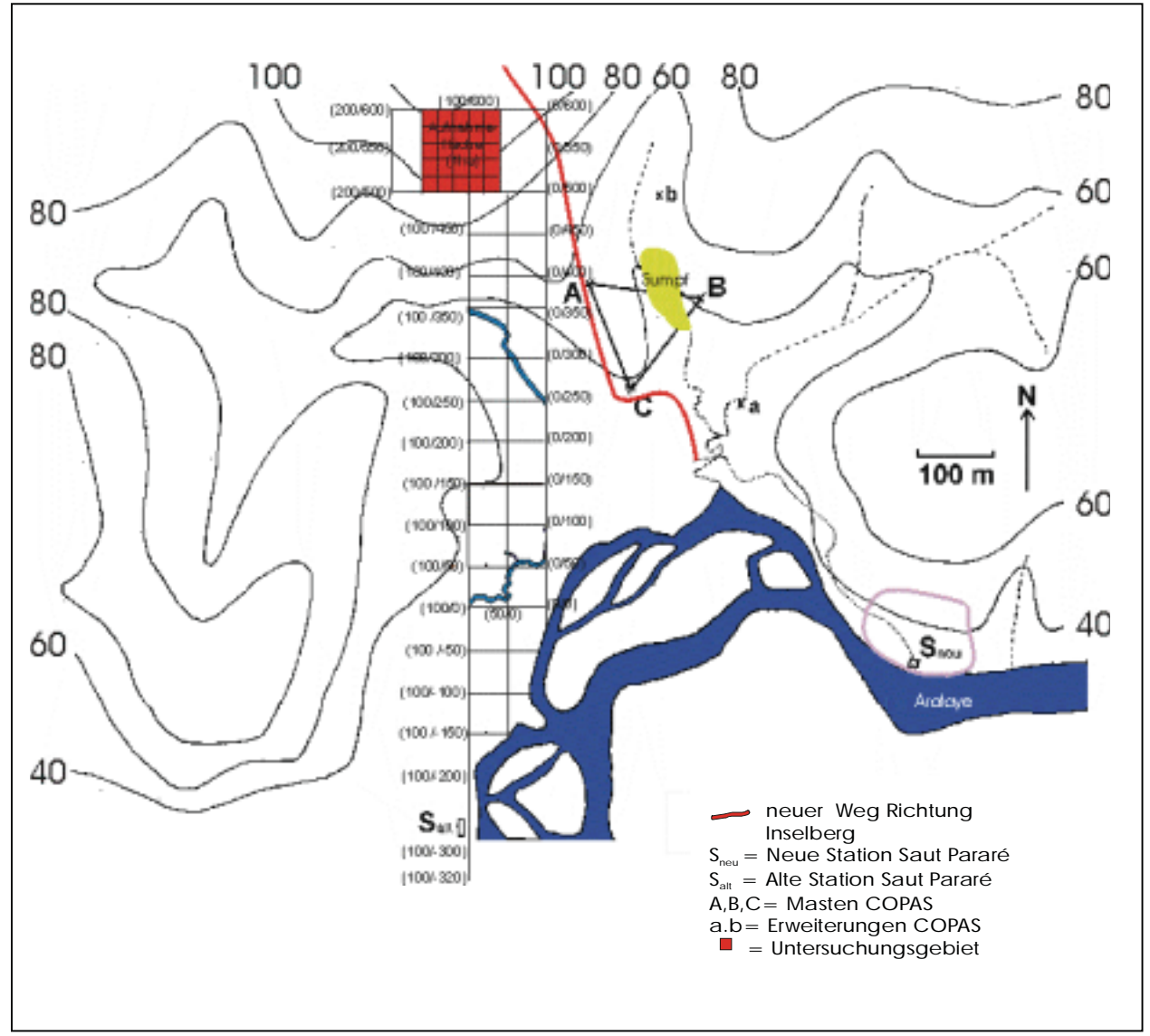

*Abb. 2.2: Karte vom Stationsgebiet Saut Pararé am Arataye mit Transekt und Untersuchungsfläche (rot)* 

Die Auswahl der 100 x 100 m großen Untersuchungsfläche erfolgte nach folgenden Kriterien:

- Möglichst gering ausgeprägtes Profil (Abb. 2.3)
- Homogener Bodentyp
- Homogener Vegetationstyp (Terra Firme-Wald)

Der untersuchte Hektar Terra Firme-Wald (Abb. 2.3) wurde in 25 Subplots zu je 400 m², mit einer Seitenlänge von 20 x 20 m unterteilt. Diese Flächenaufteilung folgte der Einteilung der 50 ha großen Daueruntersuchungsfläche in der biologischen Reserve Gatùn Lake auf Barro Colorado Island in Panama (HUBBEL & FORSTER 1983) bzw. einer ein Hektar Aufnahme von MILIKEN 1989 (MILLIKEN 1998).

|         | 15<br>11 | 7<br>1             | $-7$    | .7<br>$-7$ | $-8$<br>$\cdot 8$ |              |
|---------|----------|--------------------|---------|------------|-------------------|--------------|
|         |          |                    |         |            |                   |              |
| 160/600 |          |                    |         |            |                   | 60/600<br>14 |
|         | Plot 32  | Plot 23            | Plot 22 | Plot 12    | Plot 13           | 18           |
| 160/580 |          |                    |         |            |                   | 60/580       |
|         |          |                    |         |            |                   | 21           |
|         | Plot 31  | Plot 24            | Plot 21 | Plot 11    | Plot 14           | 21           |
| 160/560 |          |                    |         |            |                   | 60/560       |
|         |          |                    |         |            |                   | 15           |
|         | Plot 30  | Plot 25            | Plot 20 | Plot 10    | Plot 15           | 16           |
| 160/540 |          |                    |         |            |                   | 60/540       |
|         |          |                    |         |            |                   | 17           |
|         | Plot 29  | Plot 26            | Plot 19 | Plot 9     | Plot 16           | 22           |
| 160/520 |          |                    |         |            |                   | 60/520       |
|         |          |                    |         |            |                   | 16           |
|         | Plot 28  | Plot 27            | Plot 18 | Plot 8     | Plot 17           | 20           |
|         | 160/500  | 120/500<br>140/500 | 100/500 | 80/500     |                   | 60/500       |

*Abb. 2.3: Raster der Aufnahmefläche mit Plotnummern und Höhenprofil (Steigungsangaben in Prozent)* 

In West/Ost-Richtung steigt das Profil auf den ersten 30 m mit durchschnittlich 11% an. Die anschließenden 20 m verläuft das Profil eben. Auf den restlichen 50 m fällt das Profil kontinuierlich unter das Ausgangsniveau ab.

In Nord/Süd-Richtung steigt das Profil kontinuierlich zwischen 22% und 14% an.

#### 2.2 GEOLOGIE UND BÖDEN

Französisch-Guayana liegt auf einem der drei präkambrischen Kratone Südamerikas (ZEIL 1986)**.** Nach BÖGL (1986) versteht man unter Kratonen die ältesten tektonischen Einheiten, die durch Einrumpfung präkambrischer Gebirgsbildungen entstanden sind. Der Guayana-Kraton, der Teile der Staaten Venezuelas, Kolumbiens, Französisch-Guayanas, Surinams, Guyanas und Brasiliens umfaßt, ist der älteste geschlossene Kern Südamerikas und stabilisierte sich bereits vor 1,9 Milliarden Jahren (ZEIL 1986). Unter tropischen und subtropischen Bedingungen wurden die Grundgebirgsstümpfe nicht nur tiefgründig verwittert, sondern auch weitgehend eingeebnet (ZEIL 1986). Aufgrund der sehr komplexen Entstehungsprozesse der Kratone ist deren Gesteinsstruktur sehr inhomogen. Das Gestein der Küsten und der Flußrandzonen ist durch marine Sedimente geprägt (Abb. 2.4).

Der Fluß Arataye bildet am Standort Saut Pararé die Grenze zwischen einem großen granitischen Gesteinsblock und einem vulkano-sedimentären Bereich. Dieser vulkanosedimentäre Bereich ist marinen Ursprungs und bildet die südliche Grenze eines großen Grünsteingürtels. Typische Gesteine des Grünsteingürtels sind Basalte (ZEIL 1986), die im Vergleich mit Graniten weniger Kieselsäure aufweisen und damit ärmer an Silizium, aber reicher an Eisen und Magnesium sind, als die umgebenden Granit- und Gneisareale (J. TRAPPE pers. Mitt.) Laut COPAS Bodengutachten (LBTPG 1997) befindet sich der COPAS-Standort auf dem verwitterten präkambrischen Sockel, der aus Graniten und Magmatiten besteht.

Unabhängig vom Ausgangsgestein weist der Standort Saut Pararè gemäß pedologischer Karte von Französisch-Guayana (ORSTOM 1979) (Abb. 2.4) typisch ferralitische Böden auf. Nach ZEIL (1986) führten hohe Temperaturen und Niederschläge u.a. in Französisch-Guayana zu tiefgründiger Verwitterung mit roten und gelben Böden. Die Roterden bzw. roten Latosole sind durch  $Fe<sub>2</sub>O<sub>3</sub>$  rot gefärbt, während die gelbe Farbe bei den gelben Latosolen auf geringere Eisen- aber höhere Aluminiumgehalte zurückzuführen ist (SCHROEDER 1984). Die Böden der Tropen sind das Ergebnis einer langzeitigen, bis zu mehreren Millionen Jahre andauernden, heißfeuchten Verwitterung. Als Folge dieser chemischen Verwitterung werden Kationen wie Calcium, Kalium, Natrium und Magnesium gelöst und weitgehend abgeführt. Aus den vormals vielschichtigen Tonmineralen werden zweischichtige Tonminerale, mit geringem Ionenbindungs- und Aborptionsvermögen, neu gebildet (FITTKAU 1991). Neben dem zweischichtigen Tonmineral Kaolinit entstehen aber auch Hydroxide des Eisens und des Aluminiums. Weitere Folge dieser lang andauernden Prozesse sind große Verwitterungstiefen mit mittleren Bodentiefen zwischen 4 bis 6 m

(BREMER 1999). In 12 Bohrkernen an den drei Standorten der COPAS-Masten A,B,C (Abb. 2.2), die ca. 200 bis 400 m vom Untersuchungshektar entfernt sind, wurde der mineralische Horizont bis zu Tiefen von 2,50 m untersucht, ohne auf das Ausgangsgestein zu stoßen. Der mineralische Boden an diesen drei Standorten ist durch stark tonhaltige Böden mit orange bis roten Farben gekennzeichnet (LBTPG 1997).

Im Transekt wurden zur Charakterisierung der Bodeneigenschaften insgesamt acht Bodenansprachen (siehe Anhang) durchgeführt. Vier Bodenansprachen (Profile 1-4) wurden an Standorten mit Terra Firme Vegetation vorgenommen, wovon drei im untersuchten Hektar lagen. Profil 5 wurde am Rand eines Sumpfes, Profil 7 in einem Sumpfgebiet angelegt. Profil 8 wurde im Uferbereich des Arataye gegraben.

Nach WALTER (1990) findet man die typischen Böden immergrüner tropischer Regenwälder auf geneigtem Gelände, weil sich auf ebenen Flächen bei den großen Regenmengen Staunässe mit zumindest temporärer Versumpfung (Profile 5 und 7) bemerkbar macht. Die sehr homogenen Profile 1 bis 3, die im Hangbereich der Untersuchungsfläche liegen, und Profil 4 zwischen den beiden Sümpfen, zeigen den für die Tropen typischen Bodentyp des Ferralsols. Diese vier Profile entsprechen in ihren Eigenschaften, rot-bräunliche Farbe, der sehr gering ausgeprägten organischen Auflage (L-Mull) und dem hohen Tonanteil im A- und B-Horizont den typischen Eigenschaften eine Ferralsolbodens.

Der Boden am Sumpfrand (Profil 5) ist durch zwei Stauwasser-Horizonte gekennzeichnet, die die typische Marmorierung durch Bleich- und Rostflecken aufweisen (Abb. 8.6). Diese Konkretionen sind auf oxidiertes Eisen zurückzuführen, das unter reduzierenden Bedingungen gelöst und bei Berührung mit Luftsauerstoff oxidiert wird (SCHEFFER & SCHACHTSCHNABEL 1992). In beiden Senken, die jeweils Sumpfvegetation aufweisen, findet man typische Gleyböden, die durch schwarzbraune Eisen- und Mangan-Anreicherungshorizonte gekennzeichnet sind (SCHROEDER 1984) (Abb. 8.7). Die Grundwasseroberfläche beginnt bei Profil 6 ab 30 cm Bodentiefe.

Eine andere Färbung zeigt Profil 8 (Abb. 8.8), das 40 m vom Flußrand des Arataye entfernt ist und auf jüngeren, fluviatilen Sedimenten des Flusses liegt (Abb. 2.4). Im Vergleich zu allen anderen Standorten weist das Profil hier einen wesentlich höheren Sandanteil im Boden auf.

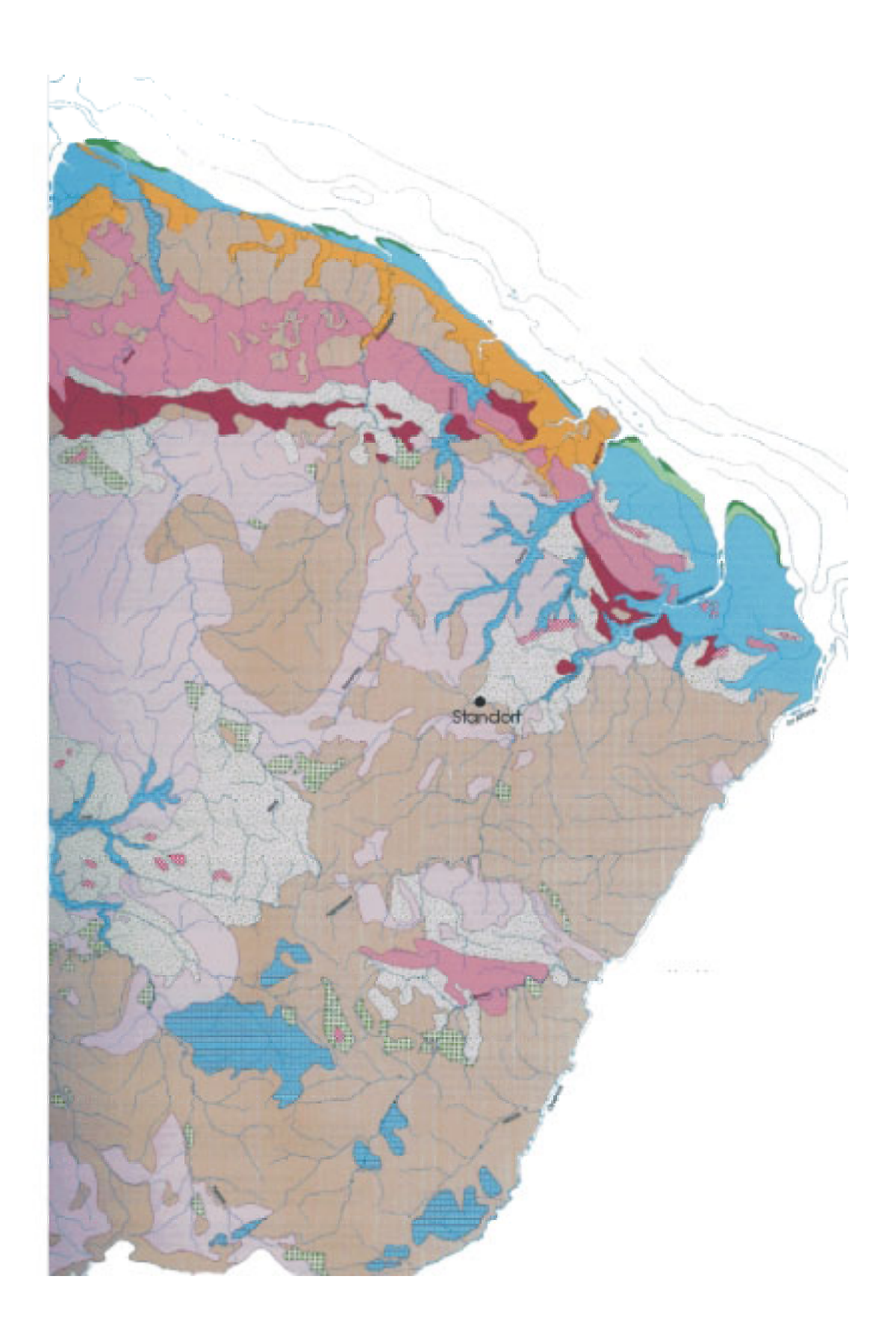

*Abb. 2.4: Pedologische Karte von Französisch-Guayana (ORSTOM 1979)* 

#### **Tieflandgebiete der jungen Küstenebene**

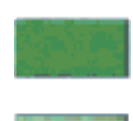

**mineralische Rohböden** nicht klimatischer Bildung (rezente Anlandungen) - auf rezent-marinen Alluvialbildungen

**wenig entwickelte Böden** nicht klimatischer Bildung (rezente Anlandungen) salzig, mit Schwefelverbindungen, hydromorph

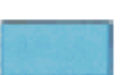

Vergesellschaftung von: hydromorphen Böden, organisch, huminös bis vergleyt und sauer anmoorig, salzig, mit Schwefelverbindungen - auf homogenen oder komplexen Alluvialbildungen

#### **Alte Küstenebene**

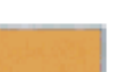

Vergesellschaftung von: ausgewaschenen ferralitischen Böden, verarmt und panzerartig verbacken, mit Podsolen und hydromorphen Böden - auf alten, marinen und fluvio-marinen Alluvialbildungen

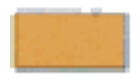

Vergesellschaftung von: ausgewaschenen und verarmten ferralitischen Böden mit Podsolen - auf sandigem oder sandig-tonigem Material kontinentalen Ursprungs

#### **Hochlandgebiete des Präkambrischen Sockels**

Überwiegend ferralitische Böden mit stark desaturiertem B-Horizont

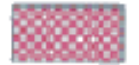

unverfestigte **ferrallitische Böden**: mit oberflächig aufgeschlossenen Lateritpanzern

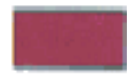

Vergesellschaftung von: typischen ferrallitischen Böden, verarmt, verjüngt und panzerartig verbacken - auf Boridono-Schiefern

Vergesellschaftung von: typischen **ferralitischen Böden**, umgeformt, verarmt und verjüngt:

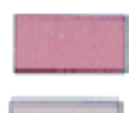

- auf Orapu-Schiefern

- auf granitischem Material der Guyana-Serie

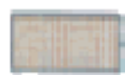

Vergesellschaftung von: typischen ferralitischen Böden, umgeformt, verjüngt ausgewaschen und verarmt - - auf granitischem Material der Caraibe- und Galibi-Serien

*Vergesellschaftung von:* typischen ferralitischen Böden, umgeformt und verjüngt:

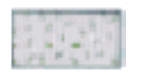

- auf dem vulkano-sedimentären Komplex der Paramaca-Serie

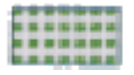

- auf den zur Paramaca-Serie gehörenden Eruptivgesteinen

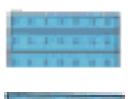

Vergesellschaftung von: typischen ferralitischen Böden, ausgewaschen und verarmt mit - auf sandig-tonigen, kontinentalen Eluvialbildungen **hydromorphen Mineralböden**

Vergesellschaftung von: typischen ferralitischen Böden, ausgewaschen und verarmt mit - auf Terassen und fluviatilen Alluvialbildungen der Talböden **hydromorphen Böden**

*Abb. 2.5: Glossar zur Pedologischen Karte von Französisch-Guayana* 

## 2.3 KLIMA

Das Klima der Tropen zeichnet sich durch jahreszeitlich gleichbleibend hohe Temperaturen (Mittelwert im Tiefland um 27°) aus. Die Tropen haben keinen Sommer und Winter, sondern nur Regen- und Trockenzeit. Selbst in den inneren Tropen, wo jeder Monat ausreichend Regen erhält, gibt es mehrere Tage ohne Niederschläge (BREMER 1999). Die Länge der Trockenzeit nimmt zum Rand der Tropen hin zu.

Das Klima in Französisch-Guayana ist subäquatorialen Typs, charakterisiert durch eine längere Trockenperiode und eine große Regenperiode, die wiederum durch den "kleinen" Märzsommer unterbrochen wird. Durch diese Unterbrechung läßt sich das Klima nach STARACE (1998) in Französisch-Guayana in vier Perioden untergliedern:

- Mitte November bis Februar: die kleine Regenzeit mit dem Maximum an Niederschlägen im Dezember und Januar.
- März: die kleine Trockenzeit, die allerdings nicht regelmäßig stattfindet und auch in ihrer Dauer variiert.
- April bis Juli: die große Regenzeit mit den höchsten Niederschläge im Mai und Juni.
- Ende Juli bis Mitte November: die große Trockenzeit, in der die Monate September und Oktober die heißesten und trockensten des Jahres sind.

Trotz hoher Jahresniederschläge von 3000 bis 3250 mm ist das Klima im Untersuchungsgebiet durch eine ausgedehnte Trockenzeit geprägt. Eigene Niederschlagsmessungen am

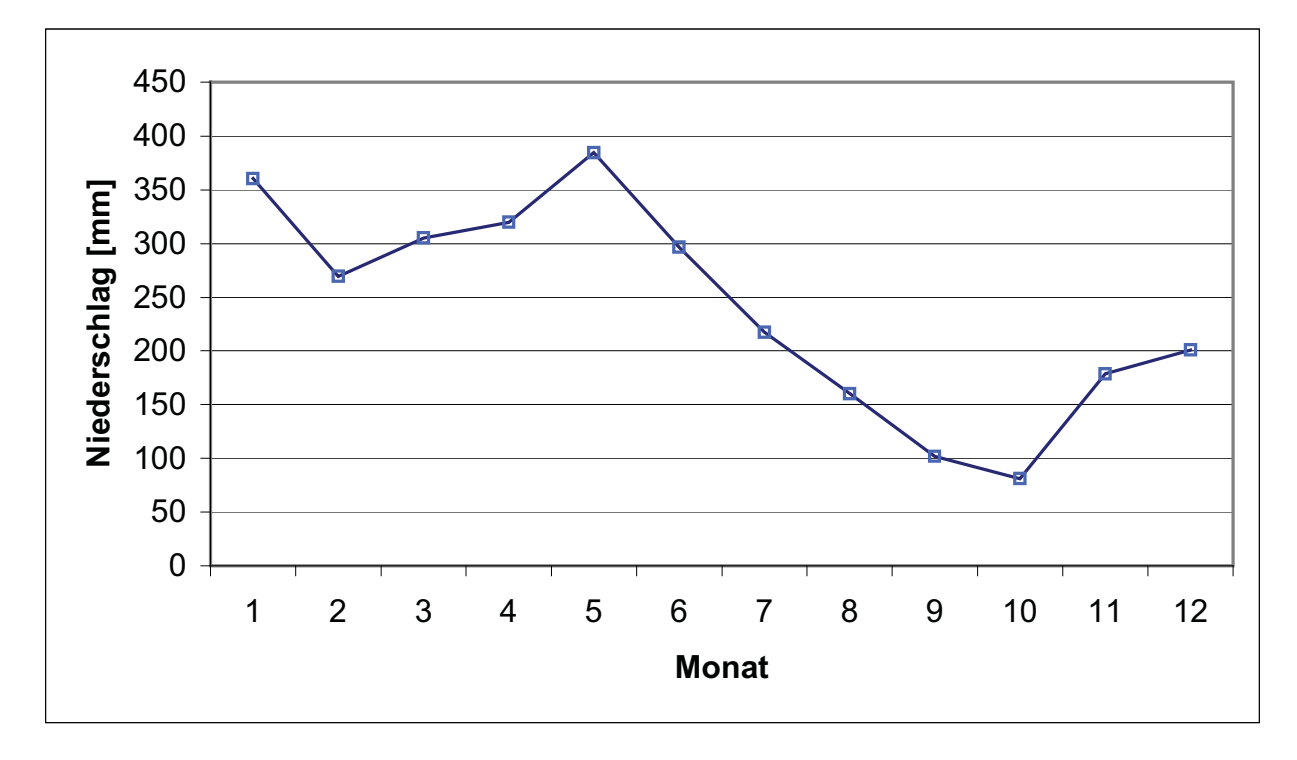

*Abb. 2.6: Kumulierte Niederschläge der Inselbergstation von 1987 bis 1999 im Monatsmittel (nach J. PFEIFFER pers. Mitt.)* 

Standort Saut Pararé im Sommer/Herbst 1998 ergaben für einen Zeitraum von 49 Tagen (vom 15.08.1998 bis 03.10.1998) keinerlei Niederschläge in Form von Regen.

Alle 13 Klimadiagramme der Niederschlagskarte für Französisch-Guayana (ORSTOM 1979) zeigen diese ausgeprägte Sommertrockenzeit und die Niederschlagsspitzen im Mai/Juni und Dezember/Januar.

Die kumulierten Niederschlagsdaten für die Station "Inselberg" für die Jahre 1987 bis 1999 (Abb. 2.6) zeigen auch diesen charakteristischen zwei-gipfeligen Verlauf. Die mittlere Abweichung der Jahresniederschläge vom langjährigen Mittel liegt im Bereich von Französisch-Guayana bei 10 bis 20% (BLÜTGHEN 1964), wobei im Extrem die Einzelwerte bis zu 100% über bzw. unter den Mittelwerten liegen können. In Cayenne wurden 1962 1508 mm und 1971 4212 mm an Jahresniederschlägen gemessen.

Die Temperaturen und die Luftfeuchte zeigen im Gegensatz zu den Jahresniederschlägen kaum eine Variabilität. Die Durchschnittstemperaturen betragen 26 °C und die Luftfeuchte beträgt zwischen 70% und 100%.

Das jährliche Temperaturmaximum beträgt zwischen 30 °C und 31 °C während die Minimalwerte bei 21 °C bis 22 °C liegen (STARACE 1998). Strahlungswerte für das Gebiet des Approuague und des Arataye sind 4,7 bis 4,8 kWh /m² /Tag (SERVICE METEOROLOGIQUE DE LA GUYANE)

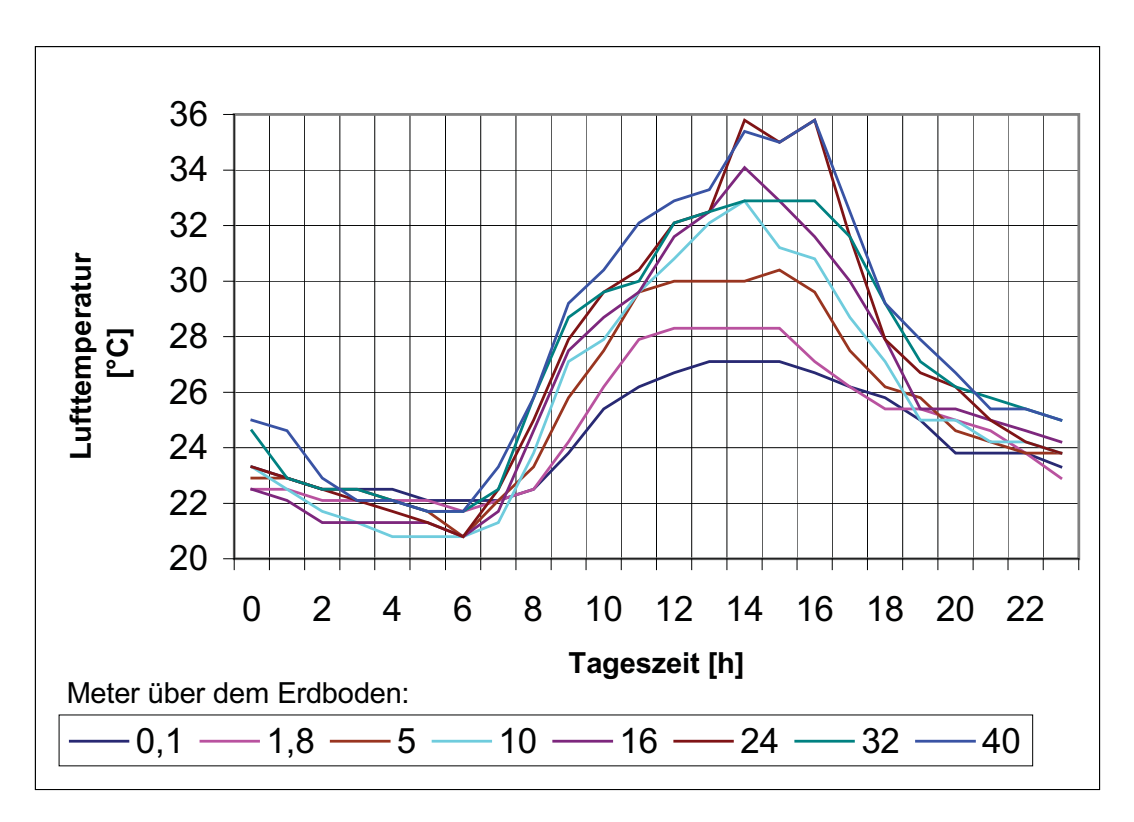

*Abb. 2.7: Temperaturen in verschiedenen Höhen des Bestandes (nach M. FREIBERG pers. Mitt.)* 

Die Temperaturen im Wald ändern sich wenig und betragen tagsüber 26 °C und 23 °C bis 24 °C in der Nacht (STARACE 1998). Große Unterschiede bezüglich der mikroklimatischen Bedingungen im Inneren des tropischen Regenwaldes liegen in der Vertikalen vor (BREMER 1999). Aufgrund des Aufbaus tropischer Regenwälder entwickeln sie innere Mikroklimate, die sich erheblich von Klima außerhalb des Bestandes unterscheiden. Im allgemeinen ist es am Waldboden kühl, feucht und dunkel. In Richtung des Kronendachs ändern sich die Verhältnisse beständig (WHITMORE 1993). Lufttemperaturmessungen (Abb. 2.7) in verschiedenen Höhen eines 40 m hohen Baum, der ca. 100 m nordwestlich des Untersuchungsgebietes steht, ergaben, dass die Lufttemperatur in den bodennahen Schichten wesentlich geringeren Schwankungen unterworfen ist, als in den oberen Schichten. Die Messungen zeigen den Temperaturverlauf am 10.09.1999 während 24 Stunden. Während die Temperaturen 10 cm über dem Erdboden nur zwischen 22,1 °C und 27,1 °C schwanken, ist die Amplitude in 40 m Höhe wesentlich größer. Hier wurden Temperaturen bis 35,8 °C erreicht.

Der Verlauf der Luftfeuchtekurve (Abb. 2.8) zeigt einen gegensätzlichen Verlauf. In den hohen Schichten war die Luftfeuchte um  $15^{30}$  Uhr am niedrigsten (56%), während in Bodennähe die Luftfeuchte permanent bei 100% liegt.

Am Boden des tropischen Regenwaldes herrscht eine fast gleichbleibende Temperatur

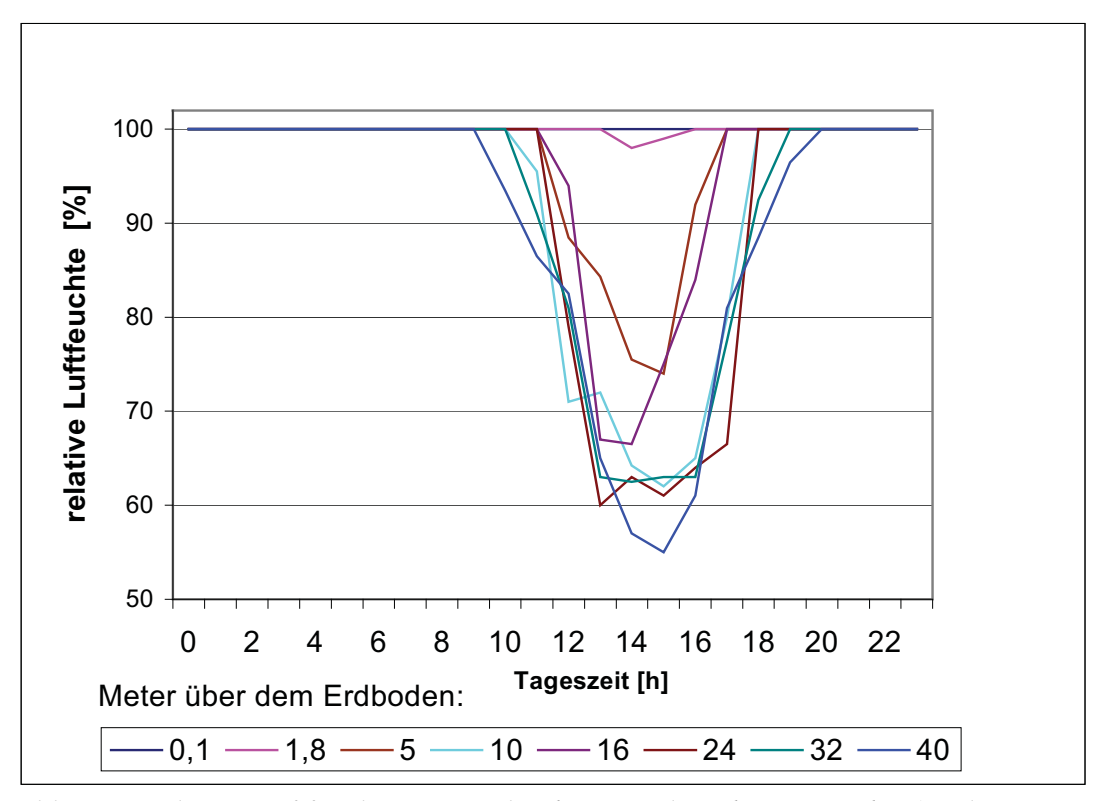

*Abb. 2.8: Relative Luftfeuchte in verschiedenen Höhen des Bestandes (nach M. FREIBERG pers. Mitt.)*

und Luftfeuchte. Dort, wo Sonnenstrahlen hinkommen und damit die Umsatzfläche der Strahlung ist, ergeben sich größere Schwankungen (BREMER 1999). WALTER (1990) fand bei direkt dem Sonnenlicht ausgesetzten Blättern und der dadurch entstehenden Überhitzung von bis zu 10 °C, dass diese Blätter selbst in den feuchtesten Tropen einer extremen Trockenheit ausgesetzt sein können. Bereits HABERLANDT (1894) schreibt von der Gefahr des Welkens der Blätter in tropischen Regenwäldern durch zu großen Wasserverlust, da die Transpiration in den heißen und sonnigen Tagesstunden sehr hohe Werte annehmen kann. Im Gegensatz dazu hören im Inneren des Regenwaldes die Temperaturschwankungen fast auf und die Luft ist dauernd dampfgesättigt (WALTER 1990).

Bei den hohen Temperaturen und Niederschlägen in tropischen Regenwaldes sind die bestimmende Umweltfaktoren so günstig, dass praktisch dauernd optimale Keimungsbedingungen herrschen (LAMPRECHT 1986). Entscheidend für den Keimungserfolg sind die lokalen Lichtbedingungen. Diese weisen einen starken vertikalen Gradienten auf. Der Waldboden erhält nur ein bis zwei Prozent der photosynthetisch aktiven Strahlung (PAR), die den Bestand insgesamt erreicht (WHITMORE 1993). Neben dieser quantitativen Reduktion der PAR ändert sich auch die Qualität der Strahlung, da der Rotanteil des Lichtes (660 nm) vermindert wird und der Dunkelrotanteil (760 nm) zunimmt (WHITMORE 1993, LÜTTGE 1997). Gemäß WHITMORE (1993) ähnelt das Mikroklima oberhalb eines Bestandes dem einer großen Lichtung, ist aber gänzlich anders als das bodennahe Klima im Schatten eines Waldes.

 Ein weiterer bestimmender Faktor für das Pflanzenleben ist die Verfügbarkeit von CO2. Dessen Konzentration in einem Wald ist beeinflußt durch das Maß an Photosynthese und Respiration der Pflanzen dieses Bestandes. Nach MEDINA & al. (1986) ist der vertikale Gradient der CO<sub>2</sub>-Konzentration in einem tropischen Feuchtwald sehr gering, bis auf einen Anstieg am Waldboden. Die Konzentration insgesamt ist mit einen durchschnittlichen CO2- Gehalt von 505 bis 541 ppm um 150 bis 200 ppm höher als die durchschnittliche  $CO<sub>2</sub>$ -Konzentration außerhalb des Waldes (MEDINA & al. 1986).

#### 2.4 VEGETATION

Gemäß WALTER (1990) liegt Französisch-Guayana im Bereich des Zonobioms I, das durch äquatoriales, humides Tageszeitenklima charakterisiert ist. Diesem Zonobiom entspricht der zonale Bodentyp "Äquatoriale Braunlehme (ferralitische Böden, Latosole)" und der zonale Vegetationstyp des immergrünen tropischen Regenwaldes. In Französich-Guayana sind noch über 90% der Landesfläche mit Primärregenwald (Abb. 2.1) bedeckt. Die Vegetationsform im

Untersuchungsgebiet wird in der Vegetationskarte Französisch Guayanas (ORSTOM 1979) als äquatorialer, geschlossener und feuchtigkeitsliebender Wald auf gut drainierten Lehm- oder Tonböden der Ebenen oder leicht abschüssigen Hängen angegeben. Innerhalb der zonalen Vegetation können sich aufgrund unterschiedlicher edaphischer Standortfaktoren, insbesondere des Wasserhaushaltes, unterschiedliche Pflanzenformationen, herausbilden.

#### **Die Waldformationen im Transekt:**

Die Vegetation innerhalb des Transekts läßt sich in folgende drei physiognomisch unterscheidbare Waldformationen (siehe Abb. 2.9) einteilen:

**Flussbegleitender Wald**: Diese niedrigere, sehr feuchte und epiphytenreiche Waldformation findet sich in einem Streifen entlang des Flusses und an den Mündungen kleinerer Bäche und ist stellenweise stark moosbehangen. Flussbegleitende Waldformationen werden in hohem Maße von der Flussdynamik be-einflusst (RICHTER 2000). Nach der Klassifikation von GRANVILLE (1991) wird der flussbegleitende Wald als "forêt ripicole" beschrieben.

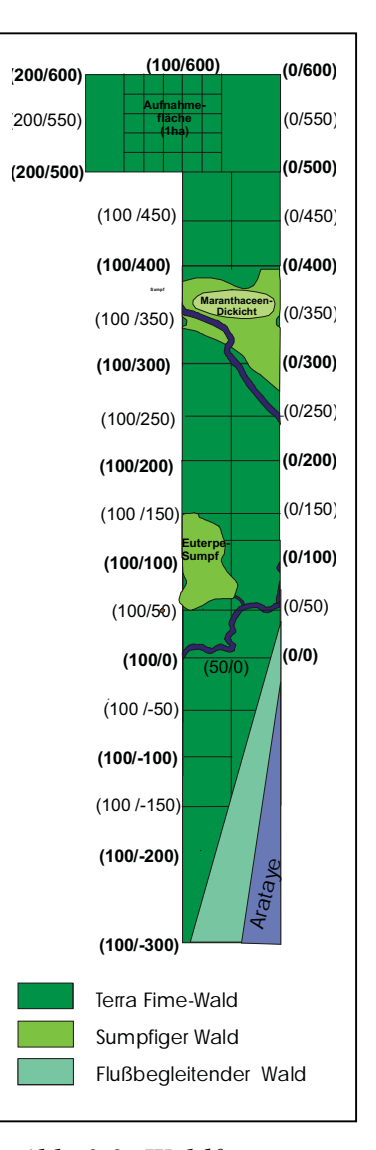

*Abb. 2.9: Waldformationen im Transekt.* 

- **Sumpfiger Wald**: Dieser Waldtyp ist in den beiden Senken des Transekts zu finden, die durch morastiges und sumpfiges Gelände geprägt sind. Die Vegetation in beiden Senken bildet deutlich vom restlichen Wald unterscheidbare Vegetationsformen. Beide Bereiche mit sumpfiger Waldvegetation werden von der Arecaceae *Euterpe oleracea* Mart. dominiert, wobei der weiter nördlich gelegene Sumpf in seinem Inneren zusätzlich durch ein Feld von Hochstauden der Maranthaceae *Eschnosiphon* sp. geprägt wird.
- **Terra Firme-Wald**: Diese Waldformation ist vor allem an den Hängen und auf den Hügelkuppen mit relativ wenig Unterwuchs zu finden. Sie stellt den typischen Wald und damit die zonale Vegetation in dieser Region in der Höhenstufe von 0 bis 500 m über NN dar. Der Terra-Firme-Wald besteht hauptsächlich aus einem immergrünen,

sehr artenreichen Hochwald. Physiognomische Besonderheiten immergrüner tropischer Regenwälder sind unter anderem nahezu zylindrische Stämme mit besonderen Stützen in Form von Brett- und Stützwurzeln, häufiges Auftreten von Kauliflorie und 3 bis 4 Kronenschichten (LAMPRECHT 1986, TERBORGH 1993, WHITMORE 1993). Die Bodenoberfläche zeichnet sich durch eine schwache Streubedeckung aus. Der Unterwuchs des epiphyten- und lianenreichen Terra Firme-Waldes am Standort Saut Pararé besteht vor allem aus zahlreichen Kleinpalmen der Gattung Astrocaryum, die das Gehen im Wald kaum behindern. Dieser Epiphyten- und Lianenreichtum ist nach AUBREVILLE (1961) typisch für die Tieflandregenwälder Amazoniens und Afrikas.

#### 3 METHODEN

#### 3.1 DATENERHEBUNG

#### **3.1.1 Baummerkmale**

Untersuchungsgegenstand waren alle holzigen Individuen ab 10 cm Brusthöhendurchmesser (BHD) in der Untersuchungsfläche. Zur Bestandescharakterisierung wurde eine Reihe von physiognomischen Parametern ermittelt, die nachfolgend beschrieben und dargestellt werden:

- Zugehörigkeit zum Kronendach (C) oder Unterwuchs (U): War die Krone des jeweiligen Individuums von anderen Kronen überschattet, so wurde der Baum dem Unterwuchs (U) zugerechnet. War die Krone dem freien Sonnenlicht ausgesetzt und damit Teil des Kronendachs (C), wurde der Baum als kronendachbildend eingestuft. Bäume, deren Kronen teilweise von anderen Bäumen überschattet wurden, wurden ebenfalls als kronendachbildend eingestuft.
- Baumdurchmesser (BHD): Gemessen wurde der Brusthöhendurchmesser (BHD) von Bäumen und Palmen ab 10 cm Dicke mit Hilfe eines Maßbandes, das neben dem Baumumfang auch den Baumdurchmesser anzeigte.

Dabei wurden die Maße bis auf eine Genauigkeit von 0,5 cm angegeben. Als Brusthöhe wurden (nach KÖHL 1993) 130 cm über dem Erdboden angenommen. Bei Bäumen mit Stützwurzeln, die über 1,30 m hoch waren, wurde die Stelle 50 cm über dem Übergang der Stützwurzeln in den Stamm (Abb. 3.1) zur Messung des BHD genommen (HUTCHINSON 1993). Aus dem BHD-Wert wurde die Basalfläche (g) nach KÖHL (1993) gemäß der

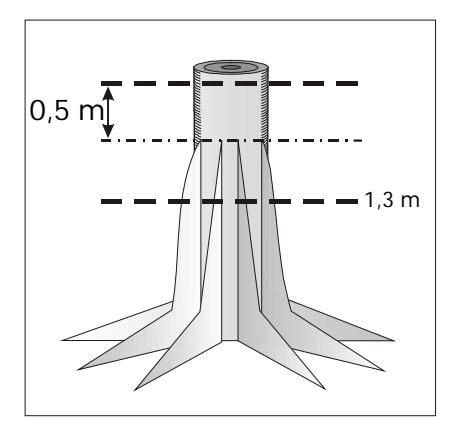

*Abb. 3.1: Messung des BHD nach HUTCHINSON (1993).* 

Formel:  $g = (\pi/4)d^2$  berechnet. Die Basalfläche eines Baumes ist die Fläche des Stammquerschnittes auf Brusthöhe (KÖHL 1993). Nach GENTRY (1990) ist der Grenzwert von 10 cm für den BHD die immer mehr akzeptierte Norm für Studien der Art, wie sie unter anderem hier vorliegt.

• Baumhöhe: Unter Baumhöhe wird die Gesamthöhe des Baumes verstanden. Dies ist die Differenz zwischen dem Grund und der Spitze des Baumes (KÖHL 1993). Die Baumhöhen wurden geschätzt. Dabei wurden folgende Anhaltspunkte zur Orientierung verwendet: Zum Sammeln der Blattproben wurden ein flexibles Leitersystem bzw. ein Kletterseil verwendet (LOHR & al. 1999). Deren Längen wurden bestimmt und damit konnten ca. 2/3 der Baumhöhen gemessen werden. Die Restdistanz vom Ende der Leitern bzw. des Seils bis zur Spitze des Baumes wurde geschätzt. Bei allen Bäumen, bei denen freie Sicht zur Kronenspitze vorlag, wurden die so ermittelten Höhen mit einem Entfernungsmeßgerät (BUSHNELL Typ Yardge PRO 400) überprüft. Alle Höhenangaben werden in der vorliegenden Arbeit bis auf eine Genauigkeit von 0,5 m angegeben.

- Höhe der 1. Hauptverzweigung/Beginn der Blattschicht (Abb. 3.2): Beide Punkte wurden mit dem Entfernungsmeßgerät gemessen.
- Kronendurchmesser: Die maximalen Kronendurchmesser wurden durch Vergleich mit den ausgesteckten Plotgrenzen (Abb. 3.2) geschätzt.
- Kronenlänge: Diese ergibt sich aus der Gesamthöhe des Individuums abzüglich der Höhe, ab der die Blattschicht beginnt.
- Mittlere Kronenhöhe [m]: Nach UHL & MURPHY (1981) wird die mittlere Kronenhöhe definiert durch die Gesamthöhe des Individuums abzüglich der halben Kronenhöhe.

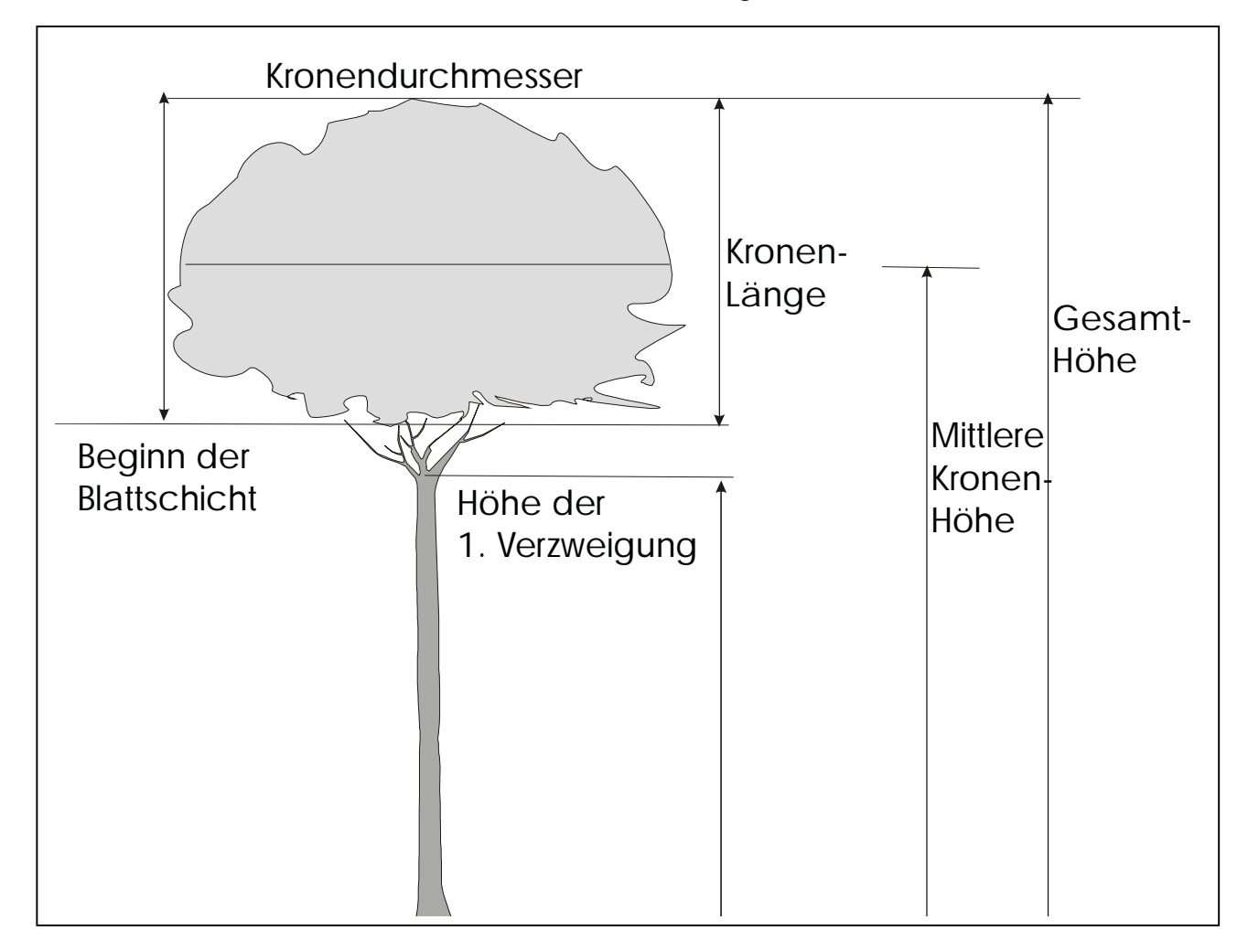

*Abb. 3.2: Höhen- und Längenmaße des Baumes und der Baumkrone.*

- Kronenform (Abb. 3.3): Die Kronenform wurde sowohl vom Erdboden als auch von erhöhten Positionen in den umgebenden Bäumen betrachtet. Folgende Kronentypen wurden unterschieden:
	- 1. Zylinder: die äußeren unteren und oberen Punkte der Krone in einer Linie befindlich;
	- 2. Kegel: Krone nach oben verjüngend, +/- spitz zu laufend;
	- 3. Spatel: Krone nach oben breiter werdend;
	- 4. Kugel: Krone ungefähr so lang wie breit, Umriss rund;
	- 5. Oval: Krone länger als breit, breiteste Stelle ungefähr in Kronenmitte, Umriss rund;
	- 6. Halbkugel: Krone breiter als lang, breiteste Stelle am Kronenansatz;
	- 7. Schirm: Krone sehr flach und breit;
	- 8. Die Kronen der Palmen wurden als "Schopf" bezeichnet.

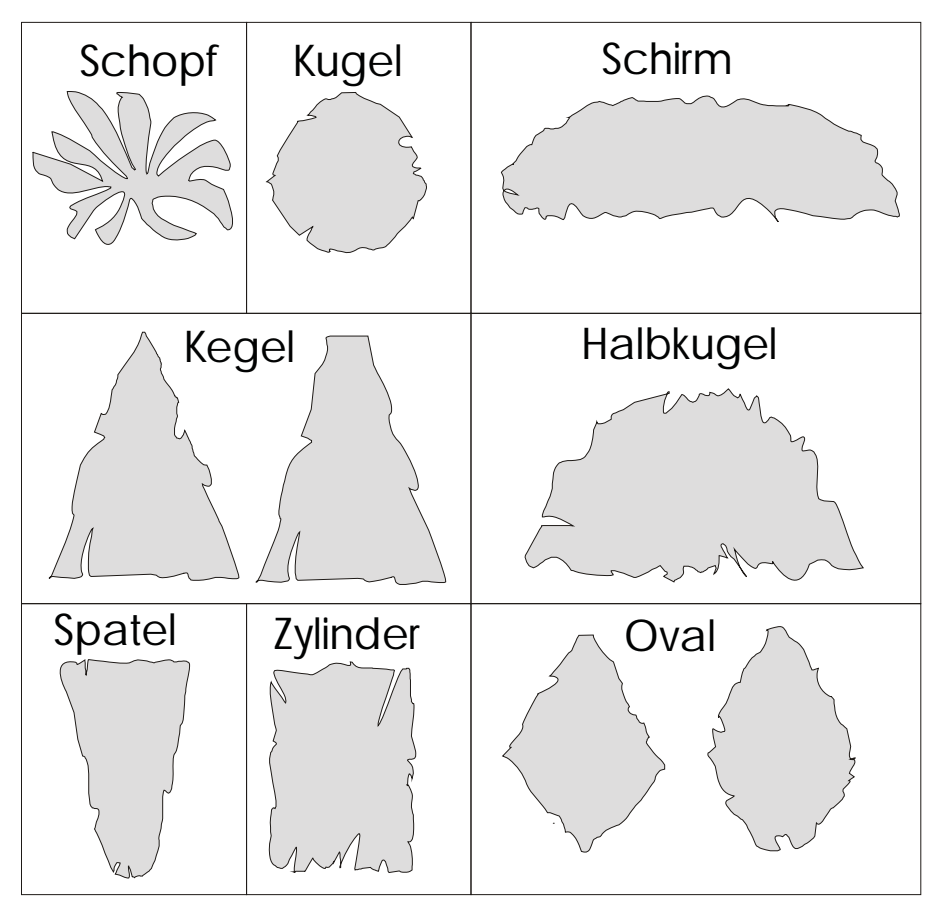

*Abb. 3.3: Seitliche Ansicht der unterschiedlichen Kronenformen.* 

Die Merkmale der Kronenformen und die Höhen- und Längenmaße des Baumes sowie der Baumkrone wurden genutzt, um die Darstellung der Bäume in den Profilskizzen so realitätsnah wie möglich darzustellen.
# **3.1.2 Blattfläche:**

Aus Gründen der Erreichbarkeit und auch der besseren Vergleichbarkeit wurde die Probennahme an den zuerst erreichbaren Ästen vorgenommen. Diese Äste definieren den Beginn der Blattschicht, wie in Abb. 3.2 dargestellt. Diese Proben wurden in einem selbst gebauten Ofen getrocknet, um sie haltbar zu machen. Im Trockenschrank des Herbariums Cayenne wurden alle Proben unter standardisierten Bedingungen bei 55 °C nachgetrocknet.

VARESCHI (1980) beschreibt das Blatt als strikt umweltbezogenes Organ mit Schlüsselwert für den Ökologen. Analysen müssen sich aus seiner Sicht immer auf die assimilierende Einheit beziehen. Die Einteilung in zusammengesetzte oder einfache Blätter ist ökologisch unwichtig (VARESCHI 1980). Aus diesem Grund wird hier als Blatt nicht die morphologische Einheit Blatt verstanden, sondern die photosynthetisch aktive Einheit (Abb. 3.4). Bei eng gefiederten Blättern wurde die von den Fiederblättchen gebildete Einheit genommen (B), bei breit gefiederten Blättern das einzelne Fiederblättchen (A). Dabei wurden maximal zehn Blätter, minimal ein Blatt pro Individuum analysiert.

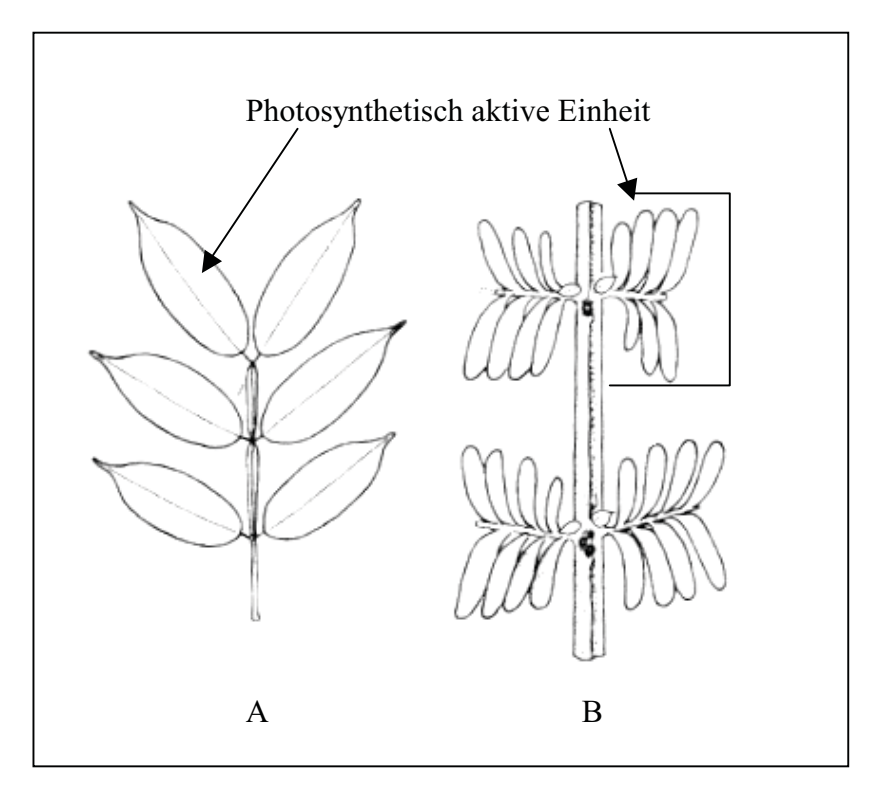

*Abb. 3.4: Photosynthetische Einheit bei breit (A) und eng gefiederten Blättern (B).* 

• Blattfläche: Die Blattflächen wurden mit Hilfe eines LICOR-AREA METER Modell 3100 ermittelt. Bei Blättern, die zu groß für das Gerät waren, wurde die Blattfläche mithilfe eines HP-Scanners und dem Blattflächenberechnungsprogramm Delta-T-Scan ermittelt.

## **3.1.3 Morphospezies**

Aufgrund des sehr schwierigen Zugangs zu den blühenden Teilen der Baumkronen und aufgrund der Tatsache, dass im Untersuchungszeitraum nur zehn Bäume blühten, konnte nur steriles Material gesammelt werden. TERBORGH (1993) und CAMPBELL (1994) beschreiben das Sammeln von Belegen in tropischen Regenwäldern als sehr zeitaufwendig und auch gefährlich. Aufgrund der unzureichenden Beschreibung tropischer Floren (CAMPBELL 1994), konnten die erfassten Baumindividuen nicht bis zur Art bestimmt werden. Um trotzdem eine Bestandesanalyse durchführen zu können, wurden die in der Untersuchung erfassten Baumindividuen Morphospezies zugeordnet. Der Begriff der Art beruht in der hier vorliegenden Arbeit auf den festgelegten Morphospezies.

Die Bezeichnung der Morphospezies erfolgte nach laufenden Nummern (1 bis 178). Wenn aufgrund der Ähnlichkeit der Blattmerkmale eine gewisse Verwandtschaft der Individuen vermutet wurde, andererseits aufgrund dieser Ähnlichkeiten trotzdem keine Zuordnung zu ein und derselben Morphospezies vorgenommen wurde, dann wurden die Morphospezies mit dem Zusatz a, b, c etc. bezeichnet

# 3.2 BESTANDESANALYSE

## **3.2.1 Art/Areal Kurve**

Art/Areal-Beziehungen dienen zur Klärung der Frage, ob die gewählte Größe der Untersuchungsfläche einen repräsentativen Ausschnitt aus dem Artenbestand des jeweiligen Vegetationstyps darstellt. Dazu wurde die Untersuchungsfläche in 25 gleich große Probeflächen à 400 m² unterteilt (Abb. 2.3). Die Zahl an neu auftretenden Arten pro Parzelle wurde ermittelt und als Art/Areal-Kurve gemäß VARESCHI (1980) und LAMPRECHT (1986) dargestellt.

## **3.2.2 Abundanzen**

Absolute Abundanzen geben die Individuenzahlen einer Art pro Fläche an. Relative Abundanzen geben den Anteil jeder Art an der Gesamtindividuenzahl in Prozent an. Die Vielschichtigkeit immergrüner tropischer Regenwälder erfordert nach LAMPRECHT (1972) eine Analyse nach Kronenschichten. Deshalb werden die absoluten und relativen Abundanzen für den Gesamtbestand sowie differenziert nach Ober-, Mittel- und Unterschicht angegeben. Dabei werden die Kriterien der IUFRO-Klassifizierung zugrunde gelegt (FÖRSTER 1973, LAMPRECHT 1986). Zur Schichtabgrenzung wurde die Bestandesoberhöhe anhand der beiden höchsten Bäume im Bestand mit 50 m festgelegt. Individuen, die höher als 2/3 der

Bestandesoberhöhe sind, wurden zur Oberschicht, zwischen 2/3 und 1/3 der Bestandesoberhöhe zur Mittelschicht und kleiner als 1/3 der Bestandesoberhöhe zur Unterschicht gezählt (LEIBUNDGUT 1958). Zur Oberschicht werden somit alle Individuen größer als 33 m gezählt. Zur Mittelschicht alle Bäume zwischen 33 m und 17 m und zur Unterschicht alle Bäume kleiner als 17 m. Zu den vertikal durchgehenden Arten werden die Arten gerechnet, deren Individuen in der Unter-, Mittel- und Oberschicht vorkommen (LAMPRECHT 1986).

# **3.2.3 Dominanzen**

Aufgrund der komplexen Struktur tropischer Regenwälder können pflanzensoziologische Methoden nach BRAUN-BLANQUET (1921, 1928) zur Abschätzung von Bedeutungswerten einzelner Arten nur in begrenztem Ausmaß (RICHARDS 1996) angewendet werden. Um die Bedeutung einer Art, die nach FÖRSTER (1973) durch die Zahl der Individuen und deren Dimensionen gekennzeichnet ist, in einem Bestand zu erfassen, werden deshalb nicht nur Abundanzwerte erhoben. Es wird zusätzlich betrachtet, welchen Raum die einzelnen Arten für sich in Anspruch nehmen. Dieser beanspruchte Raum einer Art (Horizontalausdehnung) wird als Dominanz bezeichnet. Er errechnet sich aus der Summe der Horizontalprojektionen des gesamten Pflanzenkörpers aller Individuen einer Art im Bestand (FÖRSTER 1973). Aufgrund der komplizierten Vertikalstruktur tropischer Regenwälder ist die Ermittlung der Kronenprojektion außerordentlich schwierig, wenn nicht unmöglich (CAIN & al*.* 1956, LAMPRECHT 1986). Deshalb werden anstelle der Kronenprojektionen die Basalflächen als Dominanzwerte berechnet (CAIN & al*.* 1956, FÖRSTER 1973, LAMPRECHT 1986). Im Regelfall ergibt sich eine straffe lineare Korrelation zwischen Kronen- und Stammdurchmesser (LAMPRECHT 1961, HOHEISEL 1976, BRÜNIG 1983, BULLOCK 2000). Die Dominanzen werden als absolute und als relative Werte angegeben. Die relativen Dominanzen errechnen sich als Anteil einer Art an der gemessenen Gesamtstammfläche. Außerdem werden die absoluten und relativen Dominanzwerte differenziert nach Kronenschichten angegeben.

### **3.2.4 Frequenzen**

Die Frequenz (in %) ist ebenfalls ein Maß für die Häufigkeit und die räumliche Verteilung einer Art (FREY & LÖSCH 1998). Die Frequenz gibt an, in wie vielen Subparzellen der Aufnahmefläche eine Art vorkommt. Sie ist damit Ausdruck der räumlichen Verteilung einer Art (FÖRSTER 1973). Hohe Frequenzwerte zeigen eine regelmäßige, geringe Frequenzwerte eine unregelmäßige Horizontverteilung an (LAMPRECHT 1981). Zur Berechnung der Frequenzen wurde die Gesamtfläche in zehn flächengleiche Teilflächen (Frequenzflächen)

gegliedert. Dafür wurden die Plots (Abb. 3.5) in vier gleich große Quadranten (a, b, c, d) unterteilt und zu 1000 m² großen Frequenzflächen zusammengefasst (Tab. 3.1). Abb. 3.5 zeigt für die Plots Nr. 28, 27, 18, 8 und 17 beispielhaft die Einteilung in die Quadranten a, b, c, d. *Tab. 3.1: Frequenzflächen und Nummern ihrer Quadranten:*

| Frequenz-                                                                                  |       |  | 4 |                                                                               | O | 8 | 10 |
|--------------------------------------------------------------------------------------------|-------|--|---|-------------------------------------------------------------------------------|---|---|----|
| fläche                                                                                     |       |  |   |                                                                               |   |   |    |
| Quadranten   18c+d   19c+d   20c+d   21c+d   22c+d   22a+b   21a+b   20a+b   19a+b   18a+b |       |  |   |                                                                               |   |   |    |
|                                                                                            | 8a-d, |  |   | 9a-d  10a-d  11a-d  12a-d  23a-d  24a-d  25a-d  26a-d  27a-d                  |   |   |    |
|                                                                                            |       |  |   | 17a-d   16a-d   15a-d   14a-d   13a-d   32a-d   31a-d   30a-d   29a-d   28a-d |   |   |    |

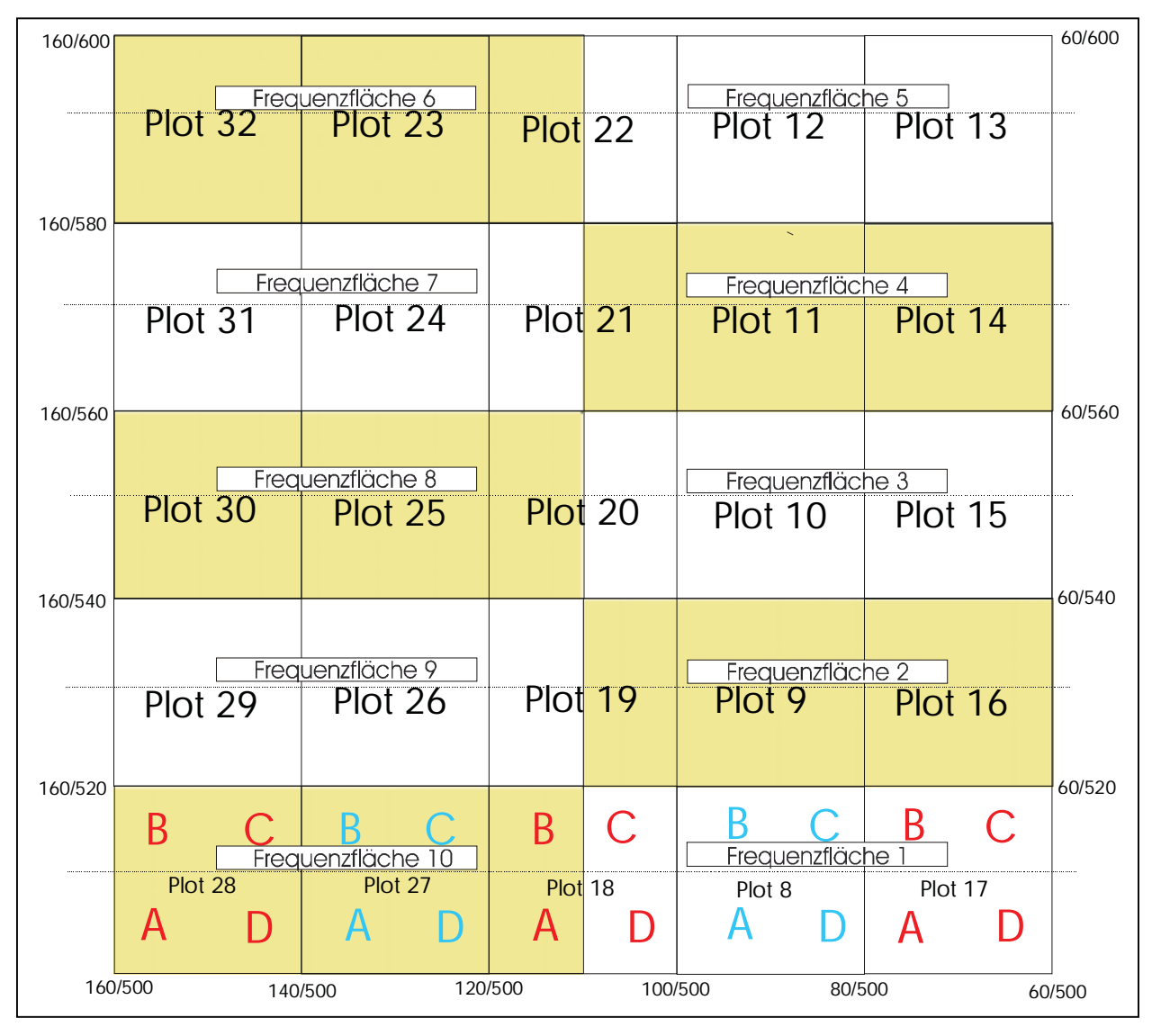

*Abb. 3.5: Untergliederung der Untersuchungsfläche in zehn gleich große Frequenzflächen.* 

Zur Ermittlung der Frequenz einer Art wird deren Vorkommen bzw. Fehlen in einer Frequenzfläche festgestellt. Die Einzelwerte werden gemäß Tab. 3.2 zu Frequenzklassen zusammengefasst, die sich in 20%-Stufen gliedern. Als horizontal durchgehende Arten werden die Arten bezeichnet, die in allen Frequenzklassen vorkommen (LAMPRECHT 1986).

| Frequenzklasse                   |            |             |             |             |              |
|----------------------------------|------------|-------------|-------------|-------------|--------------|
| $\%$ -Stufen                     | $0 - 20\%$ | $21 - 40\%$ | $41 - 60\%$ | $61 - 80\%$ | $81 - 100\%$ |
| Vorkommen einer                  |            |             |             |             |              |
| Art in Anzahl<br>Frequenzflächen | $1 - 2$    | $3 - 4$     | $5 - 6$     | 7 - 8       | $9 - 10$     |

*Tab. 3.2: Prozentuale Einteilung der Frequenzklassen.* 

### **3.2.5 Bedeutungswert Index**

Der Bedeutungswert Index (BWI) oder Importance Value Index nach CURTIS und MCINTOSH (1951) dürfte der bedeutendste Index sein, der zum Vergleich von unterschiedlichen Beständen verwendet wird (LAMPRECHT 1986, 1993). Er berechnet sich aus der Summe von relativer Abundanz, relativer Frequenz und relativer Dominanz für jede Art.

# **3.2.6 Mischungsquotient**

Nach LAMPRECHT (1961, 1986) kann man den Artenreichtum eines Waldes durch den Quotienten aus Baumartenzahl und Individuenzahl ausdrücken.

# **3.2.7 Durchmesser- und Höhenstrukturen**

Gemäß der Angabe des BHD-Wertes bis zu einer Genauigkeit von 0,5 cm (siehe Kap. 3.1.1) wurden alle Individuen zwischen 10 und 99,5 cm Durchmesse in 9,5 cm Durchmessergrößenklassen eingeteilt. Ab 100 cm BHD wurde die Spannweite der Durchmessergrößenklasse auf 29,5 cm angehoben.

Zur Analyse der Höhe des Gesamtbestandes wurden Höhenklassen mit einer Spannweite von drei Meter nach GRUBB & al. (1963) gebildet. Zur Gruppierung in die einzelnen Höhenklassen wurde die Gesamthöhe (Abb. 3.2) des jeweiligen Baumes verwendet. In die erste Höhenklasse entfielen die Bäume mit einer Gesamthöhe zwischen fünf und sieben Metern. Die letzte Höhenklasse wurde durch Bäume mit einer Gesamthöhe zwischen 47 m und 50 m gebildet.

### **3.2.8 Bestandesphasen**

Nach WHITMORE (1983, 1986) werden die Muster und Prozesse des Wandels in einem Wald durch Bestandesphasen ausgedrückt. Ausgelöst werden diese Erneuerungsprozesse durch das Entstehen von Bestandeslücken. Die Bestandeslücke ("gap") ist eine räumliche Einheit. Da aber der Entwicklungszyklus für alle Individuen in einer Bestandeslücke zum selben Zeitpunkt beginnt, kann die kronendachbildende Vegetation einer Bestandeslücke auch als zeitliche Einheit gesehen werden. OLDEMAN (1983, 1990) bezeichnet die Vegetationseinheit, die zum selben Zeitpunkt auf einer bestimmten Fläche zu wachsen beginnt, als "Eco-Unit". WHITMORE (1984) differenziert im Entwicklungszyklus der kronendachbildenden Bäume drei Phasen: Die Bestandeslücken- ("gap-"), Aufbau- ("building-") und Reifephase ("maturephase"). Vegetation, die sich nach dem Entstehen der Bestandeslücke entwickelt, wird der Bestandeslückenphase zugerechnet. Diese ist gekennzeichnet durch junge Bäume, die nicht höher als 2,70 m und deren Stämme nicht stärker als 10 cm BHD (WHITMORE 1984) sind. Da in der vorliegenden Arbeit nur Individuen ab einem Durchmesser von 10 cm erfasst wurden, wurde die Vegetation, die sich in dieser Entwicklungsphase befand, nicht untersucht. Die nächste Phase im Entwicklungszyklus wird durch Bäume, die sich in der Aufbauphase befinden, definiert. Die dritte und letzte Phase im Entwicklungszyklus bilden die Bäume der Reifephase. Der natürliche Wald ist immer ein irreguläres Muster dieser Entwicklungsphasen und wird aus diesem Grund auch als Mosaik bestehend aus Flecken von unterschiedlicher Größe beschrieben (BROKAW 1982, WHITMORE 1982, REMMERT 1991, 1992, RICHARDS 1983, 1996). Diese Strukturphasen ändern sich, da sich eine Phase in die nächste verwandelt. Das Erkennen dieser räumlichen Einheiten ist fundamental für das Verstehen der Struktur eines Waldes (TORQUEBIAU 1986).

Als Bestandeslücken wurden alle Öffnungen im Kronendach aufgefasst. Diese Bereiche waren durch Totholz am Boden charakterisiert. Die Grenzen der Bestandeslücken wurden mit Hilfe der Plotmarkierungen eingemessen und in die Lagekarte eingetragen. Als Bereiche der Aufbauphase wurden die Flächen angesehen, in denen Bäume mit einem Stammdurchmesser zwischen 10 cm und 34,5 cm das Kronendach bilden. Zur Abgrenzung dieser Flächen wurden die von den Kronen dieser Bäume überdeckten Bereiche in die Lagekarte eingezeichnet. Die Bereiche der Reifephase sind dadurch charakterisiert, dass das Kronendach durch Bäume mit einem BHD-Wert über 34,5 cm gebildet wird.

In der vorliegenden Arbeit werden die kronendachbildenden Individuen, je nach BHD-Wert, in die beiden Kategorien Aufbau- und Reifephase eingeordnet, und alle nicht kronendachbildenden Individuen werden in der Kategorie "Unterwuchs" zusammengefasst. Der Begriff Entwicklungsphase bezieht sich in der vorliegenden Arbeit auf ein Individuum, während sich der Begriff Bestandesphase auf eine räumliche Einheit bezieht.

## **3.2.9 Einteilung der Arten in Bestandesgilden**

Alle Arten wurden in drei Hauptgruppen "Bestandesgilden" eingeteilt um Rückschlüsse von den einzelnen Individuen auf die Regenerationsstrategie der Arten treffen zu können (Tab. 3.3). Hintergrund dieser Einteilung ist die von LAMPRECHT (1981) formulierte Annahme, dass bei allen Arten, die in Unter- und in Mittelschicht wachsen, der Höhenwuchs artspezifisch beschränkt ist. Es handelt sich bei diesen Bäumen um Bäume der 2. Größenordnung (LAMPRECHT (1981). Hier wird als Einteilungskriterium nicht die Zuge-hörigkeit zu Schichten betrachtet, sondern die Zuordnung zu Entwicklungsphasen.

Differenziert wird in:

- **Unterwuchsarten** sind alle Arten deren Individuen ausschließlich im Unterwuchs zu finden waren.
- **Die Arten der Reifephase** werden dadurch definiert, dass sie **mindestens ein** Individuum aufweisen, das in der Reifephase befindlich ist.
- **Die Arten der Aufbauphase** sind dadurch charakterisiert, dass sie **mindestens ein** Individuum aufweisen, das in der Aufbauphase befindlich ist, aber **kein** Individuum aufweisen, das in der Reifephase befindlich ist.

Die Bestandesgilden der Aufbau- und Reifephase können weiter in Untergruppen differenziert werden, entsprechend der Zahl an Entwicklungsphasen, in denen die zugeordneten Individuen befindlich sind. Die Arten, deren Individuen ausschließlich im Unterwuchs zu finden bzw. in der Aufbau- bzw. Reifephase befindlich waren, wurden dahingehend weiter differenziert, ob sie in Ein- (einfach) oder Mehrzahl (mehrfach) im Bestand vertreten waren (Tab.3.4).

Gemäß oben genannter Einteilung können in zwei der drei Bestandesgilden Individuen sein, die sich in unterschiedlichen Entwicklungsphasen befinden.

- **Unterwuchsarten** weisen ausschließlich Individuen auf, die im Unterwuchs wachsen.
- **Arten der Aufbauphase** weisen in der Aufbauphase befindliche Individuen auf. Es können aber auch Individuen des Unterwuchses zu dieser Bestandesgilde gehören.
- **Die Arten der Reifephase** weisen in der Reifephase befindliche Individuen auf. Es können aber auch Individuen des Unterwuchses und in der Aufbauphase befindliche Individuen zu dieser Bestandesgilde gehören.

| <b>Definition</b>                              | Individuen<br>in mehreren<br><b>Phasen</b> |      | mehrere<br><b>Individuen im Bestand</b>                                               | Bestandesgilde              | Untergruppe                   |
|------------------------------------------------|--------------------------------------------|------|---------------------------------------------------------------------------------------|-----------------------------|-------------------------------|
| Alle Individuen<br>sind                        | nein                                       | nein |                                                                                       | <b>Unterwuchs-</b><br>arten | Unterwuchs<br>einfach         |
| ausschließlich im<br>Unterwuchs zu<br>finden.  |                                            | ja   |                                                                                       |                             | Unterwuchs<br>mehrfach        |
| Mindestens ein<br>Individuum in der            | nein                                       | nein |                                                                                       |                             | Aufbauphase<br>einfach        |
| Aufbauphase und<br>keines in der<br>Reifephase | ja                                         | ja   | Individuen nur in<br>der Aufbauphase<br>befindlich                                    | <b>Arten der</b><br>Aufbau- | Aufbauphase<br>mehrfach       |
| befindlich                                     |                                            |      | Individuen auch im<br>Unterwuchs zu<br>finden                                         | phase                       | Unterwuchs $+$<br>Aufbauphase |
| Mindestens ein<br>Individuum in der            | nein                                       | nein |                                                                                       |                             | Reifephase<br>einfach         |
| Reifephase<br>befindlich                       | ja                                         | ja   | Individuen nur in<br>der Reifephase<br>befindlich                                     |                             | Reifephase<br>mehrfach        |
|                                                |                                            |      | Individuen auch im<br>Unterwuchs zu<br>finden                                         | <b>Arten der</b>            | Unterwuchs und<br>Reifephase  |
|                                                |                                            |      | Individuen auch in<br>der Aufbauphase<br>befindlich                                   | Reifephase                  | Aufbau- und<br>Reifephase     |
|                                                |                                            |      | Individuen auch in<br>der Aufbauphase<br>befindlich und im<br>Unterwuchs<br>vorhanden |                             | Alle Phasen                   |

*Tab.3.3: Einteilung der Arten in Bestandesgilden* 

Tab. 3.4 zeigt in welchen Kombinationen und Anzahl die Individuen für die einzelnen Bestandesgilden und deren Untergruppen vorkommen können. Dabei wird differenziert in einfaches Vorkommen (1) bzw. mehrfaches Vorkommen (>1).

| <b>Bestandesgilden</b> |                   | <b>Unterwuchsarten</b> |                             | <b>Arten der Aufbauphase</b> |              |
|------------------------|-------------------|------------------------|-----------------------------|------------------------------|--------------|
| Untergruppen           | <i>Unterwuchs</i> | Unterwuchs             | $A$ ufbauphase              | Aufbauphase                  | Im           |
|                        | einfach           | mehrfach               | einfach                     | mehrfach                     | Unterwuchs   |
|                        |                   |                        |                             |                              | und in der   |
| Anzahl                 |                   |                        |                             |                              | Aufbauphase  |
| Individuen             |                   |                        |                             |                              | befindlich   |
| <i>im Unterwuchs</i>   |                   | >1                     |                             |                              | 1 oder $> 1$ |
| in der Aufbau-         |                   |                        | 1                           | >1                           | 1 oder $> 1$ |
| phase befindlich       |                   |                        |                             |                              |              |
| <b>Bestandesgilde</b>  |                   |                        | <b>Arten der Reifephase</b> |                              |              |
| Untergruppen           | Reifephase        | Reifephase             | <i>Unterwuchs</i>           | Aufbauphase   Alle Phasen    |              |
|                        | einfach           | mehrfach               | und                         | und                          |              |
|                        |                   |                        | Aufbauphase                 | Reifephase                   |              |
| Anzahl                 |                   |                        |                             |                              |              |
| <b>Individuen</b>      |                   |                        |                             |                              |              |
| <i>im Unterwuchs</i>   |                   |                        | 1 oder $> 1$                |                              | 1 oder $> 1$ |
| in der Aufbau-         |                   |                        |                             | 1 oder $> 1$                 | 1 oder $> 1$ |
| phase befindlich       |                   |                        |                             |                              |              |
| in der Reife-          |                   | >1                     | 1 oder $> 1$                | 1 oder $> 1$                 | 1 oder $> 1$ |
| phase befindlich       |                   |                        |                             |                              |              |

*Tab. 3.4: Anzahl Individuen pro Untergruppe der Bestandesgilden.* 

## **3.2.10 Lagekarte**

In der Lagekarte werden die Bereiche der Bestandeslücken (G), der Aufbauphase (B) und Reifephase durch unterschiedliche Farbgebung kenntlich gemacht. Außerdem wird in der Lagekarte jedes Individuum mit seiner Identifikationsnummer ("Pflanzennummer") und seinem Standort angegeben. Die Pflanzennummer setzt sich aus der Bezeichnung des Plots, in dem die Pflanze gefunden wurde und einer fortlaufenden Nummer zusammen.

## **3.2.11 Profilansichten**

Aufgrund der Komplexität tropischer Regenwälder sind rein zahlenmäßige oder beschreibende Verfahren zur Strukturanalyse nicht befriedigend (LAMPRECHT 1958). Zur graphischen Darstellung der vertikalen und horizontalen Struktur des Waldes wurden deshalb zehn Profilansichten angefertigt. Profildiagramme sind gemäß UHL & MURPHY (1981) und RICHARDS (1983) eine geeignete Methode um die Struktur eines Waldes darzustellen. Die Länge der Profilansichten von 100 m war durch die Form des Untersuchungsgebiets (100 x 100 m) vorgegeben. Die Breite wurde mit 10 m so gewählt, dass der im Profil dargestellte Streifen (1000 m²) europäischen Normen entspricht (LAMPRECHT 1958) (Abb. 3.6). Die Darstellung der Bäume basiert auf den genauen Positionswerten jedes Individuums. Liegen zwei Individuen direkt hintereinander, dann wurde der hintere (nach HALLE & al. 1978) ein

| 160/600 | <b>Plot 32</b> | Plot 23        | Plot 22 | <b>Plot 12</b> | Plot 13        | Schnitt 1<br>$590 -> 600$  |
|---------|----------------|----------------|---------|----------------|----------------|----------------------------|
| 160/580 |                |                |         |                |                | Schnitt 2<br>$580 -> 590$  |
|         | Plot 31        | Plot 24        | Plot 21 | Plot $11$      | Plot 14        | Schnitt 3<br>$570 -> 580$  |
| 160/560 |                |                |         |                |                | Schnitt 4<br>$560 -> 570$  |
|         | <b>Plot 30</b> | <b>Plot 25</b> | Plot 20 | <b>Plot 10</b> | <b>Plot 15</b> | Schnitt 5<br>$550 - 560$   |
| 160/540 |                |                |         |                |                | Schnitt 6<br>$540 - 550$   |
|         | Plot 29        | <b>Plot 26</b> | Plot 19 | Plot 9         | <b>Plot 16</b> | Schnitt 7<br>$530 - 540$   |
| 160/520 |                |                |         |                |                | Schnitt 8<br>$520 -> 530$  |
|         | <b>Plot 28</b> | <b>Plot 27</b> | Plot 18 | Plot 8         | Plot 17        | Schnitt 9<br>$510 -> 520$  |
|         |                |                |         |                |                | Schnitt 10<br>$500 -> 510$ |

*Abb. 3.6: Raster des Untersuchungshektars mit Angabe der Profilansichten.* 

wenig seitlich versetzt zu seiner korrekten Position abgebildet, um ihn zeichnerisch darstellen zu können. Die Gesamthöhe, Kronenlänge, Kronendurchmesser und Kronenform (Abb. 3.3) der Bäume wurden - soweit es zeichnerisch möglich war - gemäß den ermittelten Werten dargestellt. Die Profilansichten wurden durch einen Grundriss des dargestellten Waldstreifens ergänzt. Die Entwicklungsphase eines jeden Individuums wurde durch unterschiedliche Farbgebung der Kronen deutlich gemacht.

# 3.3 ANALYSE DES MERKMALS BLATTGRÖßE

# **3.3.1 Blattgrößenanalyse der Arten**

Die Blattgröße einer Art wurde berechnet als Mittelwert der Blattflächenmeßwerte (siehe Kap. 3.1.2) aller Probenblätter der Individuen, die zu ein und derselben Art zugerechnet wurden. Diese Mittelwerte wurden eingeteilt gemäß der Blattgrößenklassifikation von RAUNKIAER (1934) ergänzt um die Klasse der notophyllen Blätter nach WEBB (1959):

- leptophylle Blätter von 0 bis 0,25 cm<sup>2</sup>,
- nanophylle Blätter von 0.25 cm<sup>2</sup> bis 2.25 cm<sup>2</sup>,
- mikrophylle Blätter von 2,25 cm² bis 20,25 cm²,
- notophylle Blätter von 20,25 cm² bis 45,0 cm²,
- mesophylle Blätter von 45,0 cm ² bis 182,25 cm²,
- makrophylle Blätter von 182,25 bis 1640,25 cm²,
- megaphylle Blätter größer als 1640,25 cm².

Die Klassifizierung der Blattgrößen auf Artebene, ausgedrückt als prozentualer Anteil (Häufigkeit) der jeweiligen Blattgrößenklassen an der gesamten Flora eines untersuchten Bestandes, findet sich in unterschiedlichen Veröffentlichungen (CAIN & al. 1956, ROTH & MÈRIDA DE BIFANO 1971, MORI & BOOM 1987, GRELLER & BALASUBRAMANIAM 1988, BONGERS & POPMA 1990).

Zusätzlich wurden die Anteile der Blattgrößenklassen auch auf Basis der Basalfläche und des Bedeutungswertindex der Arten dargestellt. Diese Darstellung zeigt welchen Anteil an Basalfläche bzw. Bedeutungswertindex alle Arten einer Blattflächengrößenklasse auf sich vereinigen. Des weiteren wurden die mittleren Blattflächen aller Arten in 25 cm² Blattflächengrößenklassen nach CAIN & al. (1956) gruppiert.

Für die Blattgrößenklassen mikro-, noto- und mesophylle Blätter wurden die Lage und Streuungsmaße als Box-Wiskerplot dargestellt. Diese Darstellung bietet sich an, wenn man ausgewählte Lage- und Streuungsparameter auf einen Blick miteinander vergleichen will (KÖHLER & al. 1996). In den Box-Wiskerplots wurden die Parameter wie folgt dargestellt:

- Die waagerechte Linie innerhalb des Rechtecks bzw. der Box entspricht dem Median der jeweiligen Variablen.
- Die unteren und oberen Begrenzungen der Box repräsentieren die 25% bzw. 75% Perzentile. Entsprechend liegen 50% aller Meßwerte der betreffenden Variable innerhalb des Rechtecks und 50% außerhalb.
- Die außerhalb der Box vertikal angeordneten Spannweitenlinien bzw. Whisker markieren die 5% und 95% Perzentile.
- Rote Kreuze symbolisieren das Minimum bzw. Maximum des Datensatzes.

#### **3.3.2 Blattgrößenanalyse der Individuen**

Die Blattgröße eines Individuums wurde nach GRELLER & BALASUBRAMANIAM (1988) als Mittelwert der Blattflächenmeßwerte (siehe Kap. 3.1.2) aller Probenblätter eines Individuums berechnet. Diese so berechnete durchschnittliche Blattfläche des jeweiligen Individuums wird im weiteren synonym als Blattgröße oder auch als Blattfläche bezeichnet und dient zur Einordnung der in Kap. 3.3.1 vorgestellten Blattgrößenklassifikation. Die Klassifizierung der Blattgrößen auf Individuenebene erfolgte als prozentualer Anteil (Häufigkeit) der jeweiligen Blattgrößenklassen an der gesamten erfassten holzigen Flora des untersuchten Bestandes. Außerdem wurde dargestellt, welchen Basalflächenanteil die Individuen einer Blattflächengrößenklasse auf sich vereinigen. Zu Vergleichszwecken wurde alle Individuen in 25 cm² Blattgrößenklassen nach CAIN & al. (1956) gemäß ihres Blattgrößenwertes gruppiert.

# **3.3.3 Durchschnittliche Blattgrößen der Individuen differenziert nach Schichten, Lebensformen und Höhenklassen**

Auf der Basis aller Individuen einer Schicht (siehe Kap. 3.2.2), für die Höhen- und Blattgrößenangaben vorlagen, wurde die durchschnittliche Blattfläche ermittelt. Des weiteren wurde für alle Individuen der Lebensformen der Mikro-, Meso und Megaphaneropyhten nach RAUNKIAER (1934) und die Individuen der drei Meter Höhenstufen (siehe Kap. 3.2.7), für die Höhen- und Blattgrößenangaben vorlagen, die durchschnittliche Blattfläche ermittelt. Basierend auf RAUNKIAER (1934) wurde hier zur Gruppierung folgende drei Lebens-

formenklassen verwendet:

- Megaphanerophyten, alle Individuen über 30 m Gesamthöhe;
- Mesophanerophyten, alle Individuen zwischen 9–30 m Gesamthöhe;
- Mikrophanerophyten, alle Individuen zwischen 2–8 m Gesamthöhe.

# **3.3.4 Durchschnittliche Blattgrößen der Individuen differenziert nach der Entwicklungsphase**

Für alle Individuen, für die eine Zuordnung zu einer Entwicklungsphase (siehe Kap. 3.2.8) vorgenommen werden konnte und für die ein Blattgrößenwert (siehe Kap. 3.3.2) vorlag, wurden die Anzahl an Individuen und die Basalflächenanteile pro Entwicklungsphase und Blattgrößenklasse ermittelt. Außerdem wurde die durchschnittliche Baumhöhe, die durchschnittliche Blattfläche und der durchschnittliche Variationskoeffizient (*cv*) pro Entwicklungsphase und Blattgrößenklasse berechnet. Der Variationskoeffizient (*cv*) wird in Prozenten ausgedrückt (KÖHLER & al. 1996) und gibt das Verhältnis der Standardabweichung zum Blattflächenmittelwert jedes einzelnen Individuums an. Es wurden die durchschnittlichen Variationskoeffizienten für einzelne Klassen berechnet. Dieser Durchschnitt errechnet sich auf der Summe der Variationskoeffizienten jedes einzelnen Individuums pro Klasse dividiert durch die Zahl an Individuen pro Klasse.

 Gemäß WERNECKE (1995) interpretiert man Variationskoeffizienten bis zu 10% als geringe Streuung, zwischen 10% und 25% als normal und über 25% als starke Streuung des Beobachtungsmaterials.

# **3.3.5 Blattgrößenanalyse der Arten differenziert nach Bestandesgilden**

Die durchschnittlichen Blattflächen für jede Bestandesgilde und deren Untergruppen (siehe Tab. 3.3) wurden berechnet aus der Summe der Blattgrößen der Individuen pro Untergruppe dividiert durch die Anzahl an Individuen in dieser Gruppe. Die Auswertung der Blattgrößenklassen innerhalb einer Bestandesgilde erfolgte zum Teil auf Individuen- oder auf Artebene. Um eine Art einer Blattgrößenklasse zuordnen zu können, wurde deren durchschnittliche Blattfläche berechnet. Diese ergab sich aus der Summe der Blattgrößen der Individuen, die zu einer Art gezählt wurden, dividiert durch deren Anzahl.

# 4 ERGEBNISSE

4.1 BESTANDESANALYSE

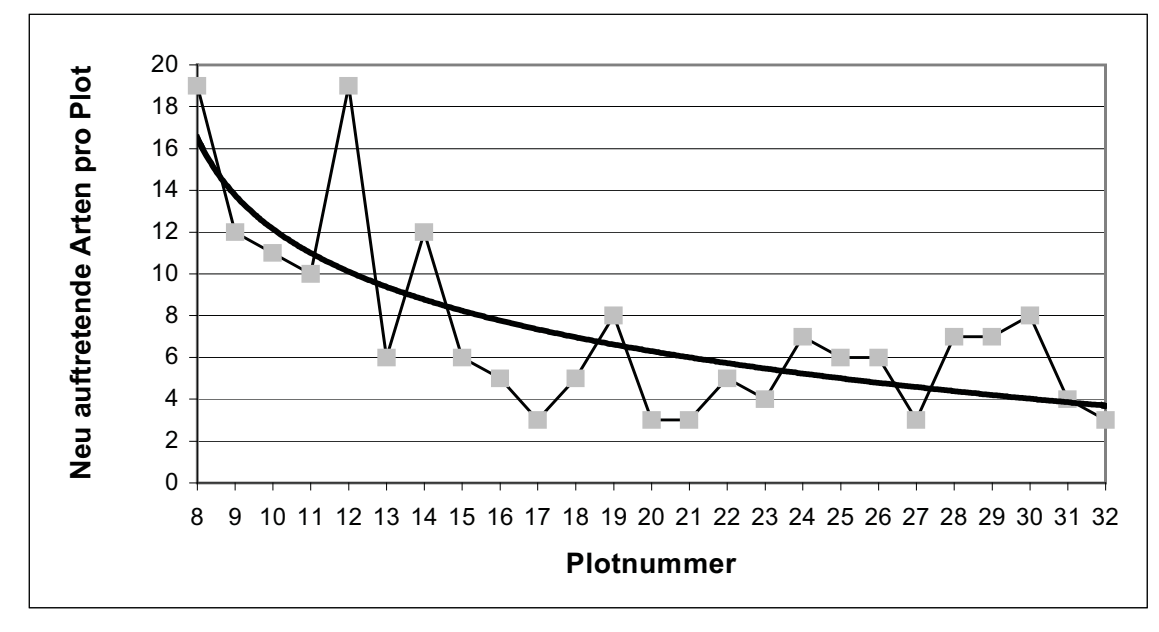

# **4.1.1 Erfassung der Baumartendiversität im Untersuchungsgebiet**

*Abb. 4.1: Neu auftretende Arten pro Plot (8-32)* 

In der Untersuchungsfläche konnten 544 Bäume kartiert werden. Davon waren sechs Palmen-Individuen. Von den erfassten Individuen konnten 534 (= 99%) jeweils einer Morphospezies zugeordnet werden. Es ergab sich eine Gesamtzahl an 177 unterschiedlichen Morphospezies. Keine der sechs Palmen konnte, aufgrund fehlenden Blattmaterials, einer Morphospezies zugeordnet werden. Im ersten Plot Nr. 8 wurden 19 Arten identifiziert (Abb. 4.1). Dies war die maximale Zahl an neu auftretenden Arten in einem Plot. Im zuletzt

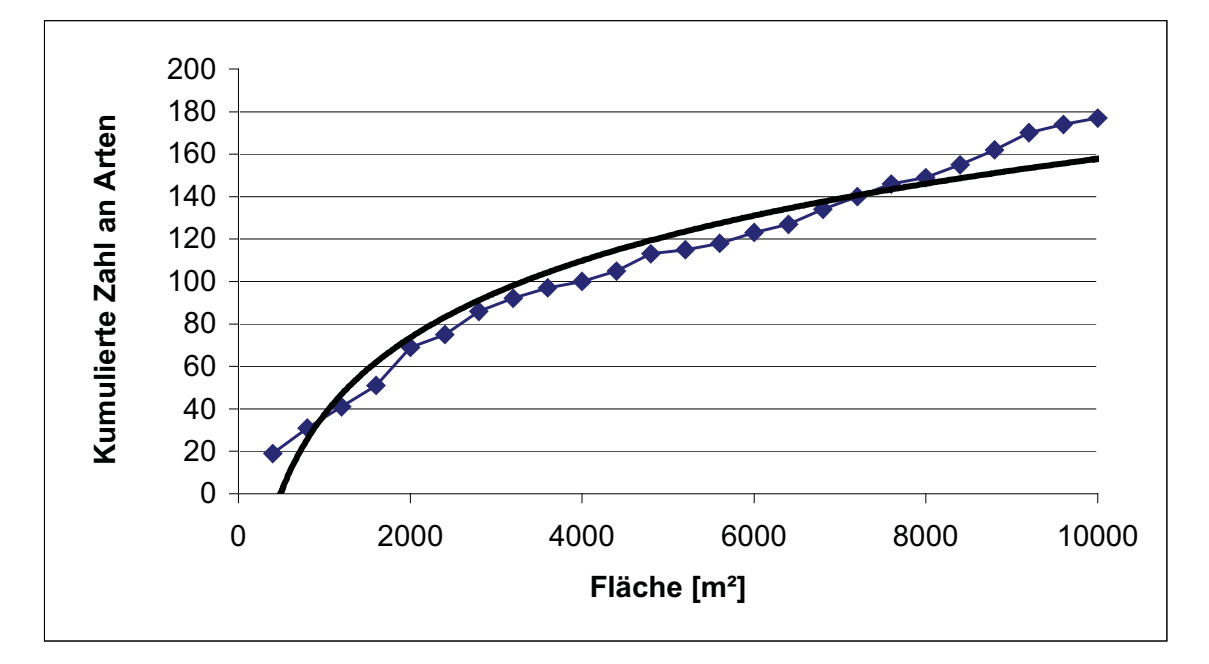

*Abb. 4.2: Art-Areal-Kurve* 

untersuchten Plot Nr. 32 konnten immer noch drei neu auftretende Arten gefunden werden. Der logarithmische Trend der Anzahl an pro Plot neu auftretenden Arten zeigt einen zunehmend flacher werdenden Kurvenverlauf (Abb. 4.1).

Addiert man die pro Plot neu auftretenden Arten auf, gelangt man zur Art-Areal-Kurve (Abb. 4.2). Die Steigung der Art-Areal-Kurve ist im gesamten Verlauf positiv, der logarithmische Trend zeigt aber auch einen zunehmend flacher werdenden Verlauf der Kurve (Abb. 4.2).

### **4.1.2 Abundanzen, Dominanzen und Mischungsquotienten**

*Tab. 4.1: Abundanzwerte differenziert nach Unter-, Mittel- und Oberschicht.*

|            | Unterschicht |               | <b>Mittelschicht</b> |               | <b>Oberschicht</b> |               | <b>Summe</b> |               |
|------------|--------------|---------------|----------------------|---------------|--------------------|---------------|--------------|---------------|
|            | absolut      | $\frac{6}{9}$ | absolut              | $\frac{0}{0}$ | absolut            | $\frac{0}{0}$ | absolut      | $\frac{6}{9}$ |
| Abundanzen | 223          | 41,84         | 264                  | 49,53         | 46                 | 8,63          | 533          | 100           |

Von den 544 insgesamt erfassten Individuen konnten 533 gleichzeitig zu einer Art und einer Schicht zugeordnet werden. Die drei höchsten Individuenzahlen einer Art betrugen 25, 24 und 22. Zusammen stellen diese drei Arten 13% aller registrierten Individuen. Die zehn individuenreichsten Arten machen zusammen 28% aller Individuen aus. Von den 177 insgesamt vorkommenden Arten sind 84 (47%) nur mit einem Individuum vertreten. Nur 61 Arten (34 %) sind mit mehr als zwei Individuen im Bestand vertreten.

Schicht **Zahl an Arten** Zahl an Individuen | Mischungsquotient **Unterschicht** 101 223 1:2,2 **Mittelschicht** 115 264 1:2,3 **Oberschicht** 1:1,5 **Gesamtbestand** 177 1:3

*Tab. 4.2: Mischungsquotienten differenziert nach Unter-, Mittel- und Oberschicht* 

Bei Aufgliederung der absoluten Abundanzwerte nach einzelnen Kronenschichten stellt man fest, dass die individuenreichste Schicht, die Mittelschicht, auch die größte Zahl an Arten aufweist (Tab. 4.2 und Abb. 4.3).

Die Mischungsquotienten der Mittel- und Unterschicht sind im Gegensatz zu den absoluten Werten fast identisch. Sowohl in der Unter- als auch Mittelschicht entfallen 2,2

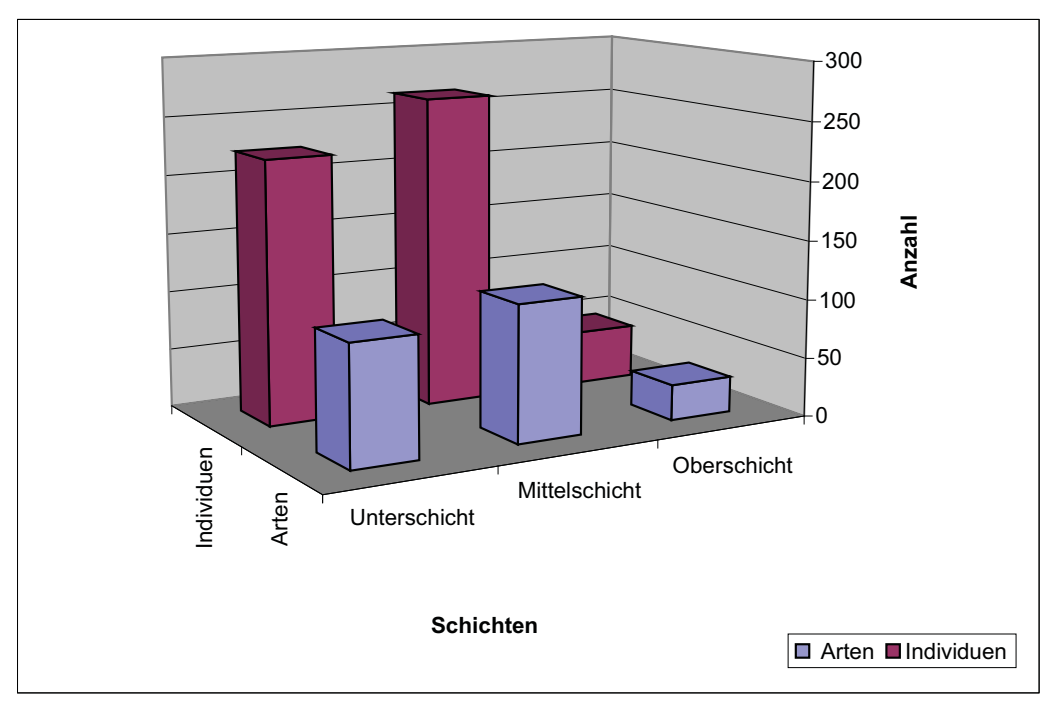

*Abb. 4.3: Anzahl an Arten und Individuen differenziert nach Schichten.*

bzw. 2,3 Individuen auf eine Art (Tab. 4.2). In der Oberschicht ist das Mischungsverhältnis, mit eineinhalb Individuen pro Art höher als in der Mittel- oder Unterschicht. Damit ist die Oberschicht der am stärksten durchmischte Bestandteil des Waldes. Im gesamten Bestand entfallen drei Individuen auf eine Art.

Die Unterschicht wird von 101 Arten gebildet (Tab. 4.2). Davon sind 39 nur mit einem Individuum insgesamt vertreten (Tab. 4.3). Sechs Arten, die mit mehreren Individuen im Bestand vertreten sind, kommen ausschließlich in der Unterschicht vor (Tab. 4.4).

*Tab. 4.3: Anzahl der Arten pro Schicht, die mit einem einzigen Individuum in der Untersuchungsfläche vertreten sind.* 

| <b>Schichten</b> | Anzahl |
|------------------|--------|
| Unter-           |        |
| Mittel-          |        |
| Ober-            |        |

Insgesamt 45 Arten sind ausschließlich in der Unter- und Mittelschicht zu finden und wachsen nicht in die Oberschicht hinein. Im Gegensatz dazu lassen sich 11 Arten ausschließlich in der Oberschicht finden. Von allen 30 Arten, die in der Oberschicht identifiziert worden sind, sind acht mit nur einem Individuum vertreten (Tab. 4.3).

| Schichten              | Anzahl |
|------------------------|--------|
| Ober-                  | 3      |
| Mittel-                | 14     |
| Unter-                 | 6      |
| Unter- $+$ Mittel-     | 45     |
| Mittel- $+$ Ober-      | 9      |
| Unter- $+$ Ober-       | 1      |
| Unter- $+$ Mittel- $+$ | q      |
| Ober-                  |        |

*Tab. 4.4: Anzahl der Arten pro Schicht, die mit mehr als einem Individuum in der Untersuchungsfläche vertreten sind.* 

Von den Arten, die mit mehr als einem Individuum im Bestand vertreten sind, finden sich drei ausschließlich in der Oberschicht, neun in Mittel- und Oberschicht, eine in Unterund Mittelschicht und neun sind in allen drei Schichten gleichzeitig vertreten (Tab. 4.4). Damit sind nur 5,6% der Arten im Bestand vertikal durchgehend.

Der Gesamtbestand der erfassten Bäume, ab 10 cm BHD, weist eine Basalfläche von 42,29 m² auf. Auf die 10 größten Individuen (1,9%) entfallen 10,6 m² Basalfläche (25%).

Die zehn Arten mit den höchsten Dominanzwerten, vereinigen bereits 44% der Gesamtbasalfäche auf sich. Innerhalb dieser zehn Arten liegen aber sehr unterschiedliche Individuenzahlen vor. Allein auf die Morphospezies Nr. 4, die mit vier Individuen nur 0,07% des Gesamtbestandes bildet, entfallen 4,20 m² (10%) der kompletten Basalfläche. Im Gegensatz dazu weist Morphospezies Nr. 62b, mit 22 Individuen die dritthäufigste Art im Bestand, mit 2,89 m² (6,8%) den zweitgrößten Basalflächenwert aller Arten auf. Die häufigste Art im Bestand, Morphospezies Nr. 48, weist den drittgrößten Basalflächenwert aller Arten auf.

*Tab. 4.5: Dominanzwerte differenziert nach Unter-, Mittel- und Oberschicht.*

|                           | Unterschicht |      | <b>Mittelschicht</b> |               | Oberschicht |               | <b>Summe</b> |               |
|---------------------------|--------------|------|----------------------|---------------|-------------|---------------|--------------|---------------|
|                           | absolut      | $\%$ | absolut              | $\frac{6}{9}$ | absolut     | $\frac{6}{9}$ | absolut      | $\frac{6}{9}$ |
| Dominanzen<br>$\rm [m^2]$ | 3,46         | 8,23 | 18,13                | 43,18         | 20,39       | 48.58         | 41.98        | 100           |

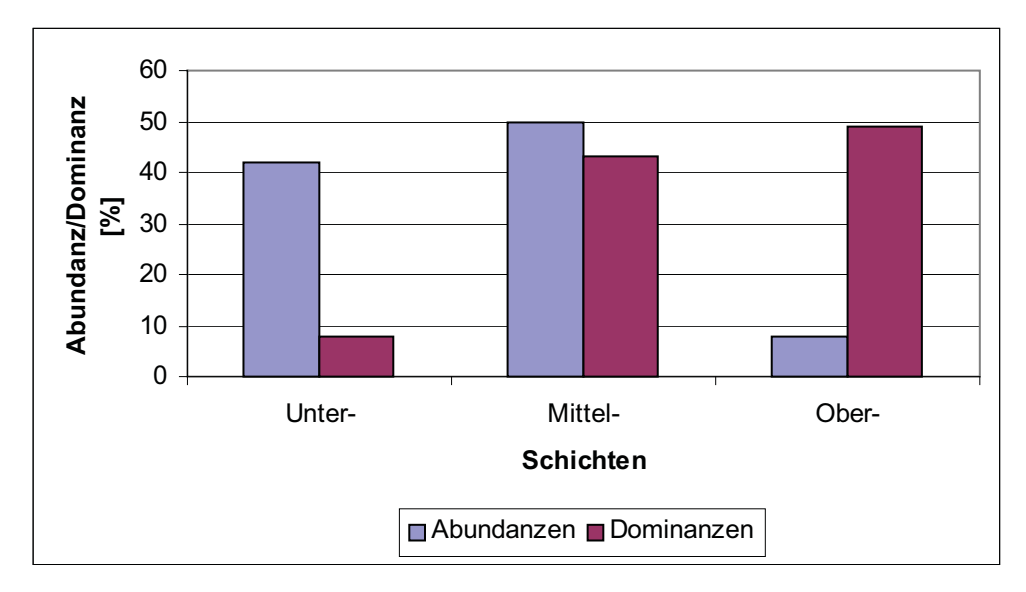

*Abb. 4.4: Abundanzen und Dominanzen differenziert nach Schichten* 

Die 46 Individuen der Oberschicht (8,6%) erreichen zusammen eine Basalfläche von 20,4 m². Damit weist die Oberschicht 48,5% der gesamten Basalfläche des Bestandes auf (Abb. 4.4). Ein entgegengesetztes Bild zeigt sich in der Unterschicht. Hier bilden 41,8% aller Individuen 8,2 % der Basalfläche.

Die Individuen der Mittelschicht weisen einen ähnlichen Basalflächenwert wie die Oberschicht auf. Dieser wird aber von knapp sechs mal mehr Individuen als in der Oberschicht gebildet.

Tendenziell steigen die Dominanzwerte von der Unter- in die Oberschicht an. Diesem Anstieg steht jedoch ein entgegensetzter Trend in der Individuenzahl entgegen.

## **4.1.3 Frequenzen**

Mit drei (1,7%) bzw. zwei (1,1%) Arten stellen die Frequenzklassen vier und fünf sehr geringe Anteile an den Gesamtfrequenzen (Abb. 4.6). Eine einzige Art (Morphospezies Nr. 49) (Abb. 4.5) kommt in allen 10 Frequenzflächen vor und weist mit 2,5 % den höchsten relativen Frequenzwert auf. Dies ist auch die Art mit dem höchsten Abundanzwert (25).

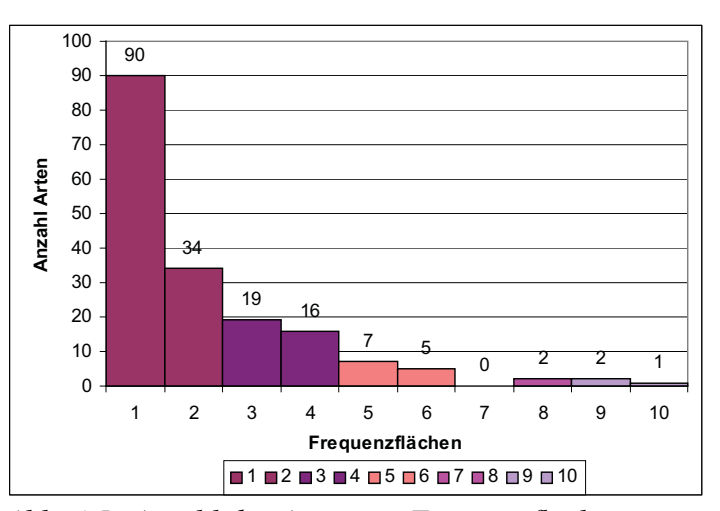

*Abb. 4.5: Anzahl der Arten pro Frequenzfläche.*

Mit den Morphospezies Nr. 48 und Nr. 62b sind auch die Arten mit den nächst höheren Abundanzwerten in der Frequenzklasse V vertreten. Die Frequenzklasse IV wird von den beiden Arten (Morphospezies Nr. 14 und 62a) mit den viert bzw. fünft höchsten

Abundanzwerten gebildet. In der Frequenzklasse III kommen mehrere Arten mit Abundanzwerten von 10, aber auch zwei Arten mit Abundanzwerten von fünf vor. In letzterem Fall steht jedes Individuum einer Art in einer anderen Teilfläche.

Die Hälfte (51%) aller Arten kommen nur in einer Frequenzfläche vor. Zusammen mit den 34 Arten (19%), die in

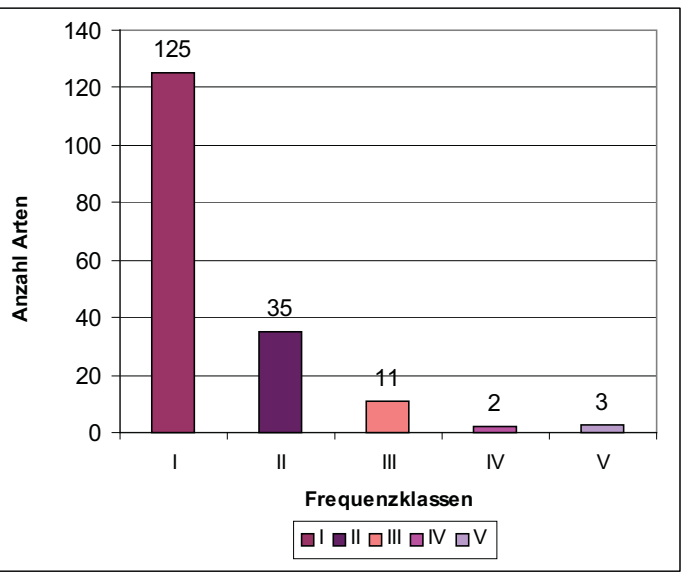

*Abb. 4.6: Anzahl der Arten pro Frequenzklasse.*

zwei Frequenzflächen zu finden sind, bildet die Frequenzklasse I mit 70% aller Arten die größte Frequenzklasse (Abb. 4.6). In der Frequenzklasse I sind die höchsten Abundanzwerte drei (6 Arten) und vier (3 Arten). Insgesamt sind 84 Arten mit nur einem Individuum vertreten und 32 Arten mit zwei Individuen, wobei sich sieben dieser 32 Arten auf zwei Teilflächen verteilen und 25 nur in einer Teilfläche zu finden sind.

In der Frequenzklasse II ist die maximale Abundanz pro Art acht und die minimale drei. In letzterem Fall sind die Vertreter dieser Arten in jeweils unterschiedlichen Teilflächen zu finden.

### **4.1.4 Bedeutungswert-Index**

*Tab. 4.6: Abundanz-, Dominanz- und Frequenzwerte der vier Arten mit den höchsten Bedeutungswert-Indices.*

| Morpho-         |      | <b>BWI-</b> | Abundanz-   |    | Dominanz-                         |      | Frequenzklasse |
|-----------------|------|-------------|-------------|----|-----------------------------------|------|----------------|
| spezies-Nr.     | Rang | absolut     | Anzahl Rang |    | $\lceil$ cm <sup>2</sup> $\rceil$ | Rang |                |
| 62 <sub>b</sub> |      | 13,19       | 22          |    | 28860                             |      |                |
| 48              |      | 12,04       | 25          |    | 21659                             |      |                |
|                 |      | 1,43        |             | 12 | 41981                             |      |                |
| 49              |      | 7.99        | 24          |    | 4242                              | 24   |                |

Auf die zehn Arten mit den höchsten Bedeutungswertindices entfallen 26% des gesamten Bedeutungswertindex. Die Art mit dem höchsten Bedeutungswert (Morphospezies Nr. 62b) ist durch den dritthöchsten Abundanz- und den zweithöchsten Dominanzwert aller Arten

gekennzeichnet (Tab. 4.6). Die gegenteilige Situation liegt bei Morphospezies Nr. 4 vor, die den dritthöchsten Bedeutungswert aufweist, aber nur mit vier Individuen im Bestand vertreten ist. Diese vier Individuen bilden aber den höchsten Dominanzwert aller Arten.

## **4.1.5 Durchmesserstrukturen**

Die Hauptmasse der Individuen liegt in den unteren Durchmesserklassen (Abb 4.7). Der potentielle Trend bestätigt das starke Abnehmen der Individuenzahlen in den höheren Durchmesserklassen. 317 Individuen weisen einen Durchmesser zwischen 10 und 19,5 cm auf. Dies entspricht einem Anteil am Gesamtbestand von 60%. Damit ist diese Durchmesserklasse die bedeutenste im Bestand.

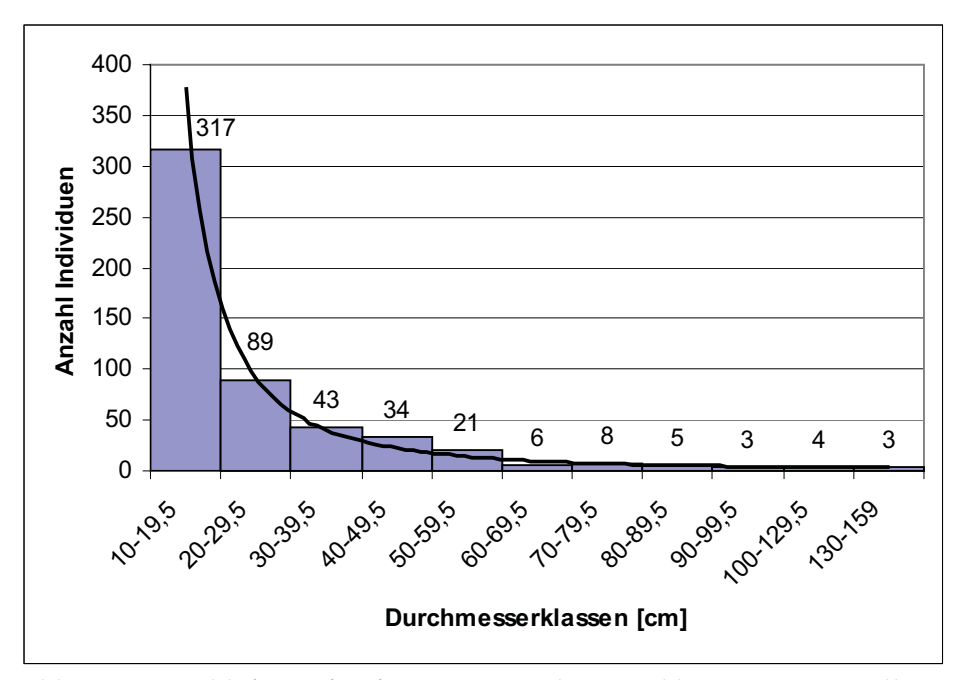

*Abb. 4.7: Anzahl der Individuen pro Durchmesserklasse mit Darstellung des potentiellen Trends.*

Abb. 4.8 zeigt die detaillierte Auflösung dieser größten Durchmesserklasse in 1 cm Größenklassen. Die dominierende Klasse ist hier ebenfalls die kleinste Klasse. Die Individuen mit einem BHD-Wert zwischen 10 und 10,5 cm sind mit einer Gesamtzahl von 62 die häufigsten im Bestand.

Von den 317 Individuen der kleinsten Durchmesserklasse sind 217 in der Unter- und 107 in der Mittelschicht zu finden. Damit stellt diese Durchmesserklasse den größten Teil der Unterwuchsindividuen. In der nächstfolgenden Durchmesserklasse 20 bis 29,5 cm überwiegen bereits die Individuen der Mittelschicht, und es treten erstmals Individuen der Oberschicht auf (Abb. 4.9). Deren Anteil wird mit zunehmenden Durchmesser immer größer. In den Durchmesserklassen 90 bis 99,5 und 130 bis 159 cm finden sich ausschließlich Individuen der Oberschicht. 159 cm Stammdurchmesser war auch der größte gemessene Stammdurchmesser im Bestand.

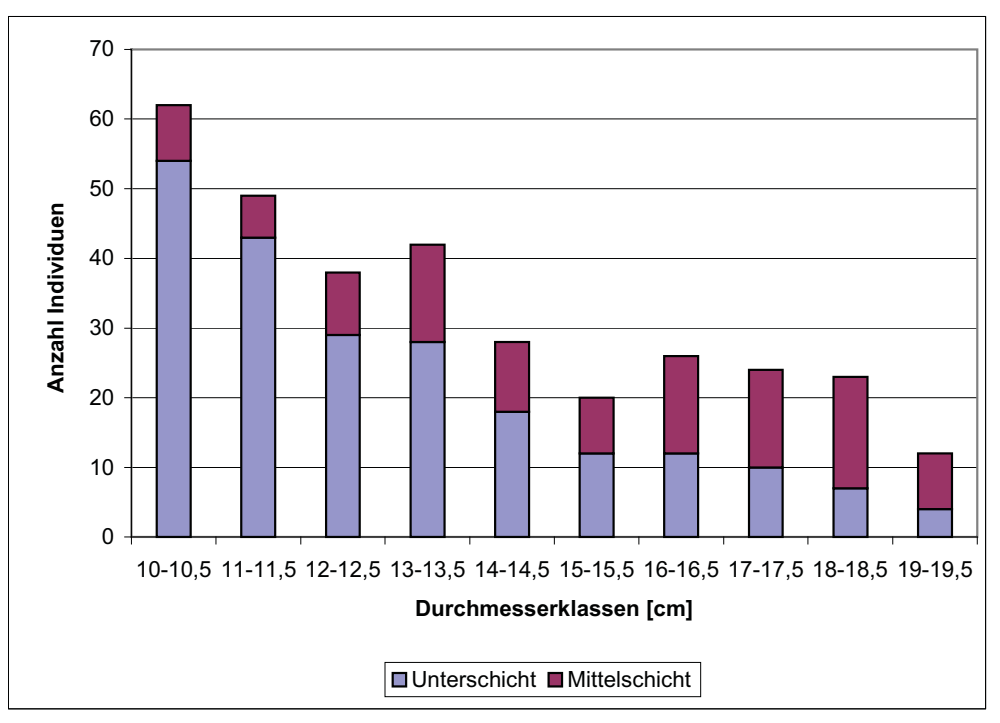

*Abb. 4.8: Anzahl der Individuen pro 1 cm Durchmesserklasse (10 bis 19,5 cm) differenziert nach Schichten.* 

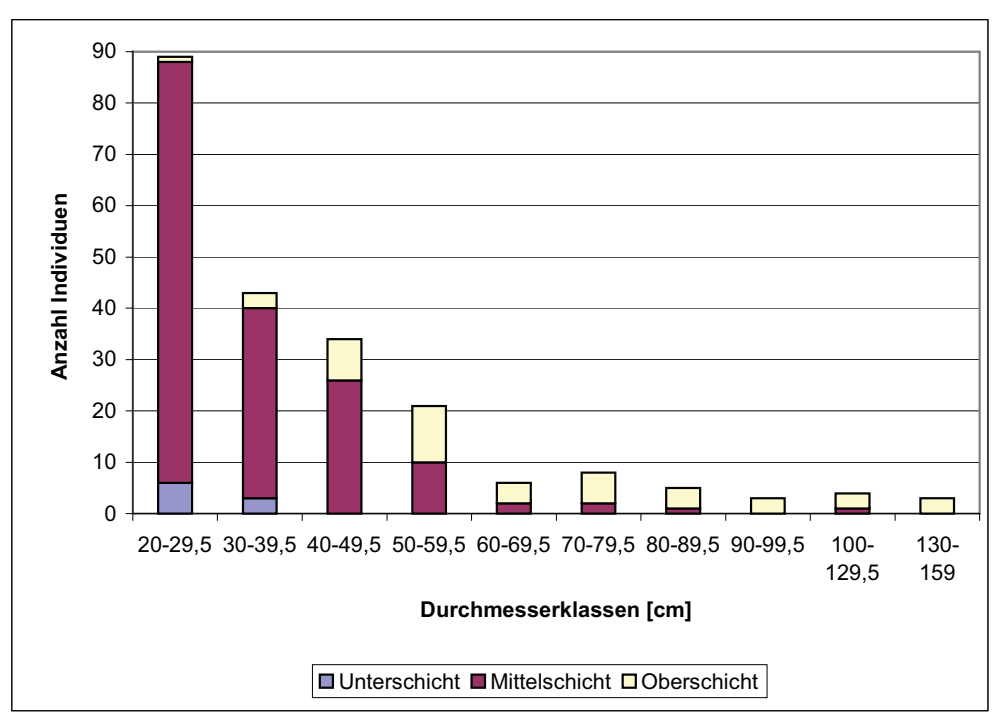

*Abb. 4.9: Anzahl der Individuen pro 10 cm Durchmesserklasse (20 bis 159 cm) differenziert nach Schichten.*

Über die Durchmesser gelangt man auch zur Basalfläche der erfassten Bäume. Abb. 4.10 zeigt die Gegenüberstellung der Zahl an Individuen pro Durchmesserklasse (in %) und deren Anteil an der Gesamtbasalfläche.

Mehr als die Hälfte der Individuen (60%) sind in der ersten Durchmessergrößenklasse (10 bis 19,5 cm) zu finden. Diese Individuen bilden 10% der gesamten Basalfläche (Abb. 4.10) Umgekehrt bilden in der größten Durchmessergrößenklasse (130 bis 159 cm) 0,6% der Individuen 12% der gesamten Basalfläche. Die 15 Individuen (2,8 %) mit einem BHD ab 80 cm bilden bereits 33% der kompletten Basalfläche. Das ausgewogenste Verhältnis zwischen

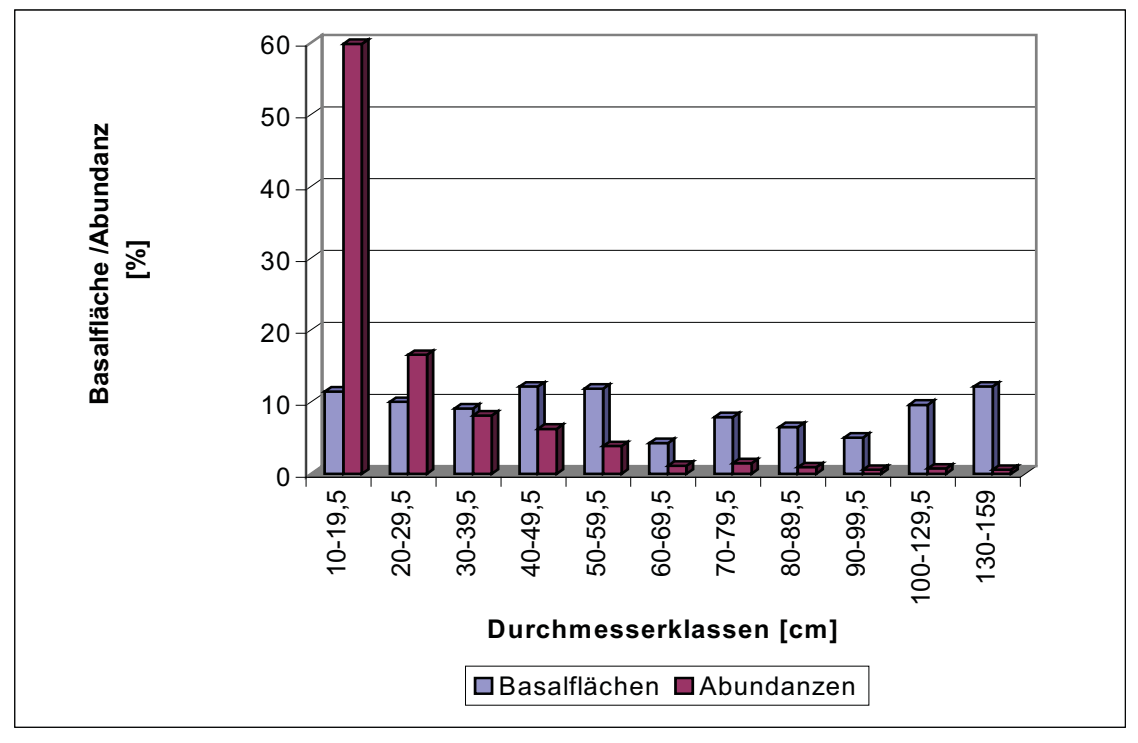

*Abb. 4.10: Basalflächenanteile und Abundanzen pro Durchmessergrößenklasse.*

Basalflächenanteilen und Abundanzen findet sich in der Größenklasse 30 bis 39,5 cm wieder. Hier vereinigen 8% der Individuen 9% der Bestandesbasalfläche auf sich. Der durchschnittliche Stammdurchmesser eines holzigen Individuums ab 10 cm BHD beträgt 24,3 cm.

## **4.1.6 Höhenstrukturen**

Fünf Meter Baumhöhe war der kleinste und 50 Meter der größte erfasste Wert (Abb. 4.11). Die durchschnittliche Baumhöhe aller Individuen beträgt 20 m. Der Verteilungsschwerpunkt liegt mit 103 Individuen in der Höhenklasse 14 bis 16 m. Die wenigsten Individuen finden sich in der größten Höhenklasse 47 bis 50 m.

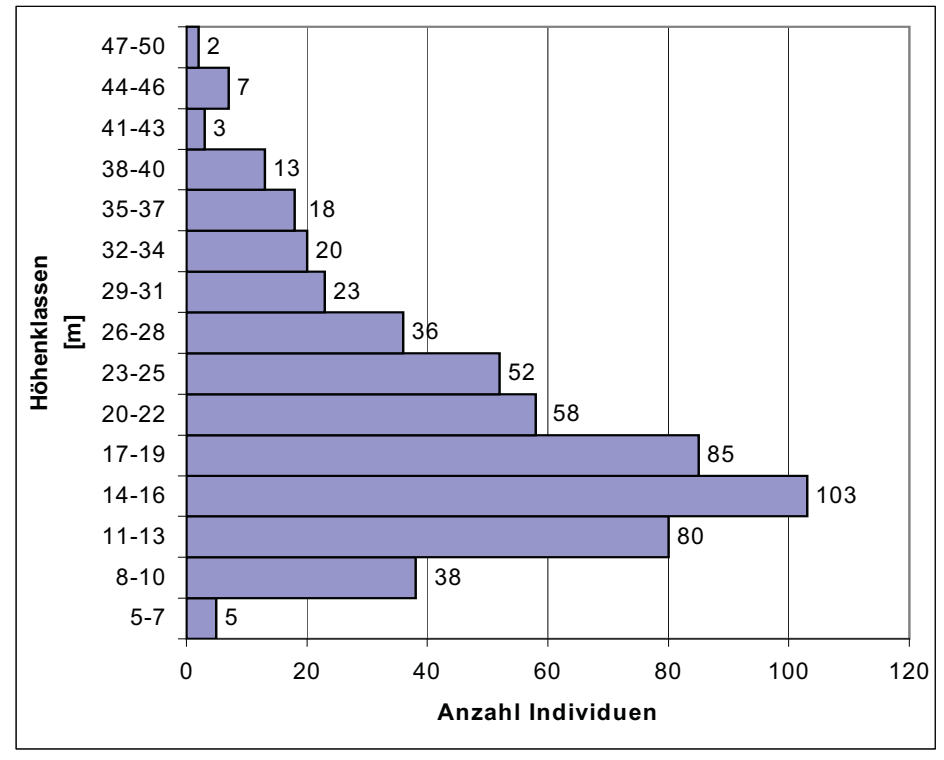

*Abb. 4.11: Anzahl der Individuen pro 3 m Höhenklasse.*

Abb. 4.12 zeigt die Gegenüberstellung der Zahl an Individuen pro Höhenklasse (in %) und deren Anteil an den gesamten Höhenmetern. Bis zu der Höhenklasse 17 bis 19 m übertreffen die prozentualen Individuenzahlen die Anteile der Höhenmeter an den Gesamthöhenmetern, die durch diese Individuen abgebildet werden. Ab der nächstfolgenden Höhenklasse (20 bis 22 m) übertreffen die anteiligen Höhenmeter die Abundanzen.

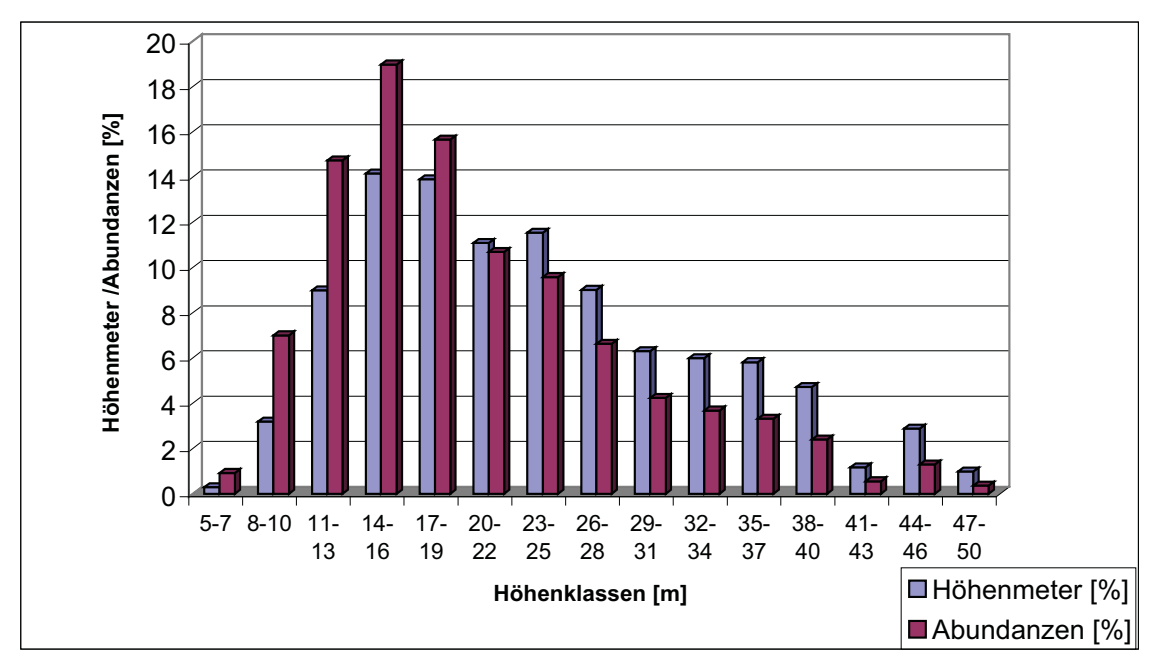

*Abb. 4.12: Relative Anteile an Höhenmetern und Abundanzen pro Höhenklasse.*

Die lineare Regression zwischen Baumdurchmesser (unabhängige Variable) und Baumhöhe (abhängige Variable) ergibt einen Wert von  $r^2 = 0.66$ . (Abb. 4.13).

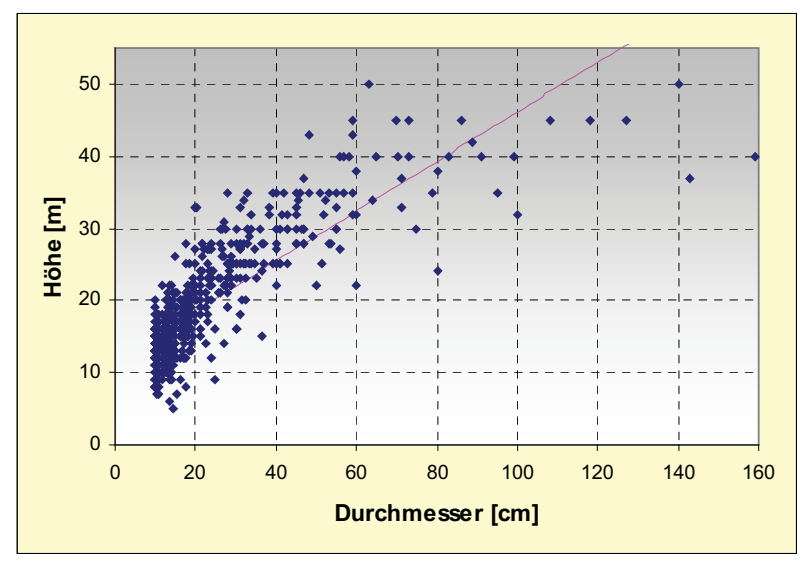

*Abb: 4.13: Durchmesser/Höhe Wertepaare für alle Individuen des Bestandes mit einfacher linearer Regression.*

# **4.1.7 Bestandesphasen**

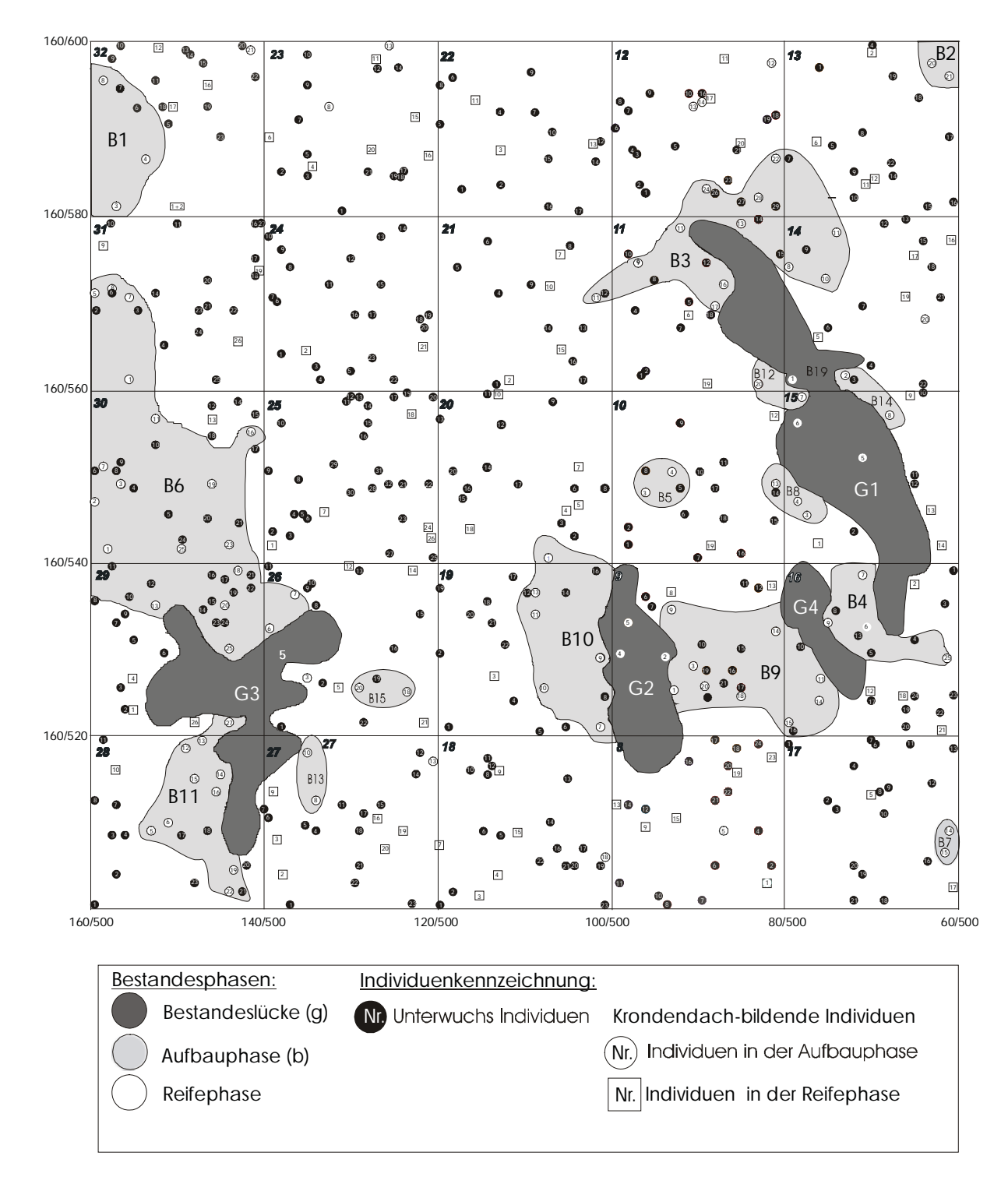

a. Lagekarte mit Darstellung der Bestandesphasen

*Abb. 4.14: Lagekarte mit Darstellung der Bestandesphasen.* 

Die Flächen der vier Bestandeslücken in der Aufnahmefläche betrugen zusammen 848 m² (8,48% der Gesamtfläche). Die kleinste Bestandeslücke hatte eine Größe von 65 m², die größte lag bei 392 m² (Tab. 4.7). Die durchschnittliche Fläche einer Bestandeslücke betrug 212 m².

| <b>Bereich</b>        | Anteil an           | Fläche      |
|-----------------------|---------------------|-------------|
|                       | Gesamtfläche<br>[%] | $\rm [m^2]$ |
| Bestandeslücken:      |                     |             |
| G <sub>1</sub>        | 0,0393              | 392,62      |
| G <sub>2</sub>        | 0,0142              | 142,28      |
| G <sub>3</sub>        | 0,0248              | 247,89      |
| G <sub>4</sub>        | 0,0065              | 65,05       |
| <b>Summe</b>          | 8,48                | 847,84      |
| Bestandeslücken:      |                     |             |
| Aufbauphasen:         |                     |             |
| B <sub>1</sub>        | 0,0125              | 124,67      |
| B <sub>2</sub>        | 0,0027              | 26,70       |
| <b>B</b> 3            | 0,0239              | 239,35      |
| <b>B4</b>             | 0,0081              | 80,72       |
| <b>B</b> 5            | 0,0026              | 26,15       |
| <b>B6</b>             | 0,0546              | 546,20      |
| <b>B</b> 7            | 0,0010              | 10,31       |
| <b>B</b> 8            | 0,0028              | 27,87       |
| <b>B</b> <sub>9</sub> | 0,0170              | 169,89      |
| <b>B</b> 10           | 0,0193              | 192,56      |
| <b>B</b> 11           | 0,0124              | 124,20      |
| <b>B</b> 12           | 0,0025              | 25,43       |
| <b>B</b> 13           | 0,0024              | 23,85       |
| <b>B</b> 14           | 0,0027              | 27,12       |
| <b>B</b> 15           | 0,0026              | 25,81       |
| <b>Summe</b>          | 16,70               | 1669,73     |
| Aufbauphase:          |                     |             |
| <b>Summe</b>          | 74,82               | 7482,43     |
| Reifephase:           |                     |             |

*Tab. 4.7: Prozentuale und absolute Flächenanteile der einzelnen Bestandesphasen an der Gesamtfläche.* 

Innerhalb der Untersuchungsfläche konnten 15 Bereiche abgegrenzt werden, in denen Bäume der Aufbauphase das Kronendach bilden (Tab. 4.7). Diese Bereiche hatten Flächen zwischen 10 und 546 m². Die durchschnittliche Größe für Flächen, deren Vegetation sich in der Aufbauphase befindet, liegt bei 111 m². Der größte Teil der Untersuchungsfläche (74,8%) wurde von Vegetation bedeckt, die sich in der Reifephase befindet. Der Bereich mit Reifephase-Vegetation bildet eine zusammenhängende Fläche, während es sich bei den

Bestandeslücken und Aufbauphase-Bereichen um abgegrenzte Flächen innerhalb des Untersuchungsgebietes handelt.

### b. Anzahl an Individuen in den einzelnen Entwicklungsphasen

Tab. 4.8 zeigt, dass von 536 Individuen, die einer Bestandesphase zugeordnet werden konnten, 177 (32%) an der Bildung des Kronendaches beteiligt sind. 359 (68%) der Individuen sind im Unterwuchs zu finden. 300 der Individuen des Unterwuchses verteilen sich auf Arten, die mit mehr als einem Individuum im Bestand vertreten sind.

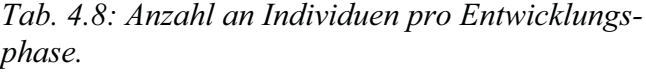

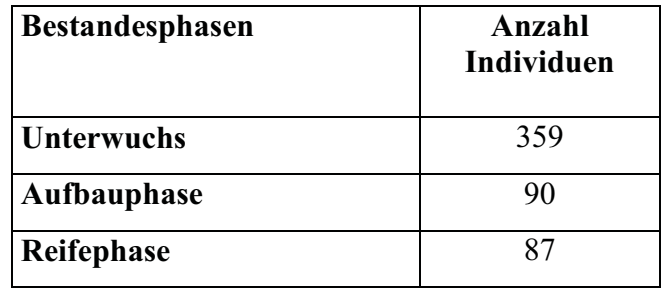

Die Bäume, die das Kronendach bilden, verteilen sich annähernd paritätisch auf die Aufbaubzw. Reifephase.

# c. Anzahl an Arten in den einzelnen Entwicklungsphasen

89 Arten sind reine Unterwuchsarten, da deren Vertreter nur im Unterwuchs zu finden waren (Tab. 4.9 und 4.10). Von diesen entfallen 30 auf Arten, die mit mehr als einem Individuum im Bestand vertreten waren (Tab. 4.10). Durchschnittlich sind dies 3,4 Individuen pro Art. Zwei Drittel der Arten (59), deren Individuen ausschließlich im Unterwuchs zu finden waren, sind nur mit einem Individuum in Bestand vertreten (Tab. 4.10).

*Tab. 4.9: Anzahl an Arten pro Entwicklungsphase, für alle Arten, die mit mehr als einem Individuum im Bestand vertreten sind.* 

| Bestandesphasen          | Anzahl         |
|--------------------------|----------------|
|                          | Arten          |
| <b>Unterwuchs</b>        | 30             |
| <b>Aufbauphase</b>       | 3              |
| Reifephase               |                |
| Unterwuchs + Aufbauphase | 21             |
| Unterwuchs + Reifephase  | 13             |
| Aufbauphase + Reifephase | $\mathfrak{D}$ |
| alle Phasen              | 20             |

Die Arten der Reifephase werden definiert durch Arten, die mindestens ein Individuum aufweisen, das an der Bildung des Kronendachs beteiligt ist und einen BHD-Wert von mindestens 34,5 cm besitzt. Dies sind insgesamt 52 Arten. Von diesen sind bei 17 Arten keine Individuen im Unterwuchs zu finden. Von diesen 17 Arten sind vier Arten mit mehr als einem Individuum (∅ 2,5) im Bestand vertreten. Bei 39 Arten der Reifephase konnte eine

Regeneration in dem Sinne festgestellt werden, dass sie auch Individuen in der Aufbauphase beziehungsweise im Unterwuchs aufweisen. 14 Arten der Reifephase wiesen durchschnittlich zwei Individuen im Unterwuchs auf. 20 Arten wiesen Individuen in allen drei Entwicklungphasen auf.

Die Art mit der absolut höchsten Abundanzzahl (Morphospezies Nr. 48) zeigte auch die größte Durchmischung. Von den insgesamt 25 im Bestand vertreten Individuen konnten 14 im Unterwuchs gefunden werden. Jeweils fünf befanden sich in der Aufbau- bzw. Reifephase. Das andere Extrem, einer sehr einseitigen Verteilung auf den Unterwuchs, zeigte die Art mit der absolut zweithöchsten Abundanzzahl (Morphospezies Nr. 49). Von den 22 Individuen dieser Art waren 20 im Unterwuchs zu finden, zwei befanden sich in der Aufbauund keine in der Reifephase.

Insgesamt konnten nur 11 Arten identifiziert werden, deren Individuen ausschließlich in der Aufbauphase befindlich waren. Von diesen 11 Arten gehören vier zu der Familie der Cecropiaceae (Morphospezies Nr. 8, 9, 166, 167). Auf diese vier Arten entfallen sechs Individuen, die an der Bildung des Kronendaches beteiligt sind, und ein Individuum (26/11) wurde dem Unterwuchs zugerechnet. Allerdings war dieses Individuum erkennbar abgebrochen. Das Kronendach über 26/11 war allerdings durch einwachsende Äste von 25/1 bereits wieder geschlossen (Abb. 4.15) worden.

*Tab. 4.10: Anzahl an Arten pro Entwicklungsphase für alle Arten, die nur mit einem Individuum im Bestand vertreten sind.* 

| <b>Bestandesphasen</b> | Anzahl<br>Arten |
|------------------------|-----------------|
| <b>Unterwuchs</b>      | 59              |
| <b>Aufbauphase</b>     | 10              |
| Reifephase             | 13              |

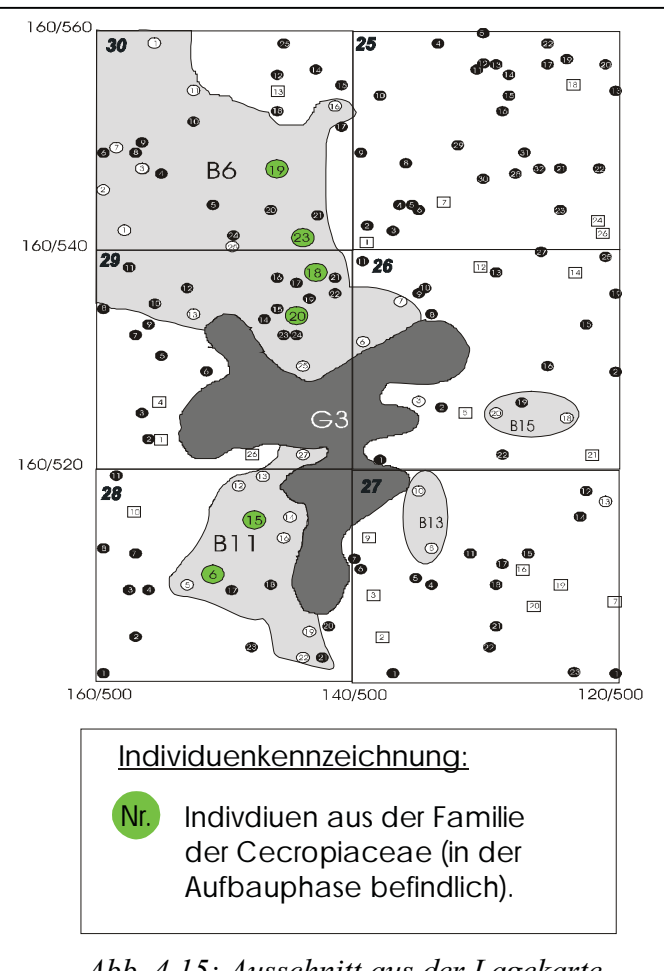

*Abb. 4.15: Ausschnitt aus der Lagekarte (Abb. 4.14) mit gesonderter Darstellung der kronendachbildenden Individuen aus der Familie der Cecropiaceae.* 

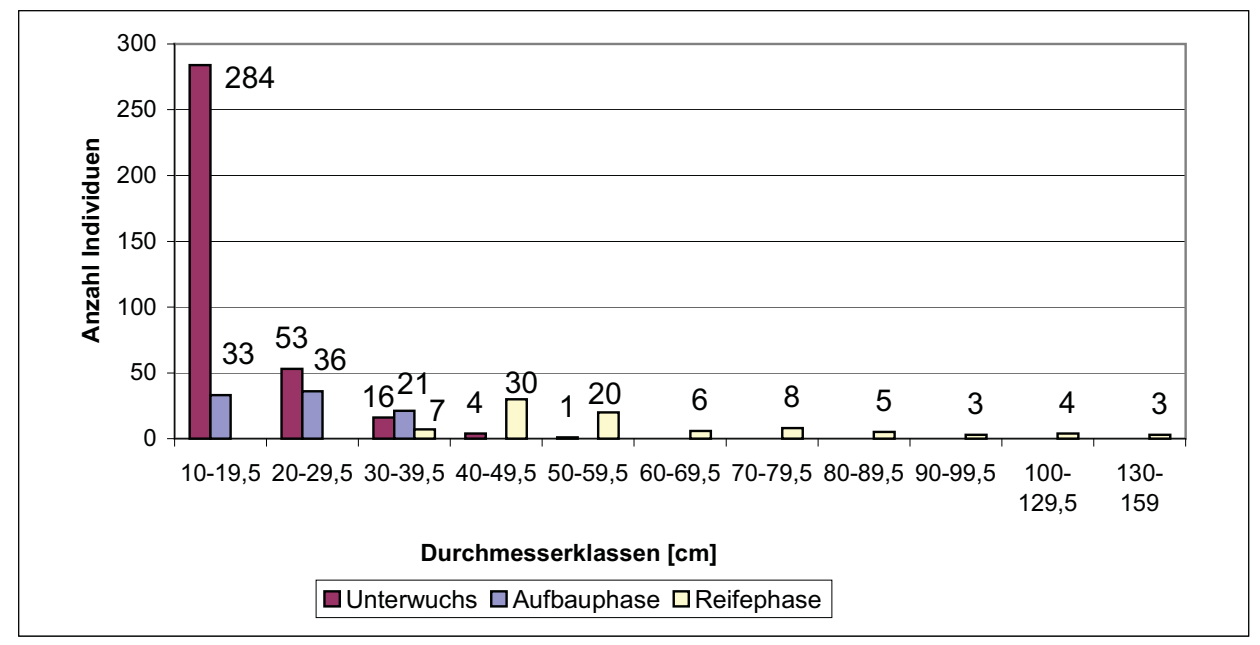

# d. Durchmesserstrukturen der Individuen differenziert nach Entwicklungsphasen

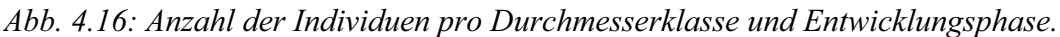

Die Individuen des Unterwuchses verteilen sich auf vier Durchmesserklassen, wobei sie ihren Verteilungsschwerpunkt, mit 79% in der kleinsten Durchmesserklasse haben (Abb. 4.16). Der mittlere BHD-Wert der Individuen des Unterwuchses beträgt 16 cm. In der kleinsten Durchmesserklasse sind bereits 33 Individuen in der Aufbauphase befindlich und damit an der Bildung des Kronendachs beteiligt. Die Individuen der Aufbauphase verteilen sich auf die

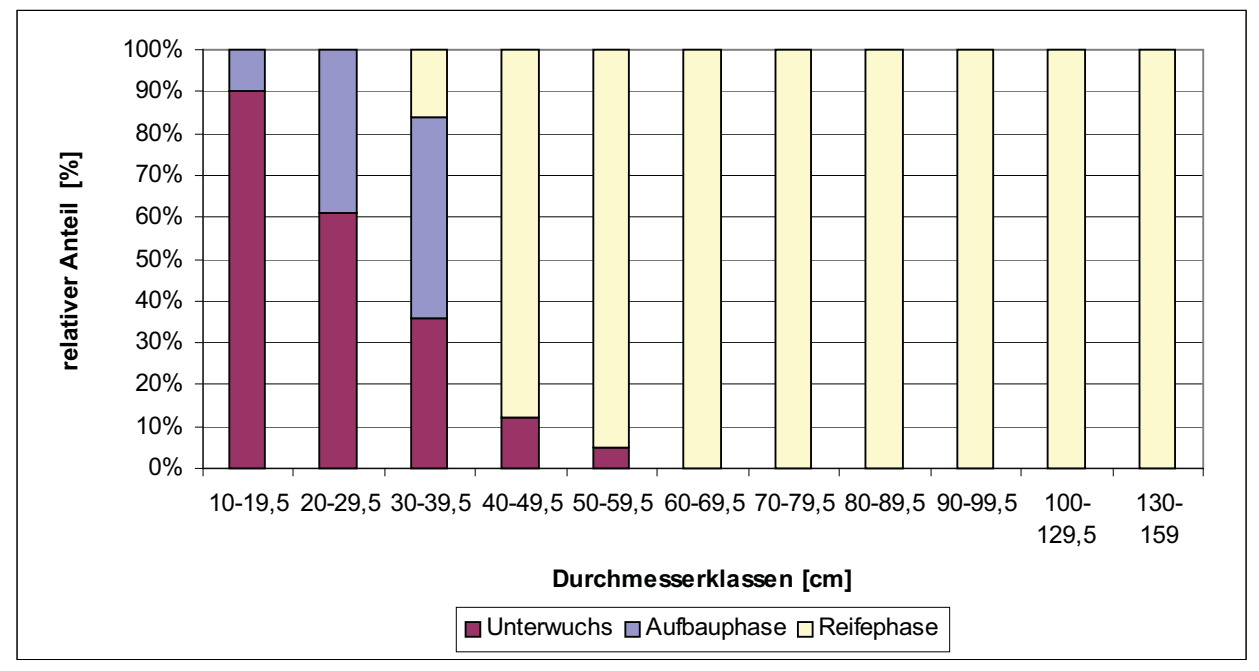

 *Abb. 4.17: Relative Anteile der Individuen pro Durchmesserklasse und Entwicklungsphase.* 

drei Durchmesserklassen 10 bis 39,5 cm. Ihr Maximum liegt zwischen 20 bis 29,5 cm (Abb. 4.16), ihr relativer Verteilungsschwerpunkt liegt allerdings in der Durchmesserklasse 30 bis 39,5 cm (Abb. 4.17). In dieser Durchmesserklasse stellen sie 48% aller Individuen. Ihr Mittelwert liegt bei einem BHD von 22,9 cm.

 Ab einem Stammdurchmesser von 60 cm sind nur noch Individuen zu finden, die an der Bildung des Kronendachs beteiligt sind. Diese sind alle in der Reifephase befindlich. Bäume der Reifephase treten ab einem BHD-Wert von 36 cm auf. Sie erstrecken sich über neun Durchmesserklassen. Ihre höchste Konzentration weisen sie in der Durchmesserklasse 40 bis 49,5 cm auf. Ab der Durchmesserklasse 60 bis 69,5 cm sind nur noch Individuen dieser letzten Entwicklungsphase zu finden, womit sie zu 100% den Individuen in diesen Durchmesserklassen (Abb. 4.17) entsprechen. Der mittlere BHD-Wert aller Individuen der Reifephase beträgt 61 cm.

## e. Höhenstrukturen der Individuen differenziert nach Entwicklungsphasen

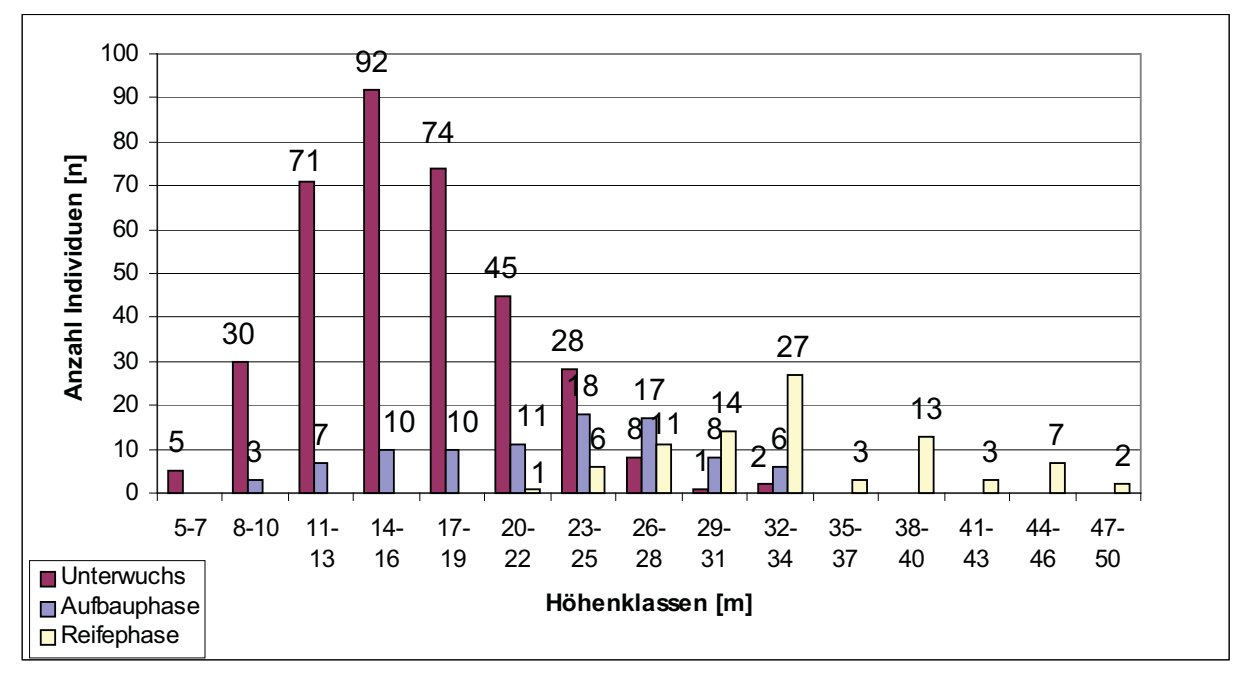

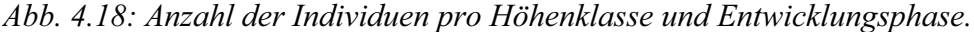

Die Individuen des Unterwuchses verteilen sich auf zehn der 16 Höhenklassen. Dabei weisen sie Höhen zwischen 5 m und 33 m auf. Die größte Anzahl an Individuen des Unterwuchses findet sich in der Höhenklasse 14 bis 16 m (Abb. 4.18). Hier stellen sie 89% aller Individuen (Abb. 4.19). Bis zu einer Höhe von 25 m sind 96% aller Individuen des Unterwuchses zu finden. Ihre durchschnittliche Höhe beträgt 16,3 m.

 Die Individuen der Aufbauphase finden sich, bis auf die kleinste Höhenklasse, in den gleichen Höhenklassen wie die Unterwuchsbäume. Ihr absoluter und relativer Verteilungsschwerpunkt liegt allerdings in der Höhenklasse 26 bis 28 m, in der sie mit 17 Bäumen 48% aller Individuen stellen. Die durchschnittliche Höhe aller Individuen der Aufbauphase liegt bei 22,4 m.

 Die Individuen der Reifephase finden sich in neun Höhenklassen zwischen 23 m und 50 m Gesamtbaumhöhe. Absolut die Meisten sind in der Höhenklasse 32 bis 34 m zu finden, während ab 35 m nur noch Individuen der Reifephase in den einzelnen Höhenklassen vertreten sind. Damit sind alle Bäume ab einer Höhe von 35 m an der Bildung des Kronendaches beteiligt.

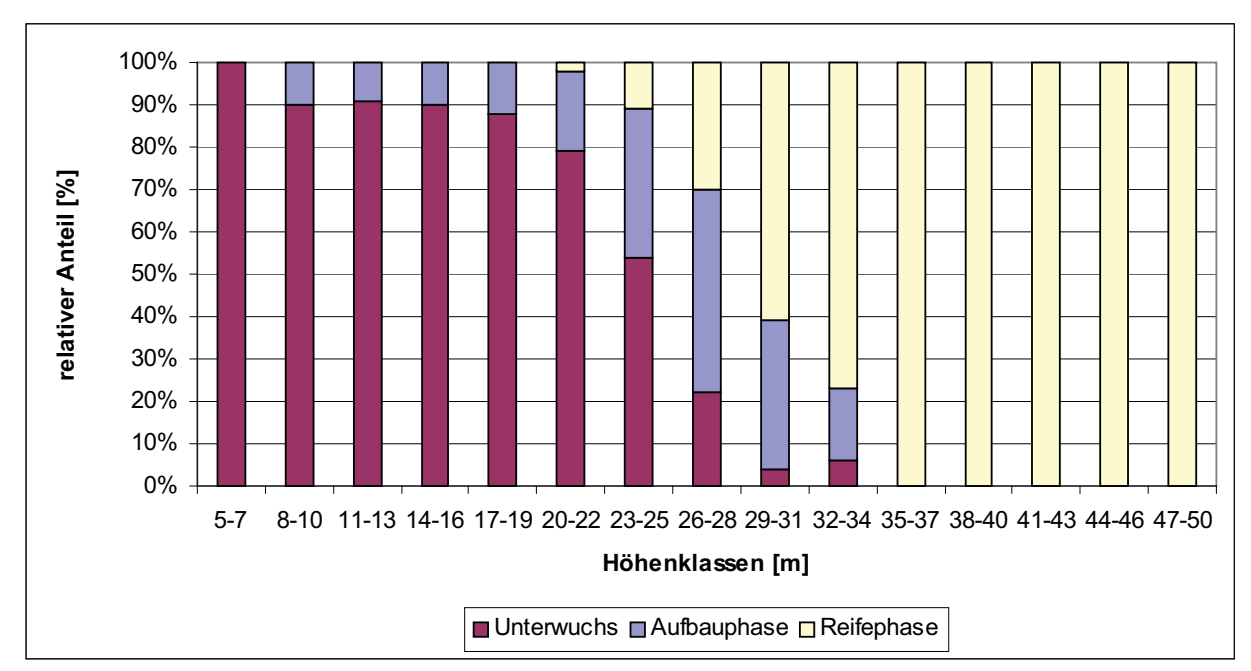

Die durchschnittliche Höhe der Bäume in der Reifephase beträgt 34,2 m.

 *Abb. 4.19: Relative Anteile der Individuen pro Höhenklasse und Entwicklungsphase.*

### **4.1.8 Profilansichten**

Definitionsgemäß bilden die Bäume der Reife- und Aufbauphase das Kronendach. Auf den Profilansichten der Abb. 4.21 bis 4.29 ist sehr gut zu erkennen, dass die Individuen der Reifephase das oberste Niveau des Kronendachs ausbilden. In den Bereichen, in denen die Individuen der Aufbauphase das Kronendach bilden, ist dieses meist niedriger. Dies wird sehr deutlich in den Profilansichten, Schnitt 1 (Abb. 4.29) und 2 (Abb. 4.28). Die Bereiche der Aufbauphase befinden sich oft an den Rändern der Bestandeslücken. Dies wird besonders deutlich in den Schnitten 8 (Abb. 4.22) und 7 (Abb. 4.23). Beide Profile schneiden zwei bzw. drei Bestandeslücken, die alle von Bereichen der Aufbauphase flankiert werden.

Eine Schichtung im Sinne RICHARDS (1952) (siehe Kap. 1) würde bedeuten, dass zwischen den Kronen der einzelnen Schichten Diskontinuitäten zu erkennen sind. Dies ist vor allem für Bestände zu erwarten, die von ein oder zwei dominanten Arten geprägt sind (GRUBB & al. 1963, HALLÉ & al. 1978). Da dies für den hier untersuchten Bestand nicht gilt, ist eine Schichtung auf der gesamten Breite des untersuchten Hektars nicht zu erwarten. Durch die Bildung von Bestandeslücken würde eine -wenn vorhandene- Schichtung wieder unterbrochen. Abb. 4.28 zeigt den Wald zwischen den Linien 580 und 590. In diesem Bereich ist der Wald durch keine Bestandeslücken unterbrochen. Man kann sehr gut erkennen, dass in diesem ungestörten Bereich der Kronenraum keinerlei Bereiche aufweist, die als Diskontunitäten und somit als Grenzen zwischen den Schichten interpretiert werden könnten.

 Auch in den Bereichen der Aufbauphase ist eine Schichtung nicht zu erkennen. Schnitt 3 (Abb. 4.27) zeigt den Bereich der Aufbauphase (B3), der um die Bestandeslücke (G1) liegt. In diesem Bereich ist das Kronendach wesentlich niedriger als im umgebenden Wald der Reifephase. Eine Schichtung ist auch hier nicht zu erkennen, da die Kronen der Unterwuchsindividuen mit den Kronen der Individuen der Aufbauphase ein Kontinuum bilden.

Die meist länglichen Kronenformen der Unterwuchsbäume verhindern im unteren Bereich des Kronenraums eine Schichtung. Die Bäume des Kronendachs weisen, im Vergleich zu den Unterwuchsindividuen, geringere Kronenlängen im Verhältnis zur Gesamthöhe des Baumes auf. Die Kronen dieser Bäume sind aber keinesfalls alle als schirmartig zu bezeichnen (siehe Abb. 3.3). Dies führt dazu, dass sich keine Diskontinuitäten zwischen den Individuen der Unterschicht und den kronendachbildenden Individuen ausbilden. Für den hier untersuchten Bestand kann deshalb keine Schichtung des Kronenraums festgestellt werden.

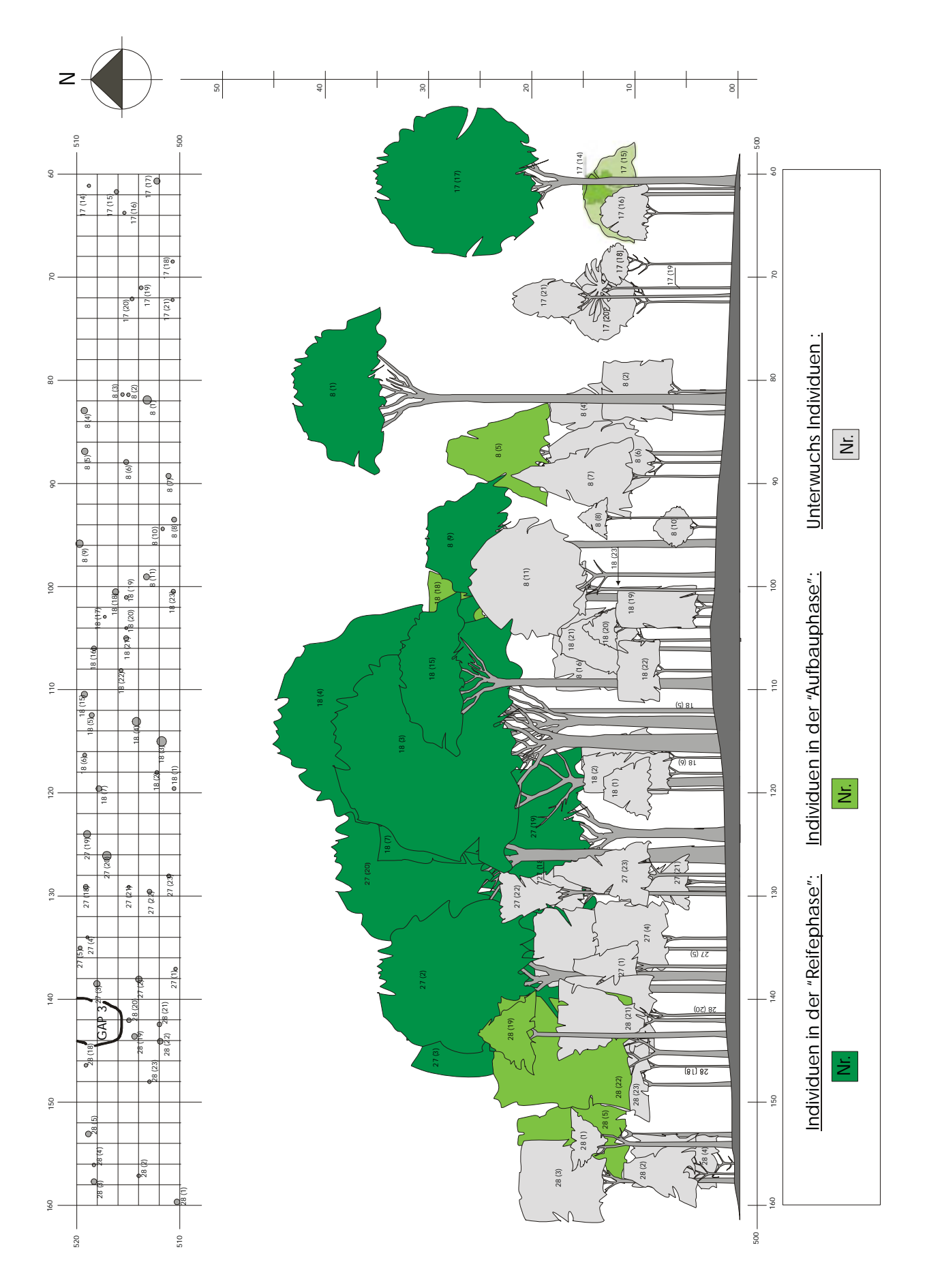

*Abb. 4.20: Schnitt 10: Linie 500*  $\rightarrow$  510.

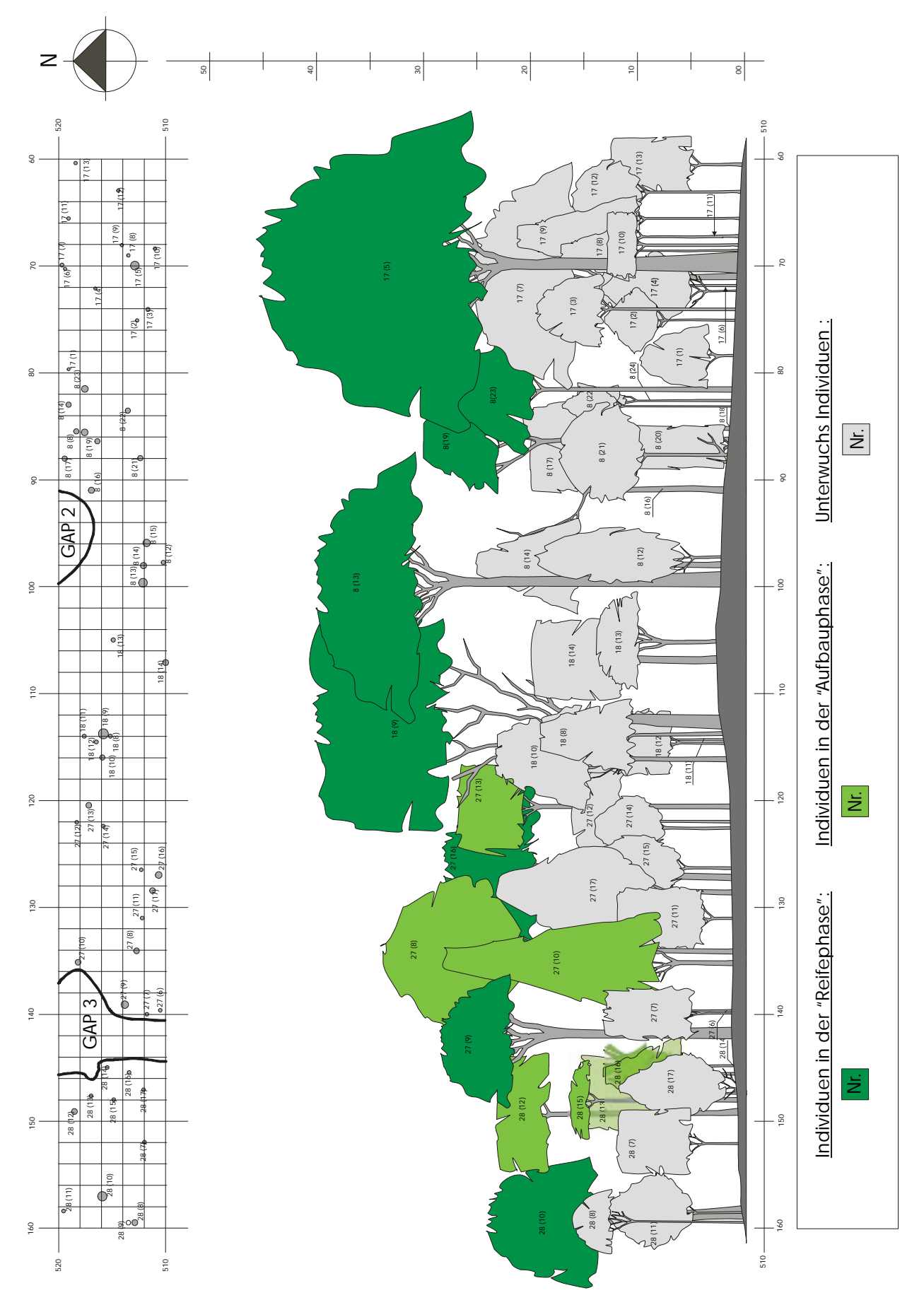

*Abb.* 4.21: *Schnitt 9: Linie* 510 → 520.

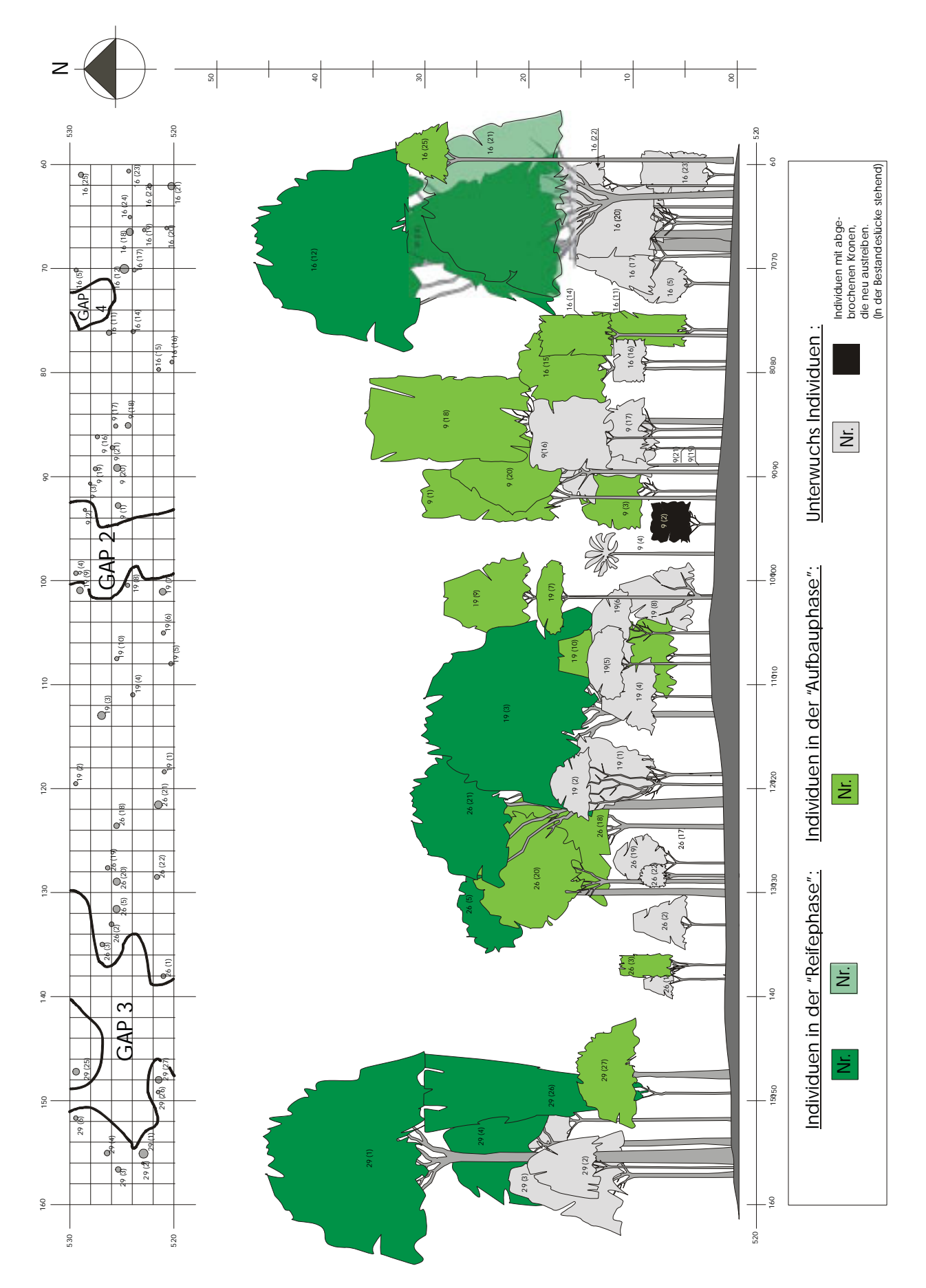

*Abb.* 4.22: *Schnitt 8: Linie* 520 → 530.

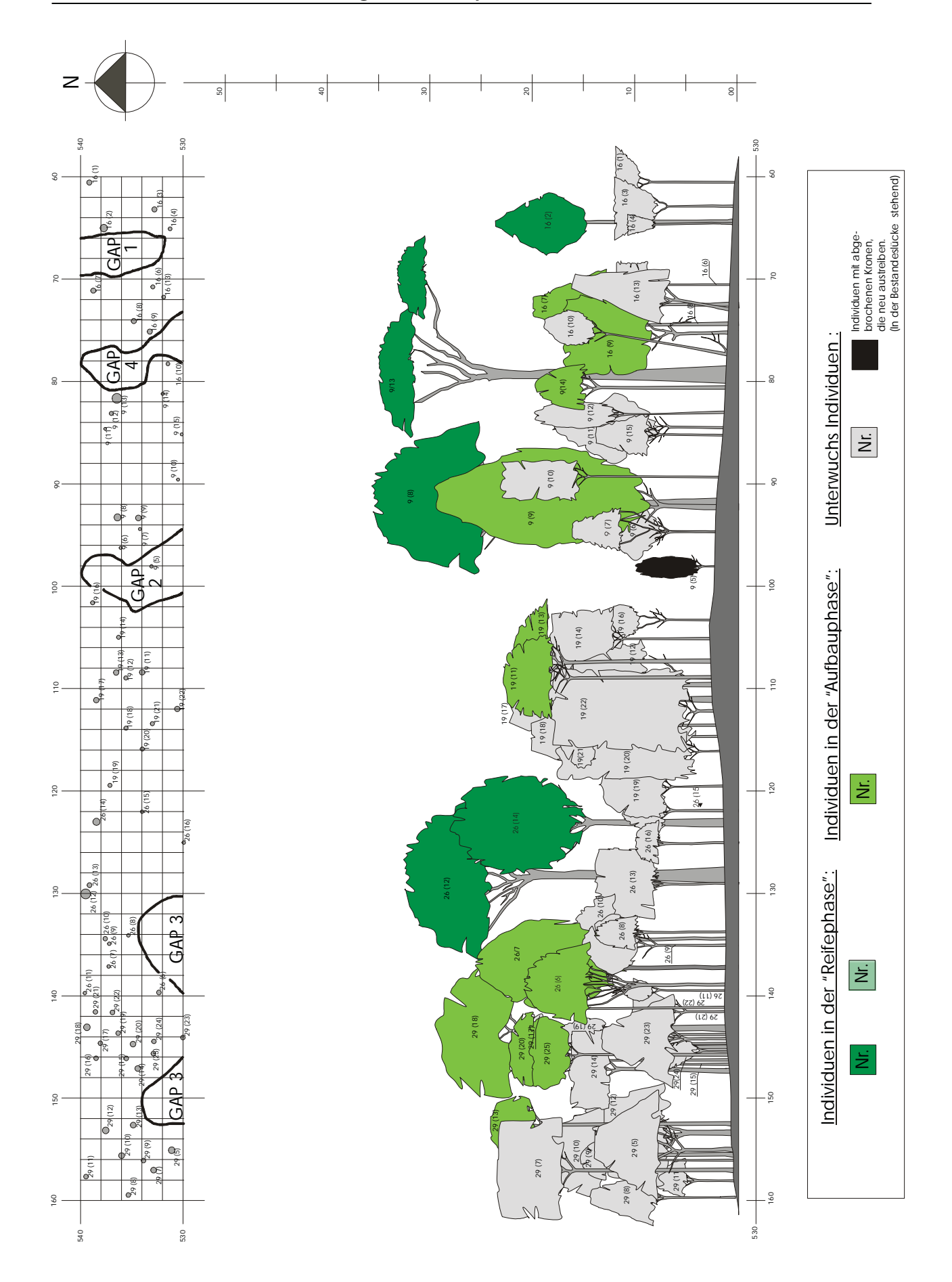

 $Abb. 4.23$ : Schnitt 7: Linie 530  $\rightarrow$  540.
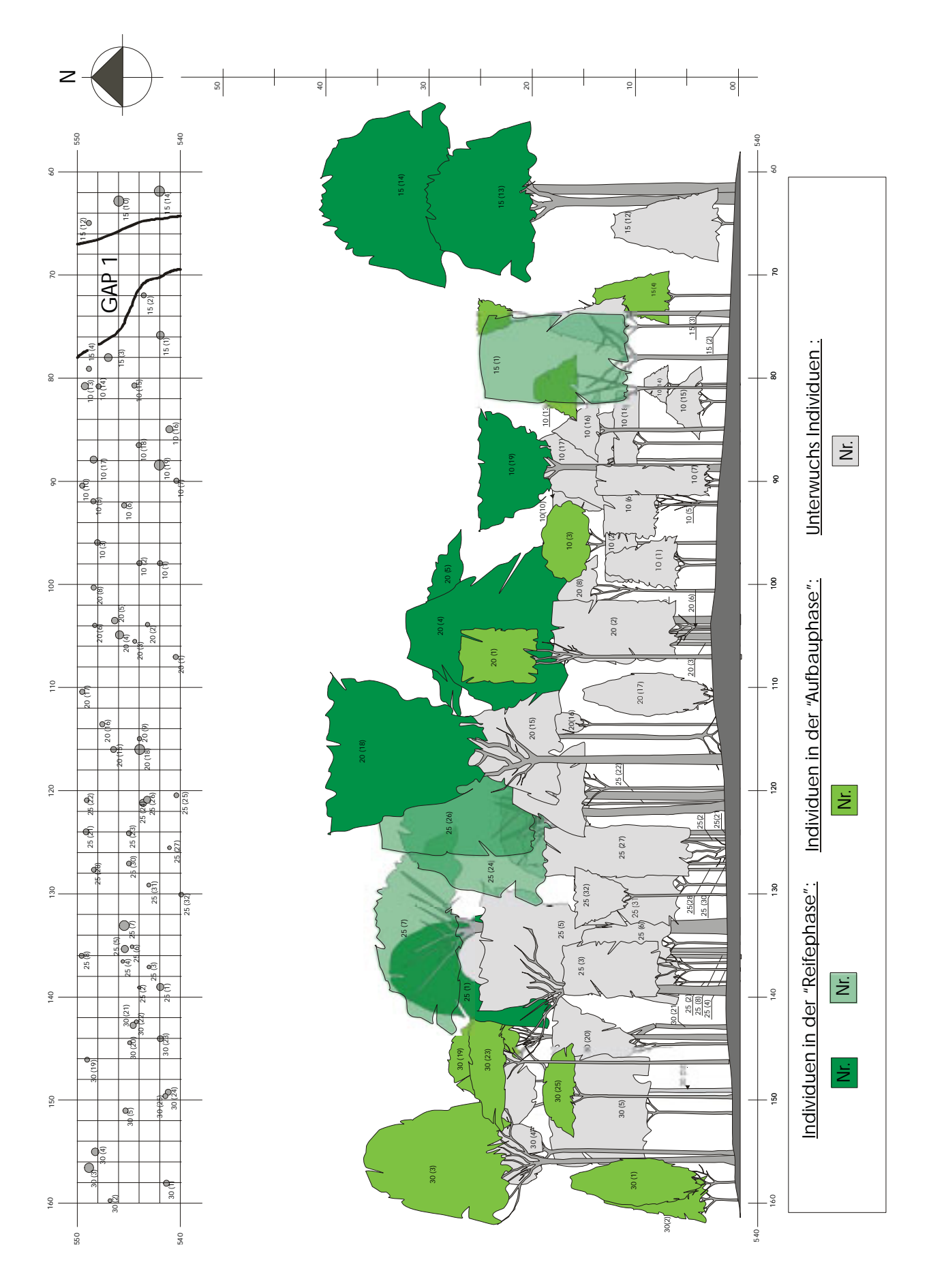

*Abb.* 4.24: *Schnitt 6: Linie*  $540 \rightarrow 550$ .

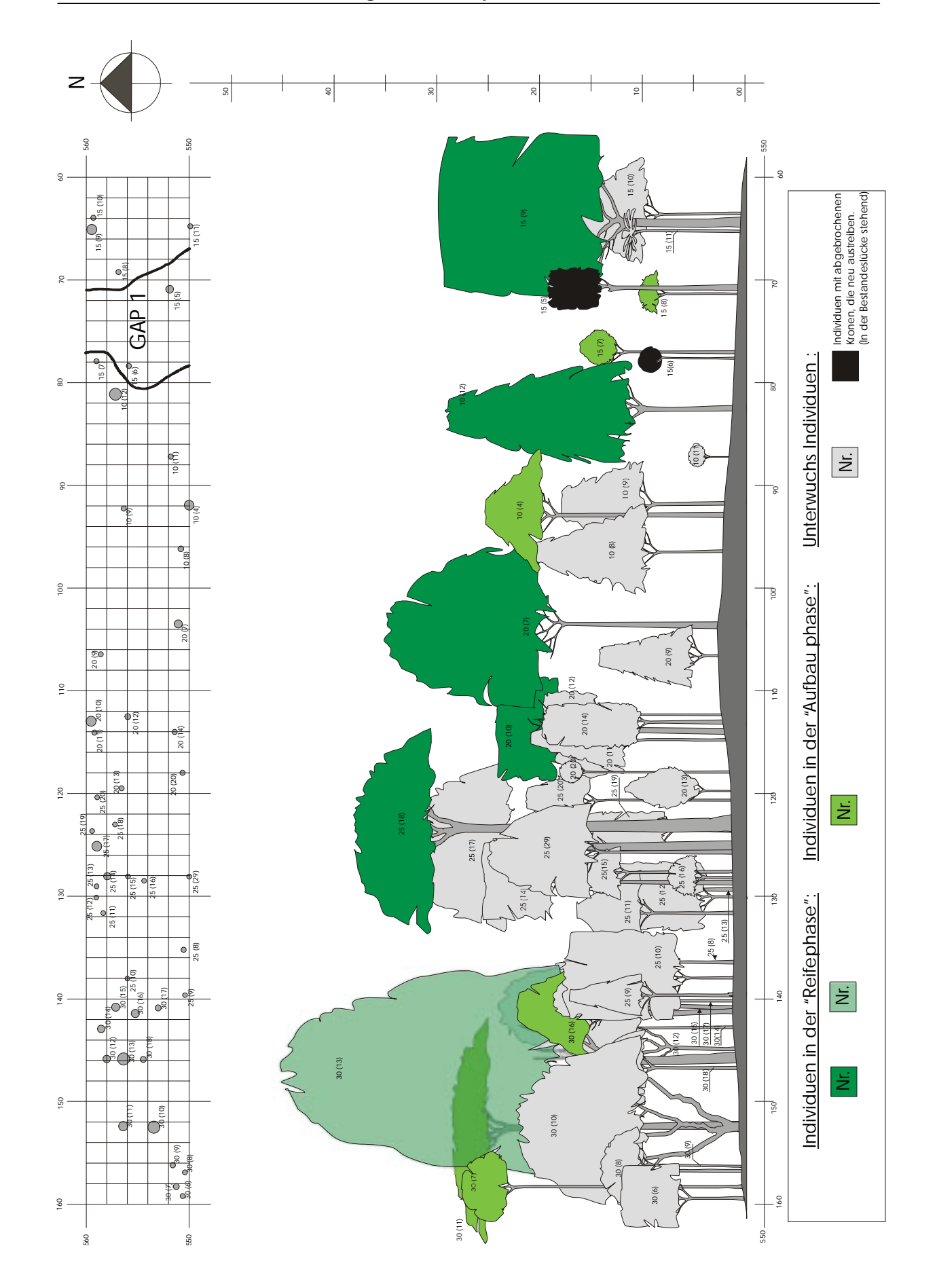

*Abb.* 4.25: *Schnitt 5: Linie 550*  $\rightarrow$  560.

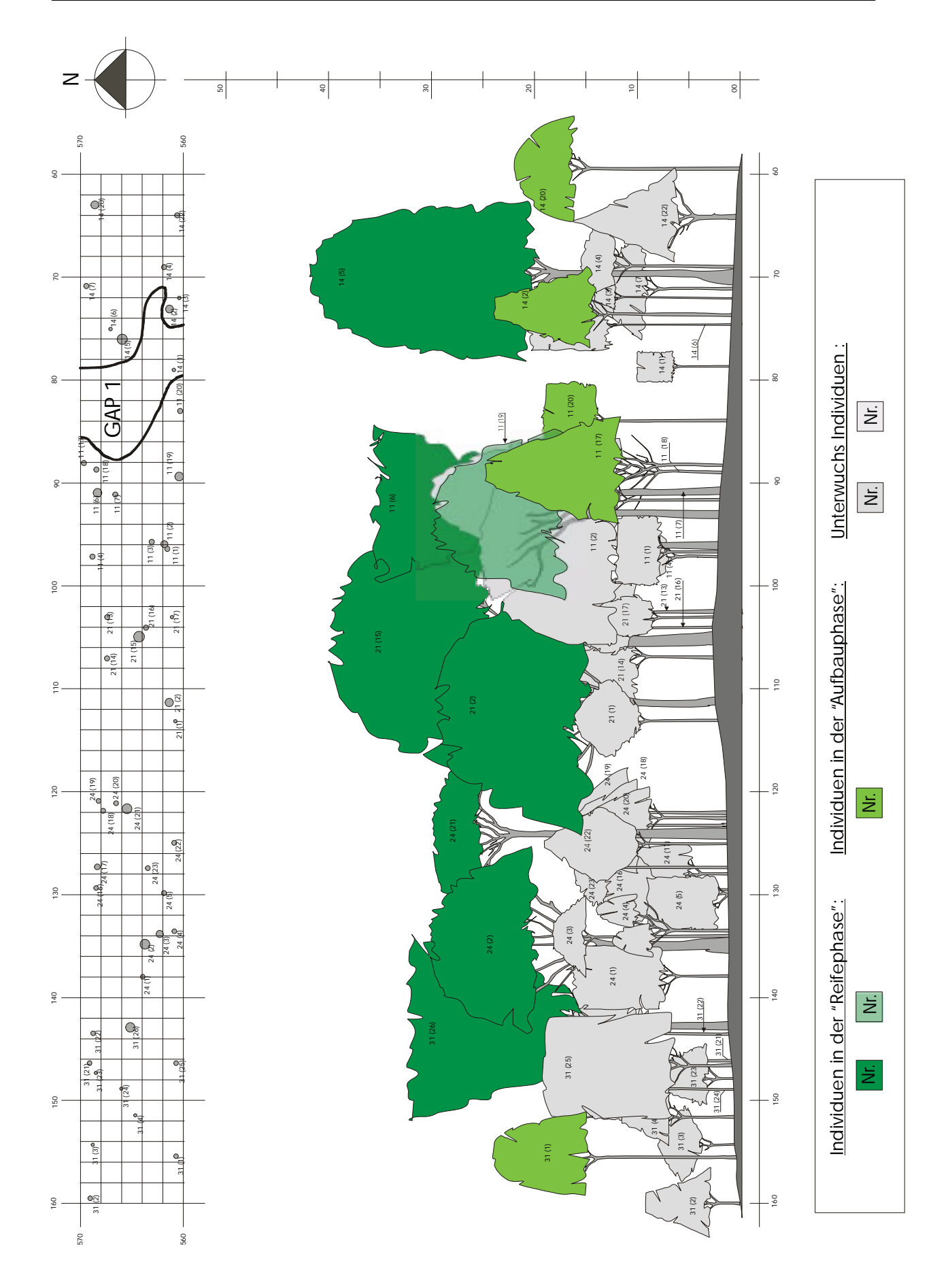

*Abb.* 4.26: Schnitt 4: Linie 560  $\rightarrow$  570.

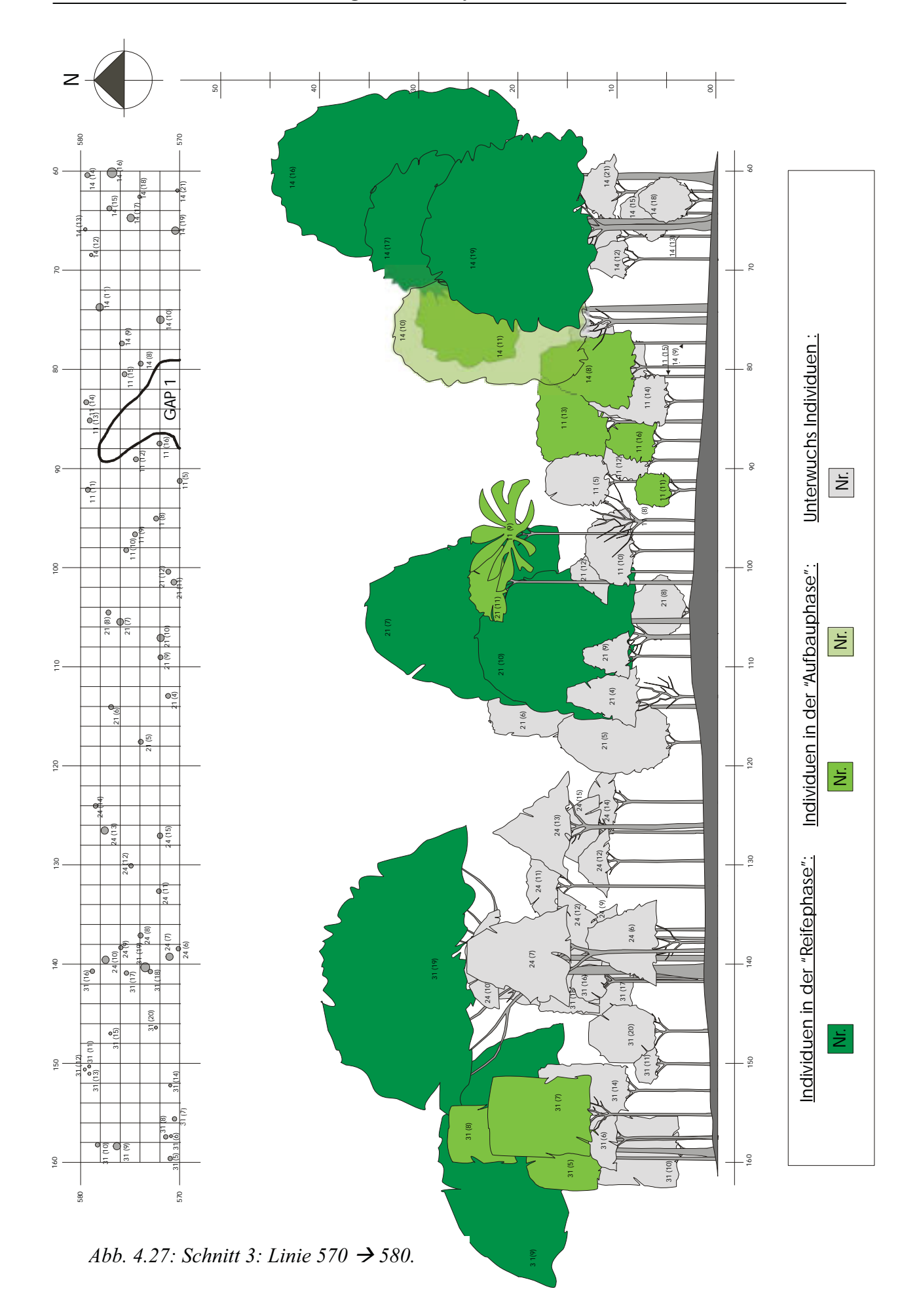

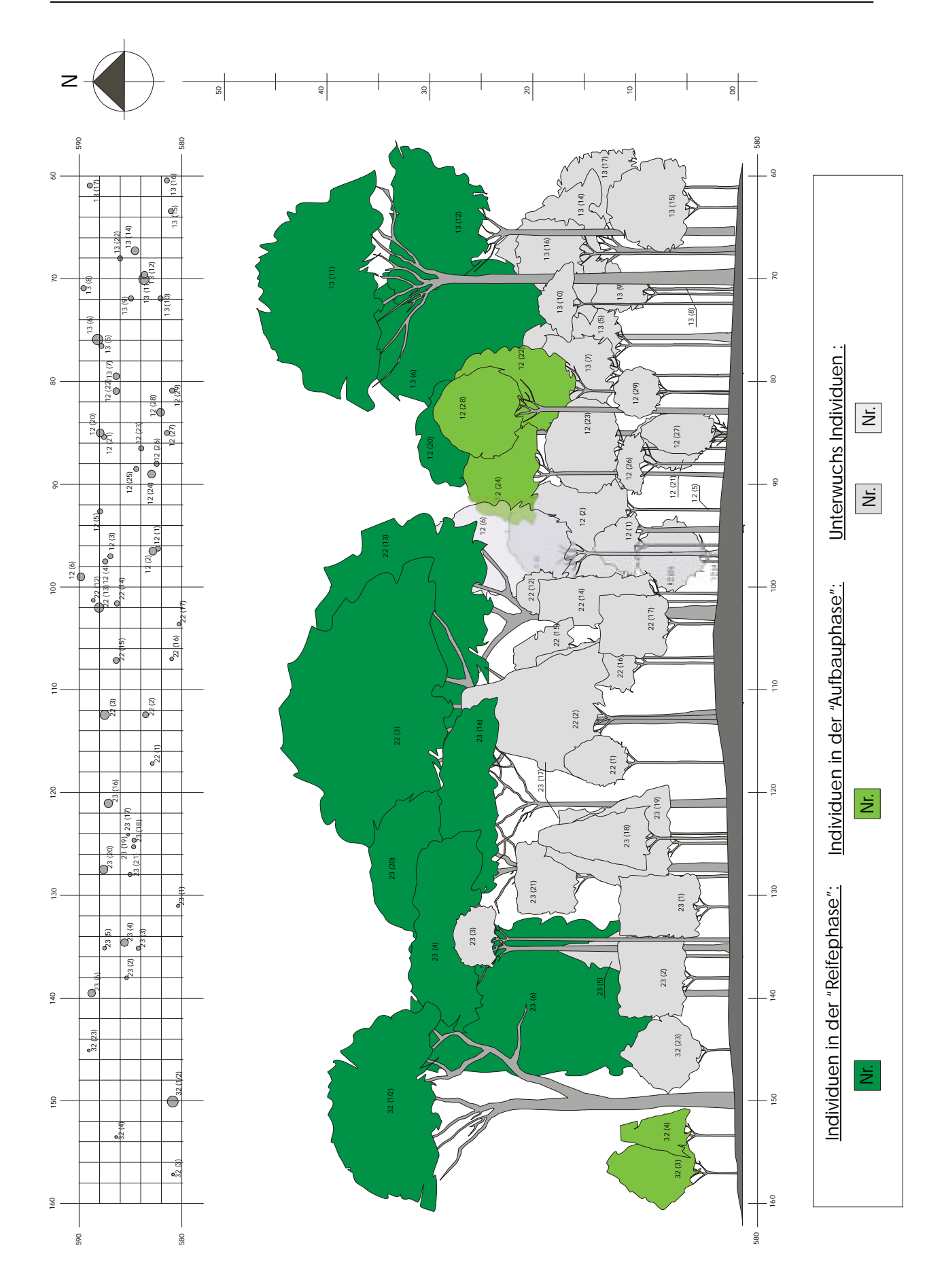

 $Abb. 4.28: Schnitt 2: Linie 580 \rightarrow 590.$ 

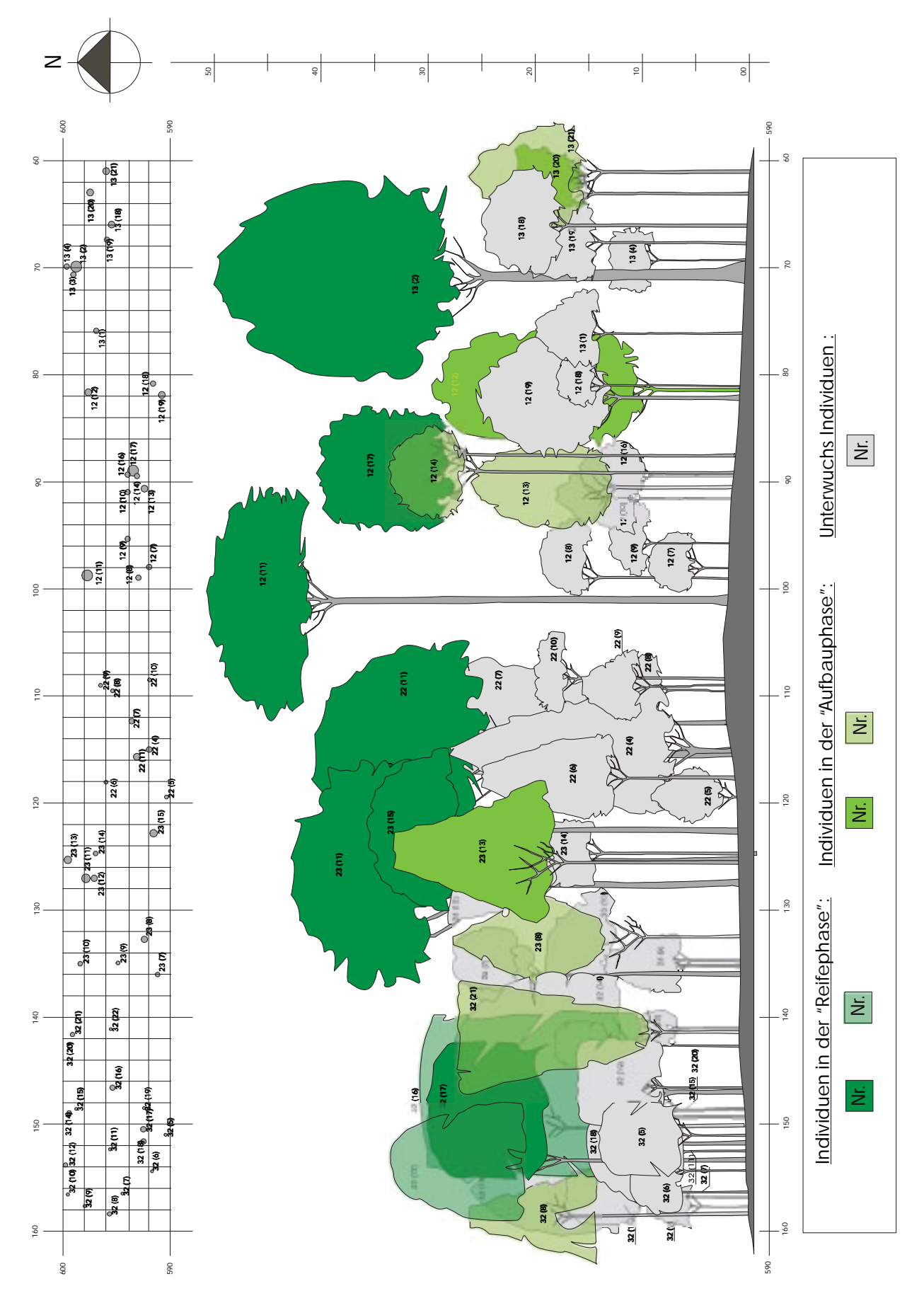

*Abb.* 4.29: *Schnitt 1: Linie* 590  $\rightarrow$  600.

### **4.2 ANALYSE DES MERKMALS BLATTGRÖßE**

### **4.2.1 Gesamtbetrachtung**

#### a. Blattgrößenanalyse der Arten

Bei Betrachtung der Blattgröße pro Art findet man mehr als 50% aller Arten (90) in der mesophyllen Blattgrößenklasse (Abb. 4.30). Zusammen mit der Klasse der notophyllen Blätter sind in diesen beiden Klassen 85% aller Arten zu finden. Es gibt keine Arten, deren Blattgrößen in die beiden kleinsten Blattgrößenklassen nach RAUNKIAER (1934), die leptound nanophyllen Blätter, fallen. Die kleinste im Bestand erfasste Blattgrößenkategorie ist die der mikrophyllen Blätter, in der 15 Arten, was neun Prozent des Gesamtbestandes entspricht, vertreten sind.

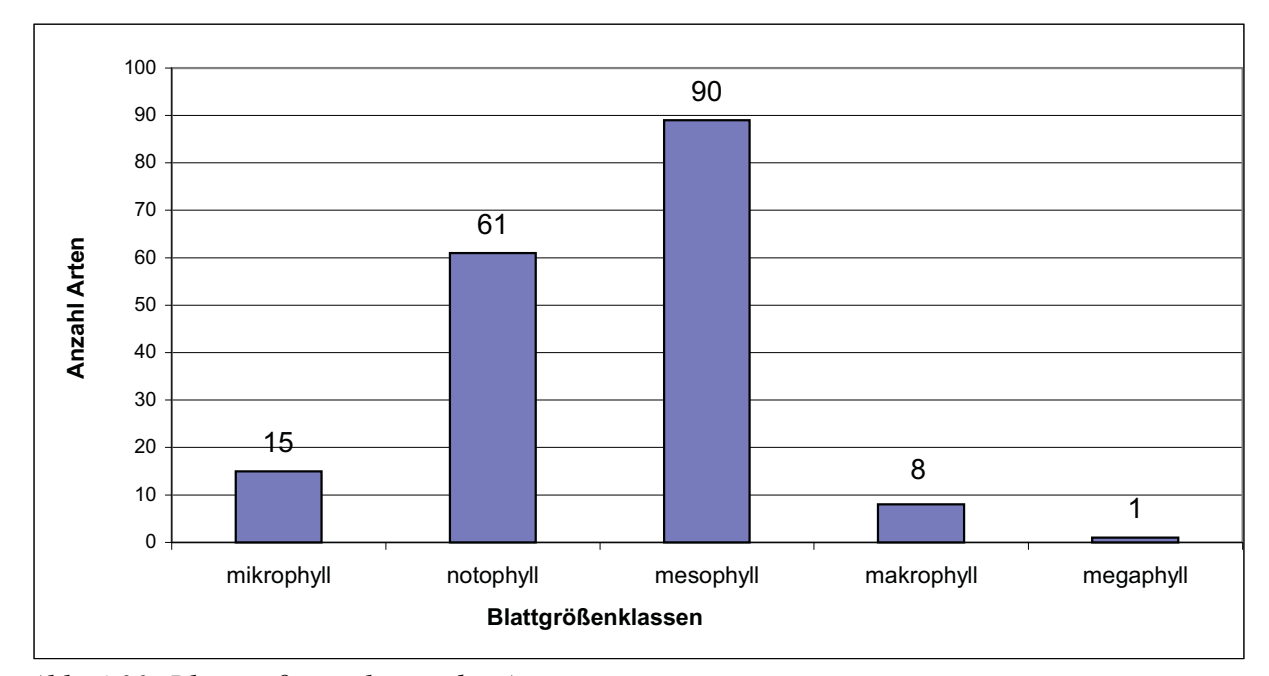

*Abb. 4.30: Blattgrößenspektrum der Arten.*

Die drei Arten, die der Familie der Cecropiaceae zugerechnet werden konnten und für die Blattgrößenwerte vorlagen, weisen die größten aller Blattflächen auf, wobei nur eine dieser Arten mit einer Blattgröße von 1783 cm² in die Klasse der megaphyllen Blätter fällt. Die Art mit dem zweitgrößten Blattgrößenwert liegt bei 1037 cm², während die kleinste dieser drei Cecropiaarten mit einer Blattgröße von 188 cm² in die Klasse der makrophyllen Blätter fällt.

Innerhalb der Arten mit mesophyllen Blättern, die sich auf Blattgrößen zwischen 45 und 161 cm² verteilt, liegt der Zentralwert bei 66 cm² (Abb. 4.31). Obwohl diese Blattgrößenklasse (45 bis 182,5 cm²) einen Spitzenwert von 161 cm² aufweist, finden sich 75% aller Werte bis zu einer Blattgröße von 82 cm². In der Klasse der notophyllen Blätter (20,25 bis 45 cm²) liegt der Minimal- bei 21 cm², der Maximalwert bei 45 cm² und der Zentralwert bei 34 cm². Bei den Arten deren Blätter in die Klasse der mikrophyllen Blätter (2,25 bis 20,25 cm²) fallen, verteilen sich die Werte zwischen 9 und 20 cm², der Zentralwerte liegt bei 16 cm².

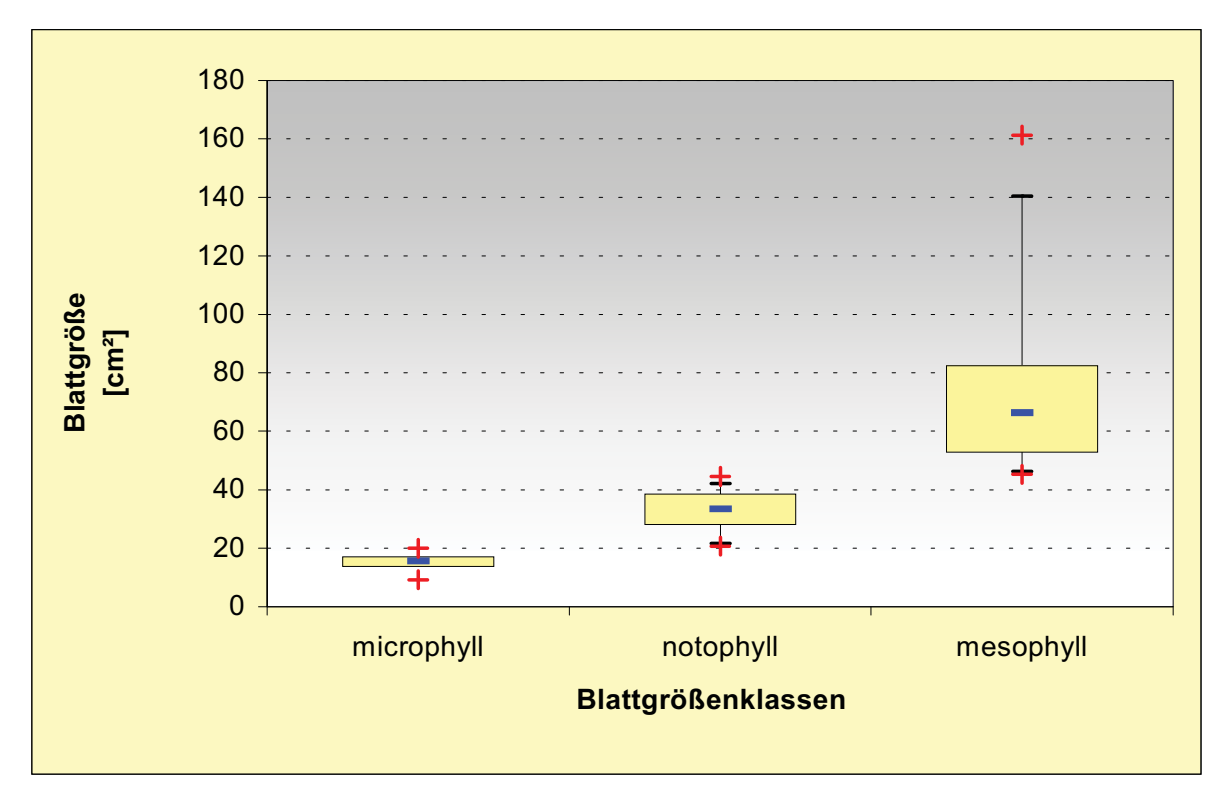

*Abb.4.31: Box-Wiskerplotdarstellung [Minimal, Maximalwerte, 5, 25, 75 und 95% Perzentile und der Zentralwert (Median)] der Blattflächenverteilung der Arten für ausgewählte Blattgrößenklassen.*

Abb. 4.32 zeigt, dass die Klasse der notophyllen Blätter die größte Bedeutung bei Betrachtung der Basalflächen hat. 31% aller Arten weisen notophyllen Blätter auf. Auf diese Arten entfällt ein Bedeutungswert (BWI) -Anteil von 31% und ein Basalflächenanteil von 38%. Die Art (Morphospezies Nr. 4) mit dem höchsten Basalflächenanteil (siehe Kap. 4.1.2) hat mit einer Blattgröße von 39 cm² notophylle Blätter. In der Klasse der mesophyllen Blätter liegen die Werte für die Häufigkeit der Arten, deren BWI-Anteil und ihr Basalflächenanteil zwischen 50% und 56%.

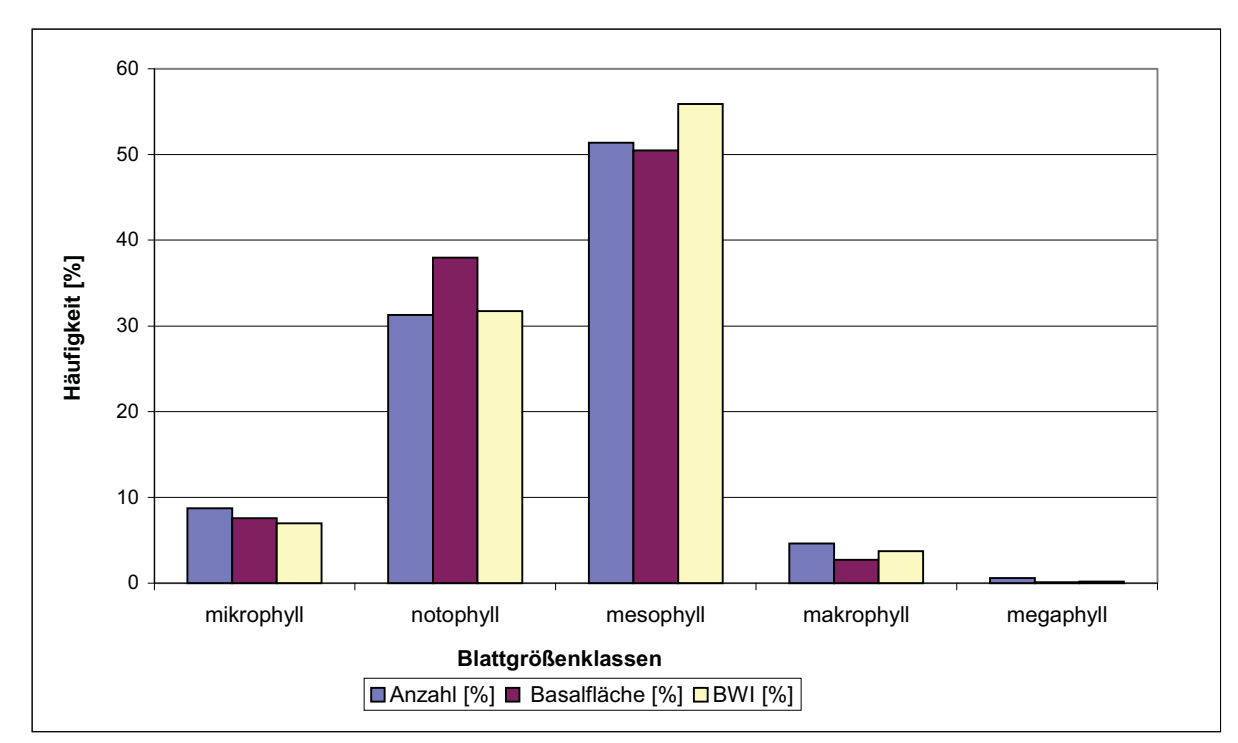

*Abb. 4.32: Häufigkeiten, Basalflächen- und Bedeutungswertanteile der Arten pro Blattgrößenklasse.*

38% (67) aller Arten weisen Blattgrößen zwischen 25,1 und 50 cm² auf (Abb. 4.33). Damit weist diese Blattgrößenklasse die größte Häufigkeit aller Arten, die größten Basalflächen- und Bedeutungswertanteile auf. Bis 100 cm² Blattgröße sind bereits 88% aller Arten zu finden. Auf diese Arten entfallen 90% der gesamten Basalfläche und 91% des gesamten Bedeutungswertindex.

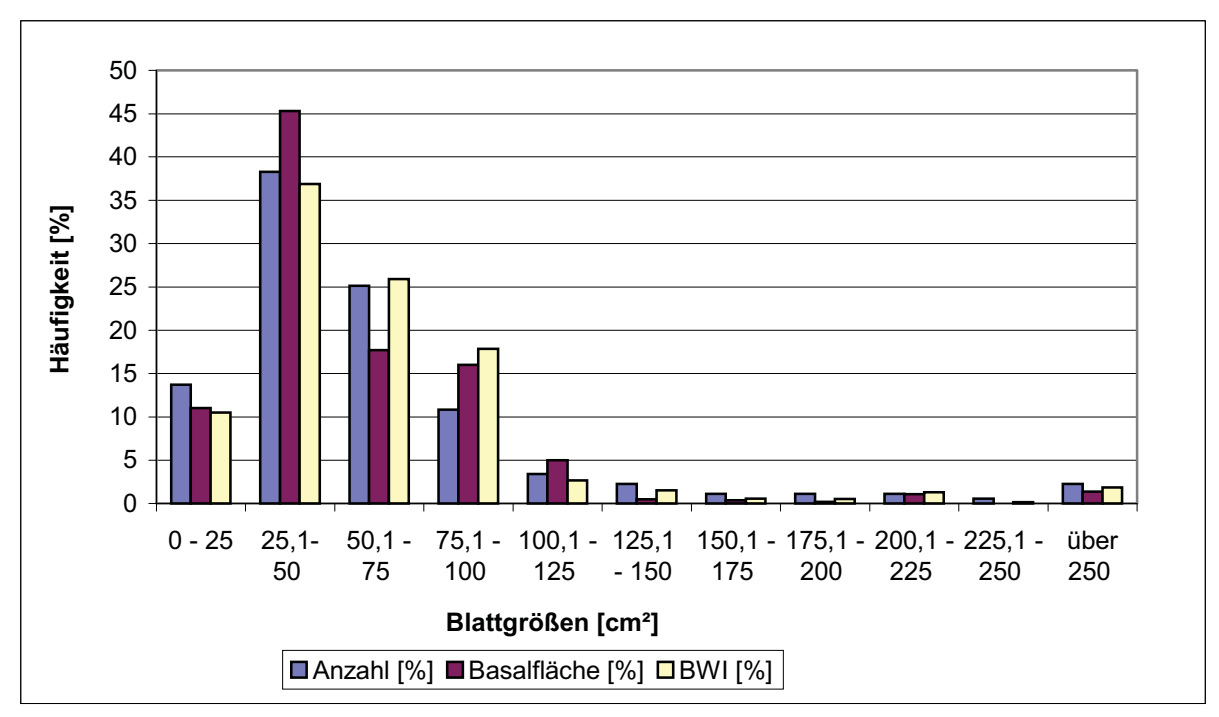

Bis 100 cm² mittlere Blattfläche sind bereits 88 % aller Arten zu finden. Auf diese *25 cm² Blattgrößenklasse.Abb.4.33: Häufigkeiten, Basalflächen- und Bedeutungswertanteile der Arten pro*

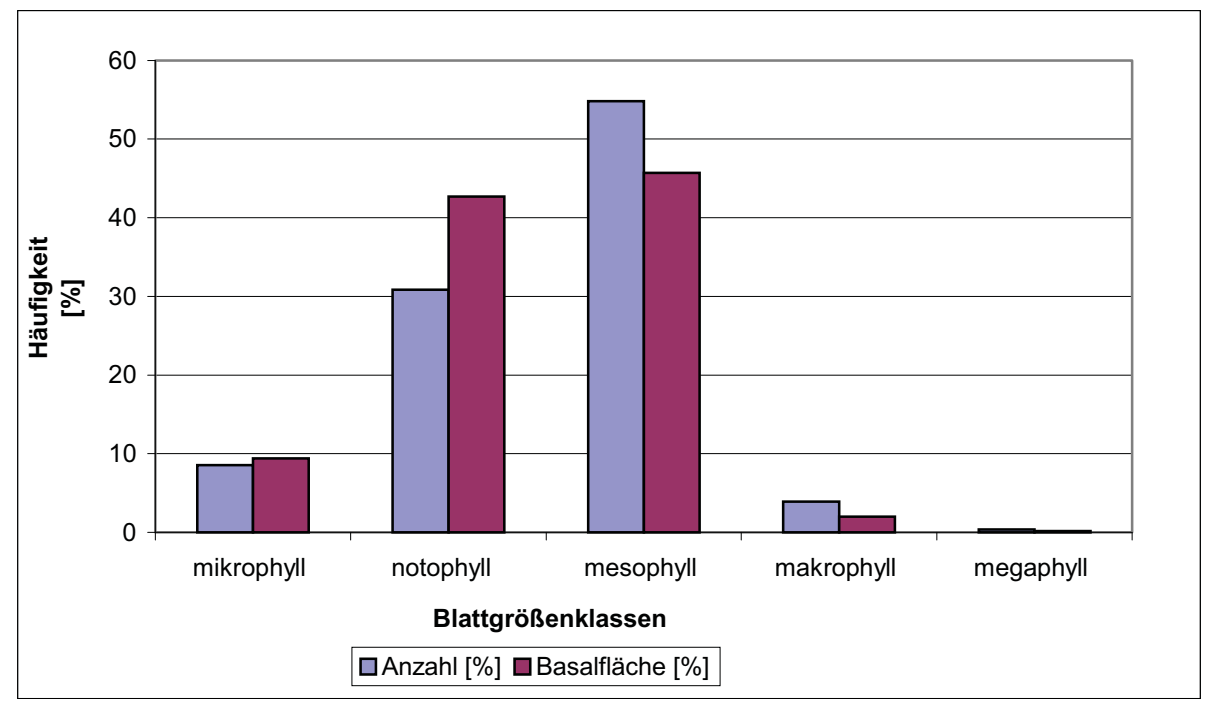

### b. Blattgrößenanalyse der Individuen

*Abb. 4.34: Häufigkeit und Basalflächenanteile der Individuen pro Blattgrößenklasse.*

Mit 56% aller Individuen weist die Klasse der mesophyllen Blätter (45 bis 182,5 cm²) die größte Häufigkeit an Individuen auf. Diese Individuen vereinigen 46% der gesamten Basalfläche auf sich (Abb. 4.34). Die Blattflächen der Individuen mit mesophyllen Blättern verteilen sich auf die komplette Spannbreite dieser Klasse, wobei der Zentralwert bei 70 cm² liegt und 75% aller Individuen eine Blattfläche von maximal 89 cm² aufweisen (Abb. 4.35).

In der Klasse der notophyllen Blätter (20,25 bis 45 cm²) sind 32% der Individuen zu finden, die 43% der gesamten Basalfläche auf sich vereinigen. Hier liegt der Zentralwert bei 35 cm² und die minimalen bzw. maximalen Blattflächen sind fast mit den Klassengrenzen identisch. Innerhalb der Klasse der mikrophyllen Blätter (2,25 cm² bis 25 cm²) entspricht die Häufigkeit der Individuen (8,5%) annähernd der auf diese Individuen entfallenden Basalfläche (9,4%). Die tatsächliche Verteilung der Blattflächen liegt zwischen 7 und 18 cm², der Zentralwert liegt bei 17 cm². Die Anzahl an Individuen mit makro- bzw. megaphyllen Blättern ist sehr gering und liegt bei 20 bzw. 2.

Ein gutes Drittel aller Individuen (34%) weisen Blattflächen zwischen 25,1 und 50 cm² auf (Abb. 4.36). Damit sind in dieser Größenklasse die meisten Individuen vertreten. Bis 100 cm² Blattfläche sind bereits 86% aller Individuen zu finden, die 87% der gesamten Basalfläche auf sich vereinigen.

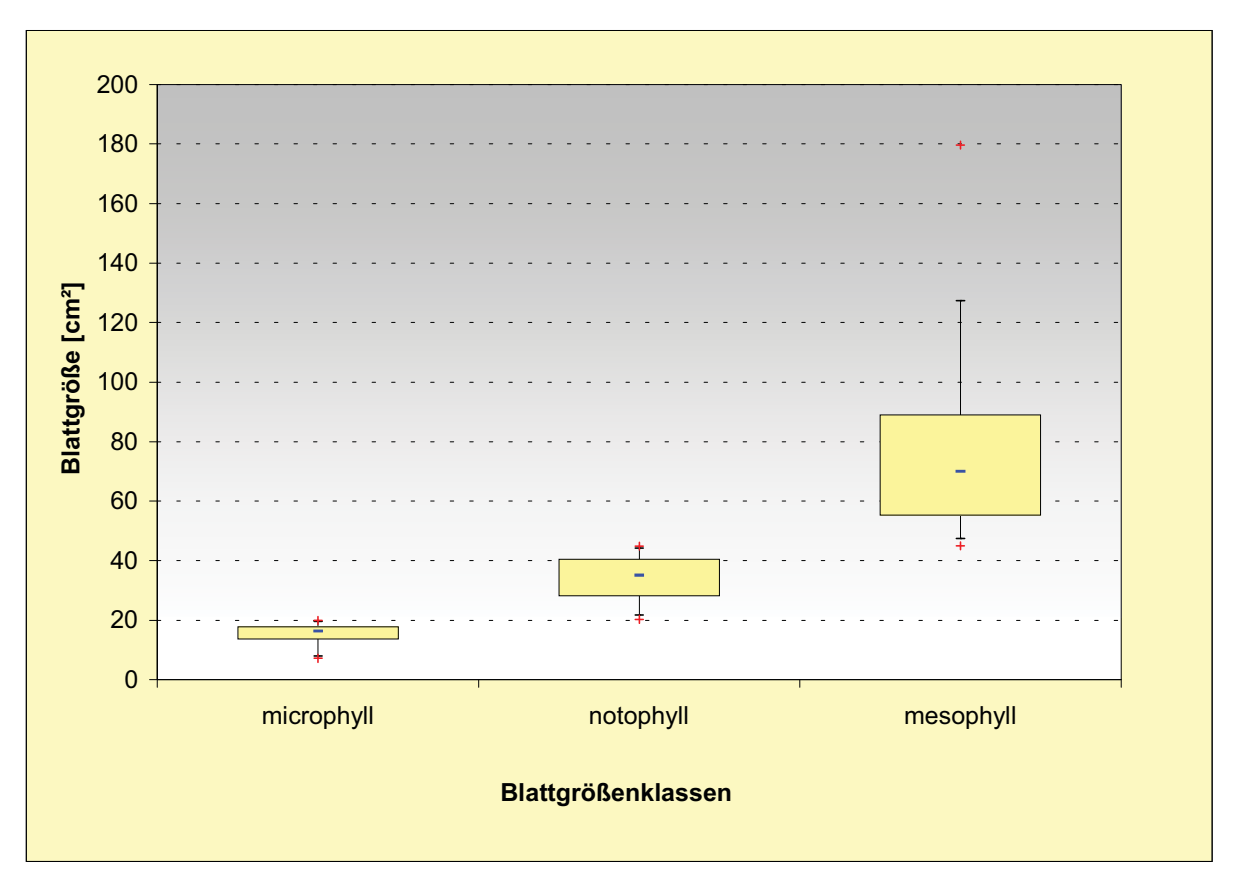

*Abb. 4.35: Box-Wiskerplotdarstellung [Minimal, Maximalwerte, 5, 25, 75 und 95% Perzentile und der Zentralwert (Median)] der Blattflächenverteilung der Individuen für ausgewählte Blattgrößenklassen.*

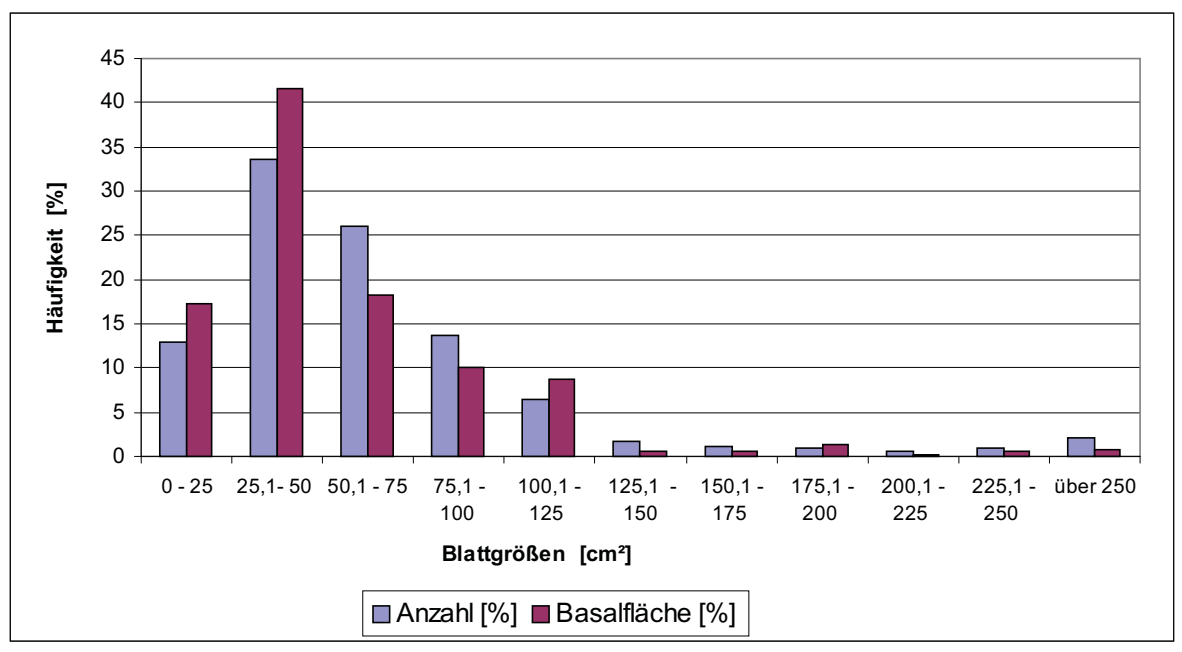

*Abb. 4.36: Häufigkeit und Basalflächenanteile der Individuen pro 25 cm² Blattgrößenklasse.*

## **4.2.2 Blattgrößenanalyse der Individuen in Abhängigkeit der Baumhöhe**

*Tab. 4.11: Häufigkeiten [n] an Individuen und entsprechende Basalflächenanteile differenziert nach Blattgrößen und Schichten*.

| <b>SCHICHTEN</b>   | <b>BLATTGRÖßENKLASSEN</b> |                   |                   |                   |           |                    |                |              |                |       |
|--------------------|---------------------------|-------------------|-------------------|-------------------|-----------|--------------------|----------------|--------------|----------------|-------|
|                    | mikrophyll                |                   | notophyll         |                   | mesophyll |                    | makrophyll     |              | megaphyll      |       |
|                    | n                         | BsFl.             | n                 | BsFl.             | n         | BsFl.              | n              | <b>BsFl.</b> | n              | BsFl. |
|                    | (0/0)                     | $\left[\%\right]$ | $\left[\%\right]$ | $\left[\%\right]$ | [%]       | $\lceil \% \rceil$ | $\frac{10}{6}$ | [%]          | $\frac{10}{6}$ | [%]   |
| Unterschicht       | 2,33                      | 0.34              | 11,89             | 2,29              | 25,46     | 5,00               | .49            | 0,27         | 0.19           | 0,04  |
| Mittelschicht      | 5,02                      | 3,75              | 14,87             | 13,42             | 26,21     | 22,86              | 2,41           | 1,76         | 0.19           | 0,11  |
| <b>Oberschicht</b> | 1.30                      | 5,29              | 4,01              | 26,70             | 3.35      | 17.80              |                |              |                |       |

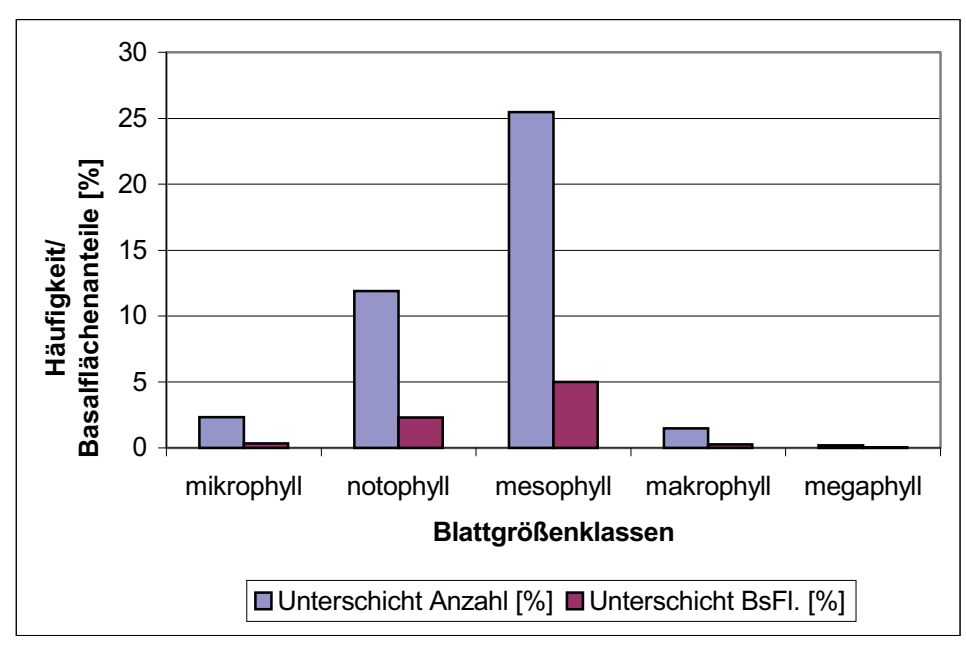

*Abb. 4.37: Häufigkeit der Individuen der Unterschicht pro Blattgrößenklasse und die auf sie entfallenden Basalflächenanteile.*

Individuen mit mesophyllen Blättern sind die häufigsten in der Unterschicht (Tab. 4.11 und Abb. 4.37) und in der Mittelschicht (Tab. 4.11 und Abb. 4.38). Sehr unterschiedlich sind die auf sie entfallenden Basalflächenanteile. In der Unterschicht entfallen auf die Individuen mit mesophyllen Blättern fünf Prozent der gesamten Basalfläche, während es in der Mittelschicht 23% und in der Oberschicht 18% sind. In der Oberschicht sind die Individuen mit notophyllen Blättern zahlenmäßig (4%) und auch in Bezug auf die Basalfläche (27%) dominierend (Tab. 4.11 und Abb. 4.39). Individuen mit megaphyllen Blättern sind in der Oberschicht nicht vorhanden und in Mittel- und Unterschicht nur in sehr geringen Zahlen. Die beiden Individuen aus der Familie der Cecropiaceae, die als einzige aller Individuen megaphylle Blätter besitzen, sind in der Unter- und Mittelschicht zu finden.

Für alle Blattgrößenklassen herrscht das "ausgewogenste" Verhältnis zwischen Häufigkeit der Individuen und der auf sie entfallenden Basalflächenanteile in der Mittelschicht (Abb. 4.38). In der Unterschicht (Abb. 4.37) übertreffen die Häufigkeiten der Individuen die auf sie entfallenden Basalflächenanteile, während sich das Verhältnis in der Oberschicht umkehrt (Abb. 4.39).

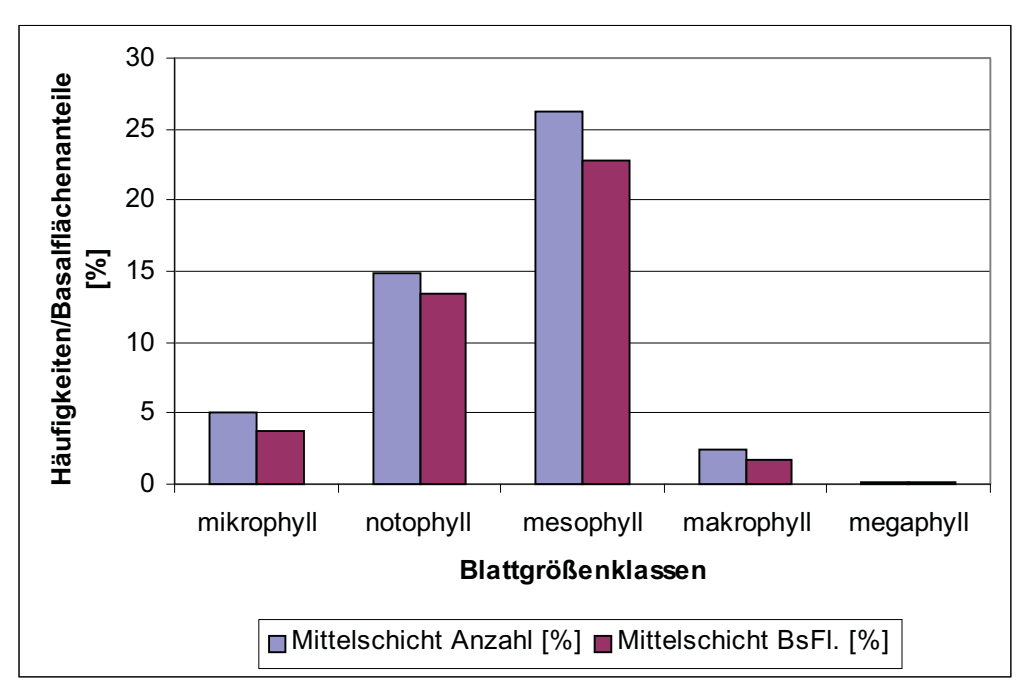

*Abb. 4.38: Häufigkeiten der Individuen der Mittelschicht pro Blattgrößenklasse und die auf sie entfallenden Basalflächenanteile.*

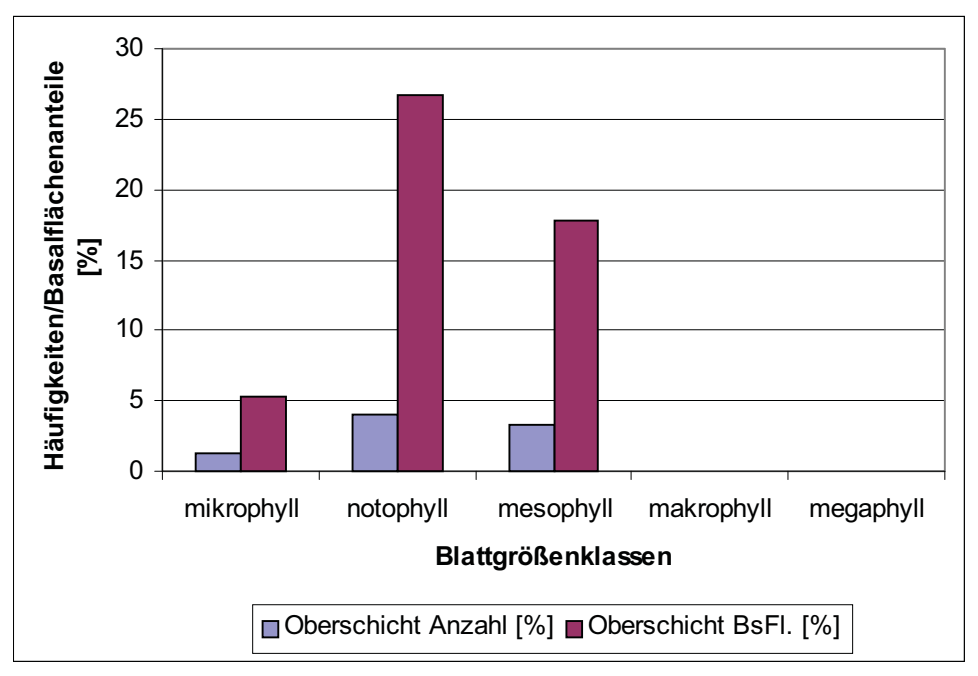

*Abb. 4.39: Häufigkeiten der Individuen der Oberschicht pro Blattgrößenklasse und die auf sie entfallenden Basalflächenanteile.*

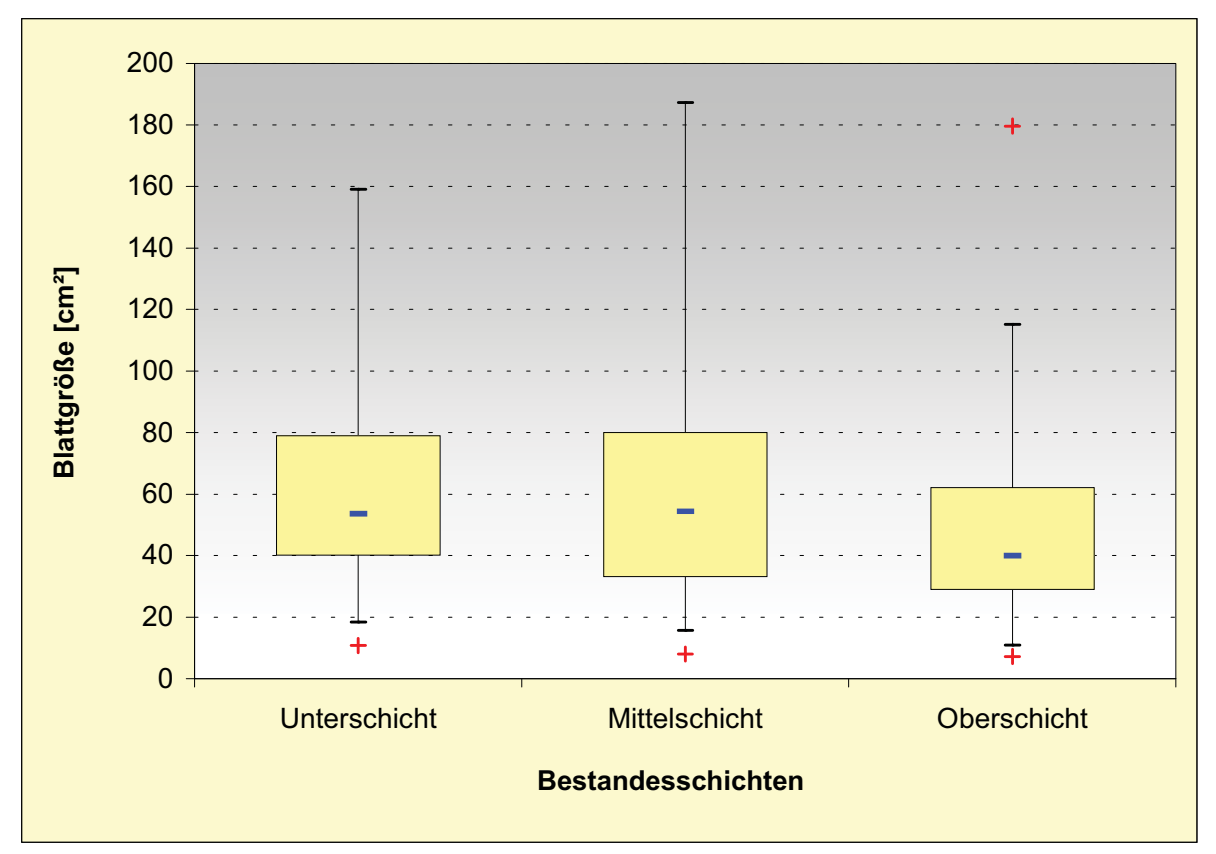

*Abb. 4.40: Box-Wiskerplotdarstellung [Minimalwerte, 5, 25, 75 und 95 % Perzentile und der Zentralwert (Median)] der Blattflächenverteilung der Individuen differenziert nach Bestandesschichten.*

Betrachtet man die Verteilung der Blattgrößen der Individuen differenziert nach den drei Bestandesschichten (Abb. 4.40), sieht man, daß die Zentralwerte für die Unter- (53,65 cm²) und Mittelschicht (54,39 cm²) in den Bereich der mesophyllen Blattgrößenklasse fallen. In der Oberschicht liegt der Zentralwert bei einer Blattfläche von 40 cm² und damit im Bereich der notophyllen Blattgrößenklassen. Die maximale Blattgröße der Individuen der Oberschicht liegt bei 180 cm², während es in der Unterschicht 1799 cm² und in der Mittelschicht 1783 cm² sind. Im Gegensatz zu diesen beiden hohen maximalen Blattflächen liegen in der Unterschicht 95% der Werte in dem sehr engen Bereich von 18,34 bis 159,06 cm² und in der Mittelschicht von 15,72 bis 187,24 cm². Trotz der großen Bandbreite der mesophyllen Blattgrößenklasse (45 bis 182,25 cm²) finden sich 75% aller Werte für die Individuen der Unterschicht in dem schmalen Bereich zwischen einer Blattfläche von 40,12 und 79 cm² und in der Mittelschicht zwischen 33,17 und 80,10 cm².

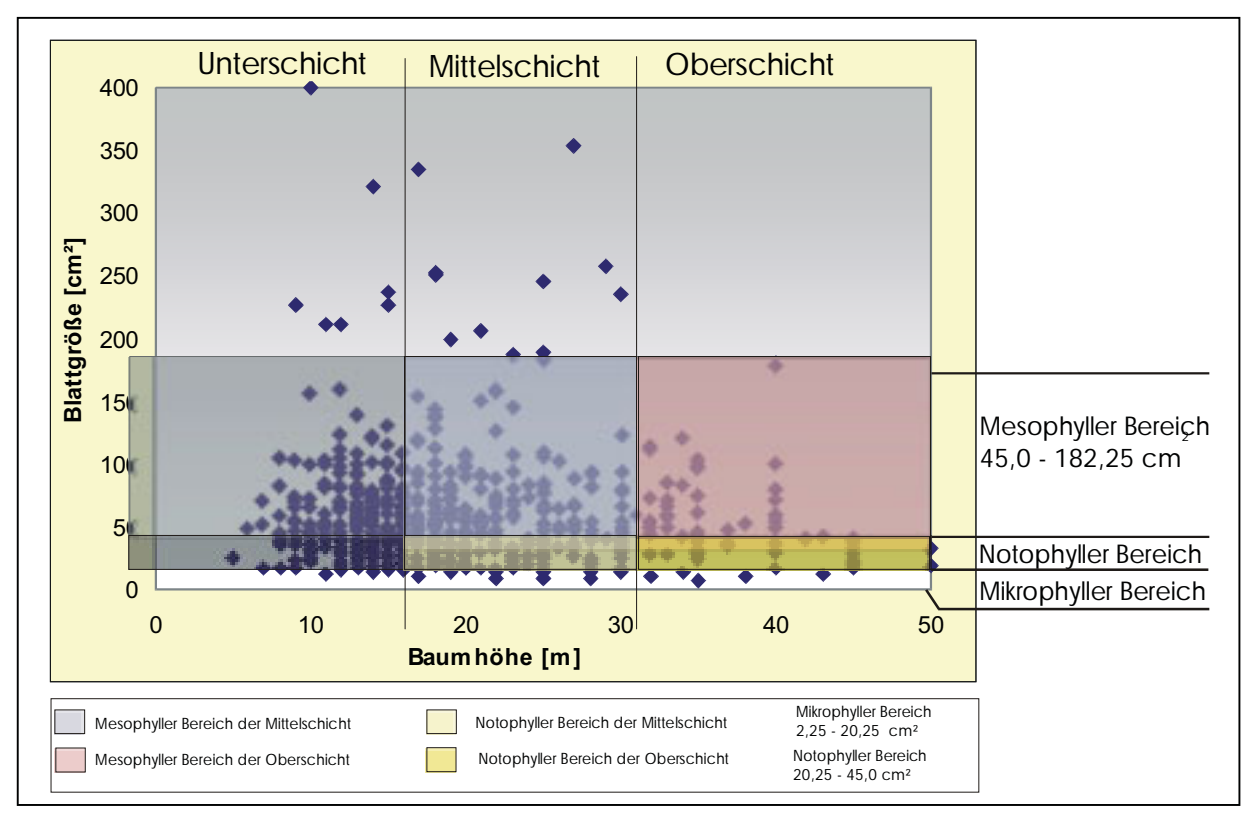

*Abb. 4.41: Darstellung aller Individuen bis zu einer maximalen Blattfläche von 400 cm² als Wertepaar (Höhe/Blattfläche) mit farblicher Darstellung der Schichten des Bestandes und der Blattgrößenkategorien nach RAUNKIAER (1934) und WEBB (1959).*

In Abb. 4.41 wurde die Gesamthöhe aller Individuen gegen die Blattfläche bis zu einer maximalen Blattgröße von 400 cm² aufgetragen. Der wichtigste Blattgrößenbereich ist der mesophylle, gefolgt vom notophyllen. Unterhalb des notophyllen Bereichs schließt sich der mikrophylle an, der die meisten Individuen in der Mittelschicht und die wenigsten in der Oberschicht aufweist. Betrachtet man nur den Bereich der Oberschicht (Abb. 4.41 und 4.44) sieht man, dass der Bereich der kleinen Blattgrößen, die Klassen der mikro- und notophyllen Blätter mehr Individuen enthalten als der Bereich der mesophyllen Blätter. Außerdem sind keinerlei Vertreter aus den Klassen der makro- und megaphyllen Blätter in der Oberschicht zu finden (Abb. 4.39). Die Bereiche der Unter- und Mittelschicht weisen ihren Verteilungsschwerpunkt im meso- gefolgt vom noto- und mikrophyllen Bereich auf, wobei dem mesophyllen Bereich aufgrund seiner großen Bandbreite eine besondere Bedeutung zukommt. Im Gegensatz zum Bereich der Oberschicht finden sich in der Unter- und Mittelschicht aber Individuen oberhalb des mesophyllen Bereichs. Nicht in Abb. 4.41 aufgeführt sind die vier Individuen mit den größten Blattflächen zwischen 732 cm² und 1799 cm², die Baumhöhen zwischen 11 m und 27 m aufweisen. Damit sind zwei dieser Individuen in der Unter- und zwei in der Mittelschicht zu finden.

Nimmt man bei der Betrachtung der Blattgrößenverteilung und der auf sie entfallenden Basalflächenanteile nicht die gesamten Häufigkeiten und Basalflächenanteile als Basis, wie in Abb. 4.37 bis 4.39 dargestellt, sondern die Häufigkeiten und gesamten Basalflächen jeder Schicht als Basis, zeigen sich Verteilungen, wie in Abb. 4.42 bis 4.44 dargestellt. 62% aller Individuen der Unterschicht weisen mesophylle Blätter auf. Diese Indivduen vereinigen 63% der gesamten Basalfläche der Unterschicht auf sich (Abb. 4.42).

Nimmt man die Mittelschicht als Basis, weisen Individuen mit mesophyllen Blättern geringere Häufigkeiten und Basalflächenanteile auf. Diese Entwicklung setzt sich fort, wenn man die Individuen der Oberschicht als Berechnungsgrundlage (Abb. 4.44) nimmt. Die Häufigkeiten sowie die Basalflächenanteile der Individuen mit mikro- sowie notophyllen Blättern nehmen von der Unterschicht bis in die Oberschicht zu.

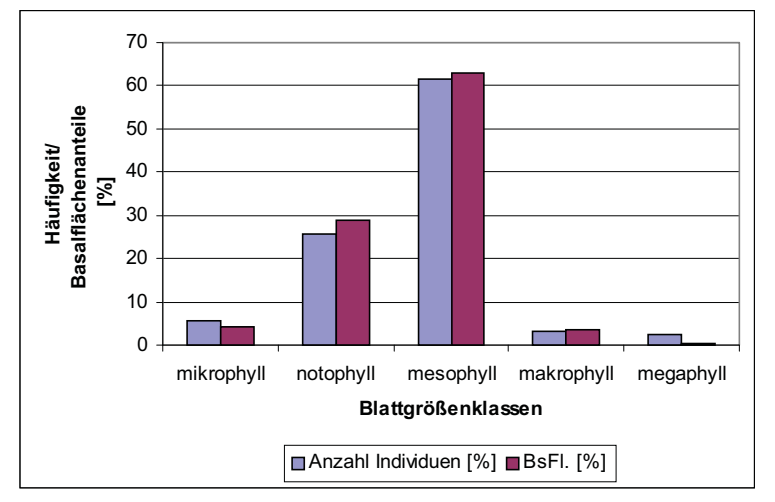

*Abb. 4.42: Häufigkeiten der Individuen der Unterschicht (= 100%) pro Blattgrößenklasse und die auf sie entfallenden Basalflächenanteile*

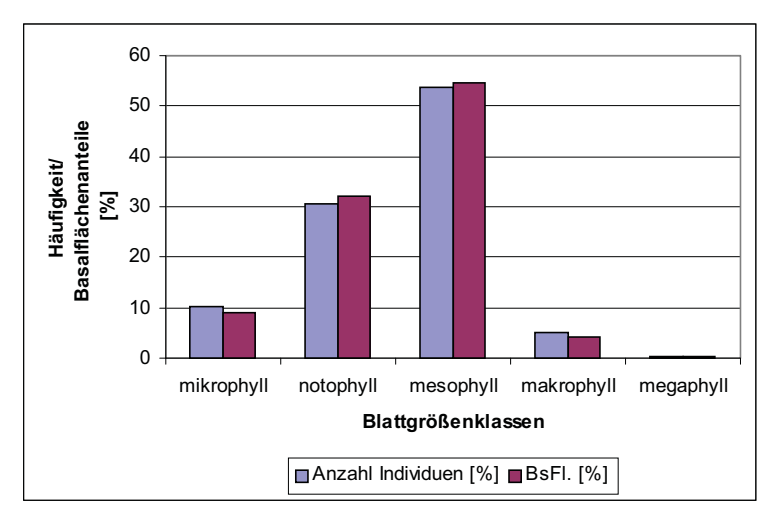

*Abb. 4.43: Häufigkeiten der Individuen der Mittelschicht (= 100%) pro Blattgrößenklasse und die auf sie entfallenden Basalflächenanteile.*

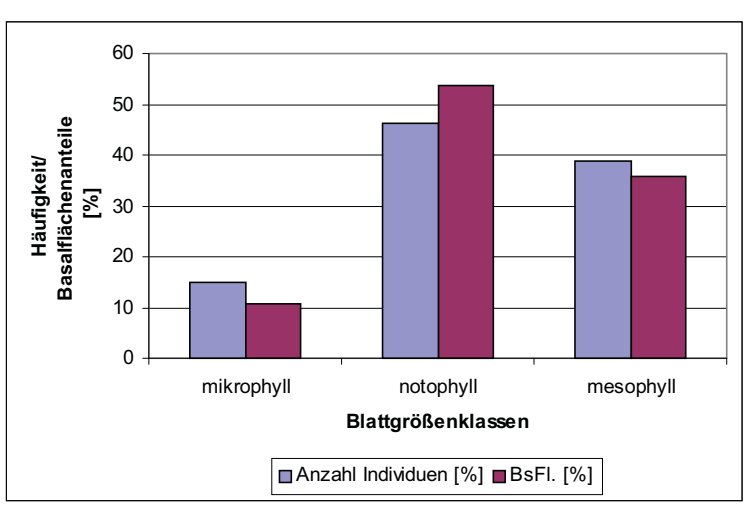

*Abb. 4.44: Häufigkeiten der Individuen der Oberschicht (= 100%) pro Blattgrößenklasse und die auf sie entfallenden Basalflächenanteile.*

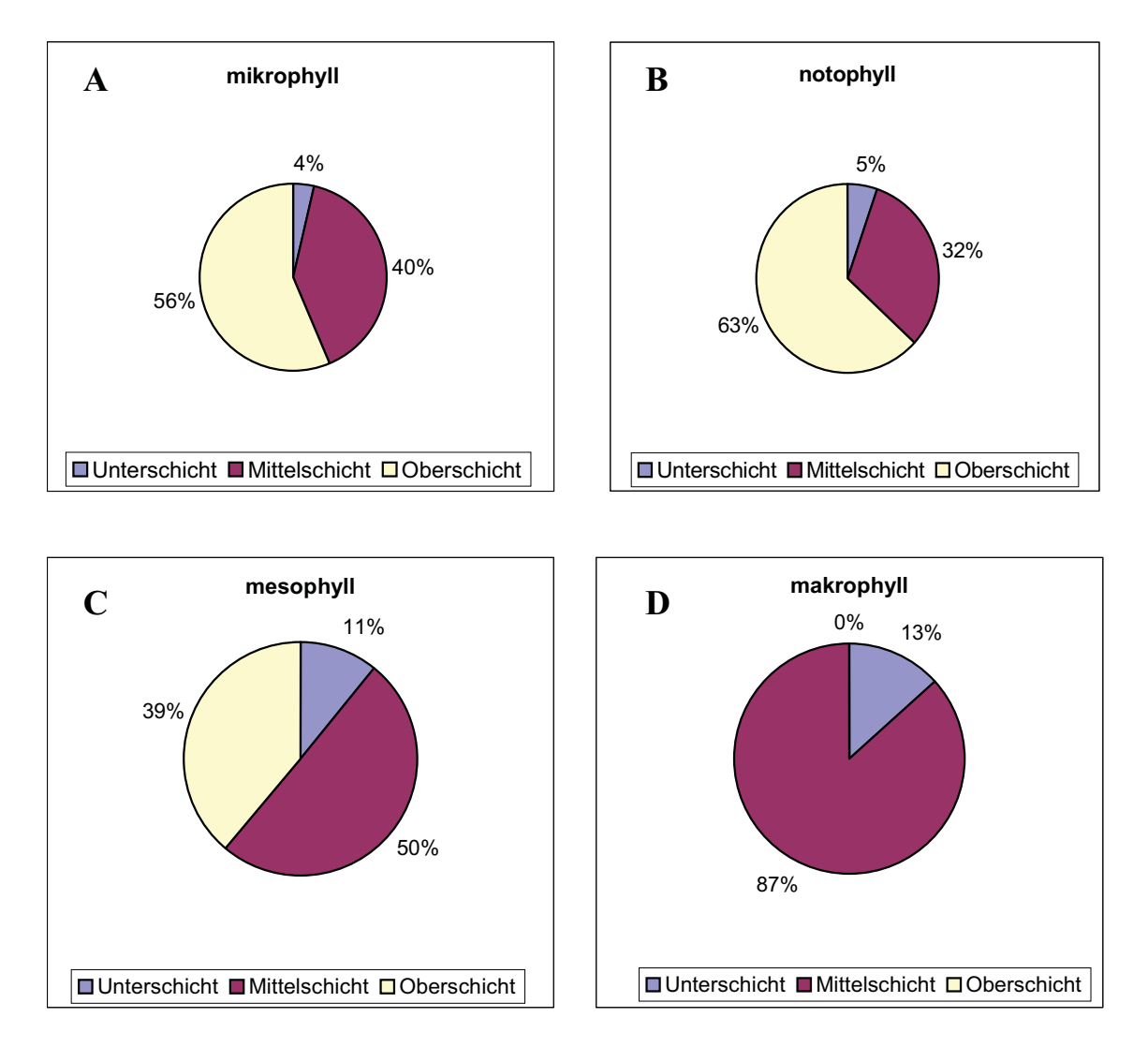

*Abb. 4.45 (A – D): Verteilung der Basalflächenanteile auf die Schichten für A. mikro-, B. noto-, C. meso- und D. makrophylle Blätter bezogen auf die Gesamtbasalfläche in jeder Blattgrößenkategorie.*

Nimmt man als Basis der Betrachtung die gesamte Basalfläche der Individuen einer Blattgrößenklasse, zeigt sich eine Verteilung der Blattgrößenklassen auf die Schichten, wie sie in Abb. 4.45 A – D dargestellt ist. Innerhalb der Blattgrößenkategorie "mikrophyll" vereinigen die Individuen der Oberschicht die größten Basalflächenanteile auf sich. Bezogen auf gesamte Basalfläche aller Individuen mit mikrophyllen Blättern sind dies 56% (Abb. 4.45 A). Die Klasse der notophyllen Blätter weist ihre größte Bedeutung mit einem Basalflächenanteil von 63% ebenfalls in der Oberschicht auf (Abb. 4.45 B). Mit zunehmender Blattgröße sind mehr Individuen und höhere Basalflächenanteile in der Mittel- und Unterschicht zu finden. Die Individuen mit mesophyllen Blättern sind mit einem Basalflächenanteil von 50 % in der Mittelschicht und von nur noch 39% in der Oberschicht zu finden (Abb. 4.45 C).

| <b>LEBENSFORMEN</b>       |                    |                |           |                 | <b>BLATTGRÖßENKLASSEN</b> |                   |                          |                          |                          |       |
|---------------------------|--------------------|----------------|-----------|-----------------|---------------------------|-------------------|--------------------------|--------------------------|--------------------------|-------|
|                           | mikrophyll         |                | notophyll |                 | mesophyll                 |                   | makrophyll               |                          | megaphyll                |       |
|                           | $\lceil \% \rceil$ | BsFl.          | [%]       | BsFl.           | [%]                       | BsFl.             | [%]                      | BsFl.                    | [%]                      | BsFl. |
|                           |                    | $\frac{10}{6}$ |           | <sup>1</sup> %] |                           | $\left[\%\right]$ |                          | [%]                      |                          | [%]   |
| <b>Mikrophanerophyten</b> | 0,38               | 0.04           | 0.93      | 0.12            | 1,30                      | 0.23              |                          |                          |                          |       |
| <b>Mesophanerophyten</b>  | 6,70               | 3,72           | 25,28     | 14,61           |                           | 48, 14 21, 33     | 3,90                     | 2,02                     | 0.38                     | 0,15  |
| Megaphanerophyten         | .49                | 5,62           |           | 4,656 27,68     | 5,58                      | 23,80             | $\overline{\phantom{a}}$ | $\overline{\phantom{a}}$ | $\overline{\phantom{a}}$ |       |

*Tab.4.12: Blattgrößenanteile und Basalflächenanteile differenziert nach Lebensformen.*

Die Individuen mit einer Gesamthöhe zwischen zwei und acht Metern, die Mikrophanerohyten, sind im Bestand nur in einer sehr geringen Häufigkeit (2,6%) vertreten (Tab. 4.12 und Abb. 4.46). Von diesen wenigen Individuen besitzen die Hälfte mesophylle und ein Drittel notophylle Blätter. Die auf diese Individuen entfallenden Basalflächenanteile (Tab. 4.12 und Abb. 4.47) liegen noch unter ihren Häufigkeiten.

Die Klasse der Mesophanerophyten, zwischen acht und zwanzig Metern Gesamtbaumhöhe, ist die dominierende im Bestand, da 85% aller Individuen in diese Kategorie

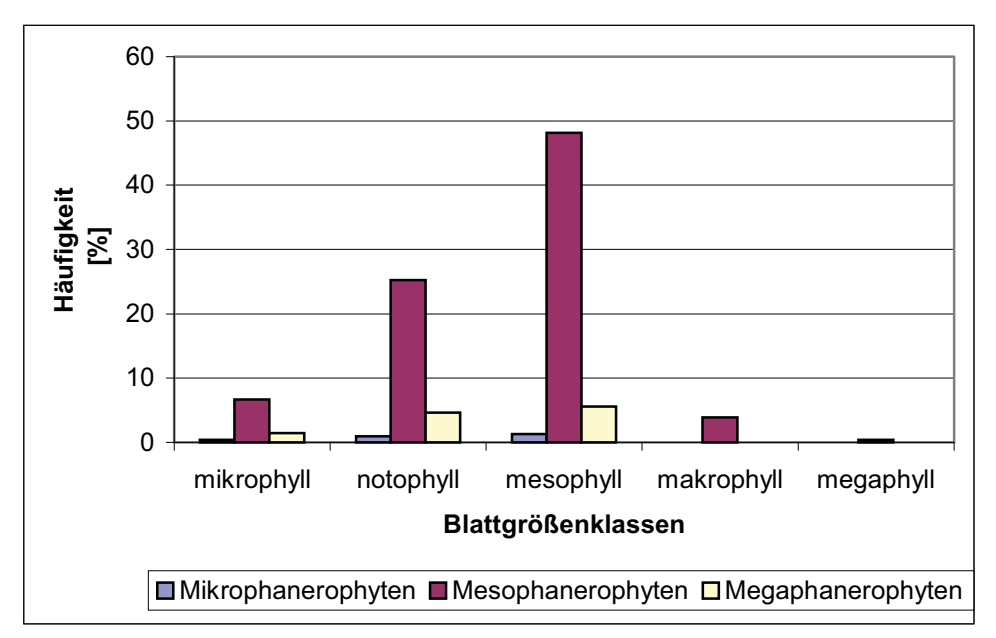

*Abb. 4.46***:** *Häufigkeiten der Individuen pro Blattgrößenklasse differenziert nach Lebensformen.*

fallen. Diese Individuen bilden aber nur 42% der kompletten Basalfläche ab. Von den Mesophanerophyten besitzen 48% mesophylle Blätter, gefolgt von Individuen mit notophyllen Blättern (25%). Die entsprechenden Basalflächenanteile sind mit 21% für die Individuen mit mesophyllen bzw. 15% für die Individuen mit notophyllen Blättern wesentlich geringer. Dies ändert sich bei den höchsten Bäumen mit einer Gesamthöhe über 30 m, den Megaphanerophyten. Bezogen auf die Basalflächenanteile ist hier die wichtigste Gruppe die

der Individuen mit notophyllen Blättern. 28% der gesamten Basalfläche werden von nur fünf Prozent der Individuen gebildet. Auf die Megaphanerophyten mit mesophyllen Blättern entfallen 24% Basalflächenanteil, die von sechs Prozent der Individuen gebildet werden. Liegt das Verhältnis zwischen Häufigkeit der Individuen und der auf diese Individuen entfallenden Basalflächen bei den Mesophanerophyten bei 2:1, liegt es bei den Megaphanerophyten bei 1:5.

Individuen mit mega- bzw. makrophyllen Blättern sind nur in sehr geringer Zahl und mit sehr geringen Basalflächenanteilen innerhalb der Mesophanerophyten zu finden.

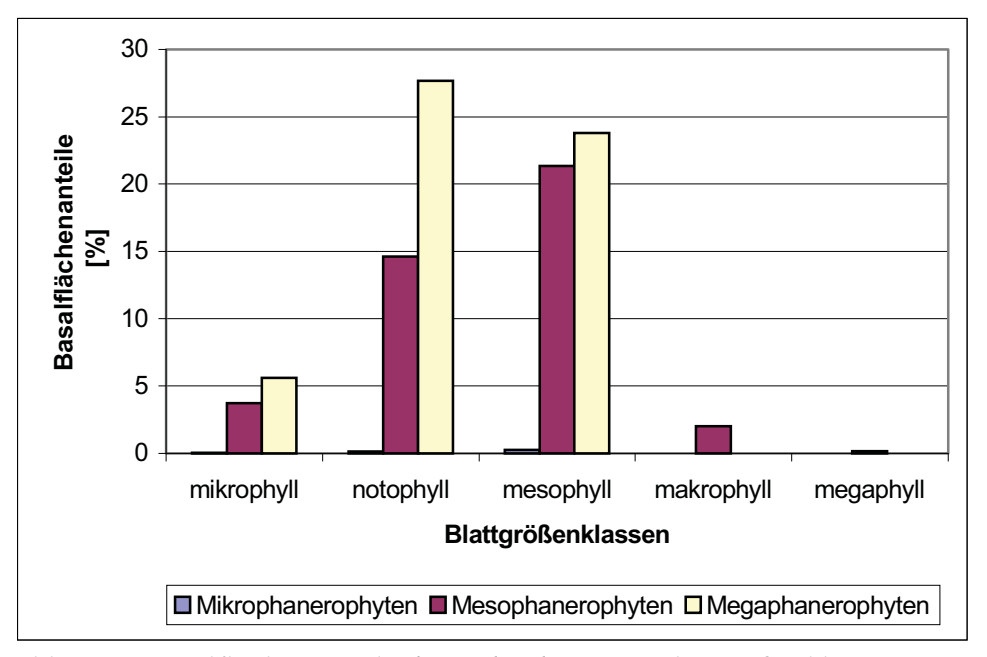

*Abb. 4.47 Basalflächenanteile der Individuen pro Blattgrößenklasse differenziert nach Lebensformen.*

| HÖHEN-         |                                                    | <b>BLATTGRÖßENKLASSEN</b> |      |                   |                          |                    |                          |                   |                |                          |
|----------------|----------------------------------------------------|---------------------------|------|-------------------|--------------------------|--------------------|--------------------------|-------------------|----------------|--------------------------|
| <b>KLASSEN</b> |                                                    |                           |      |                   |                          |                    |                          |                   |                |                          |
| [m]            |                                                    |                           |      |                   |                          |                    |                          |                   |                |                          |
|                | mikrophyll<br>notophyll<br>mesophyll<br>makrophyll |                           |      |                   |                          |                    |                          | megaphyll         |                |                          |
|                | [%]                                                | <b>BsFl.</b>              | [%]  | <b>BsFl.</b>      | [%]                      | BsFl.              | [%]                      | BsFl.             | [%]            | <b>BsFl.</b>             |
|                |                                                    | [%]                       |      | $\left[\%\right]$ |                          | $\lceil \% \rceil$ |                          | [%]               |                | [%]                      |
| $5 - 7$        | 0,19                                               | 0,02                      | 0,19 | 0,04              | 0,56                     | 0,1                | $\overline{a}$           |                   |                |                          |
| $8 - 10$       | 0,37                                               | 0,04                      | 2,60 | 0,32              | 3,72                     | 0,57               | 0,37                     | 0,06              |                | $\overline{\phantom{0}}$ |
| $11 - 13$      | 0,74                                               | 0,15                      | 3,35 | 0,60              | 9,85                     | 1,56               | 0,59                     | 0,09              |                |                          |
| $14 - 16$      | 0,93                                               | 0,13                      | 5,76 | 1,23              | 11,34                    | 2,82               | 0,59                     | 0,12              | 0,19           | 0,04                     |
| $17 - 19$      | 1,12                                               | 0,26                      | 5,02 | 1,28              | 8,74                     | 2,33               | 0,74                     | 0,26              |                |                          |
| $20 - 22$      | 1,67                                               | 0,90                      | 2,23 | 0,97              | 6,51                     | 3,88               | 0,19                     | 0,08              |                | $\overline{\phantom{0}}$ |
| $23 - 25$      | 0,93                                               | 1,05                      | 2,97 | 3,62              | 4,28                     | 4,27               | 0,74                     | 0,66              | 0,19           | 0,11                     |
| $26 - 28$      | 0,56                                               | 0,59                      | 2,60 | 3,17              | 2,79                     | 3,41               | 0,37                     | 0,20              | $\blacksquare$ | $\overline{\phantom{0}}$ |
| $29 - 31$      | 0,56                                               | 0,73                      | 1,49 | 3,40              | 1,86                     | 3,02               | 0,37                     | 0,56              |                |                          |
| $32 - 34$      | 0,37                                               | 0,52                      | 0,74 | 1,51              | 2,42                     | 7,02               | $\overline{\phantom{a}}$ | $\qquad \qquad -$ | $\blacksquare$ | $\overline{\phantom{0}}$ |
| $35 - 37$      | 0,19                                               | 0,49                      | 1,67 | 9,64              | 1,30                     | 3,15               | -                        | -                 |                |                          |
| $38 - 40$      | 0,37                                               | 1,27                      | 0,37 | 1,25              | 1,49                     | 13,46              | $\blacksquare$           | -                 |                |                          |
| $41 - 43$      | 0,19                                               | 0,43                      | 0,37 | 2,14              | $\overline{\phantom{a}}$ |                    |                          | -                 | -              |                          |
| $44 - 46$      | 0,19                                               | 2,17                      | 1,12 | 9,50              | $\overline{\phantom{0}}$ |                    | $\overline{\phantom{0}}$ |                   |                |                          |
| $47 - 50$      | 0,19                                               | 0,74                      | 0,19 | 3,64              |                          |                    |                          |                   |                |                          |

*Tab. 4.13: Individuenhäufigkeiten [%] und entsprechende Basalflächenanteile differenziert nach Höhenklassen.*

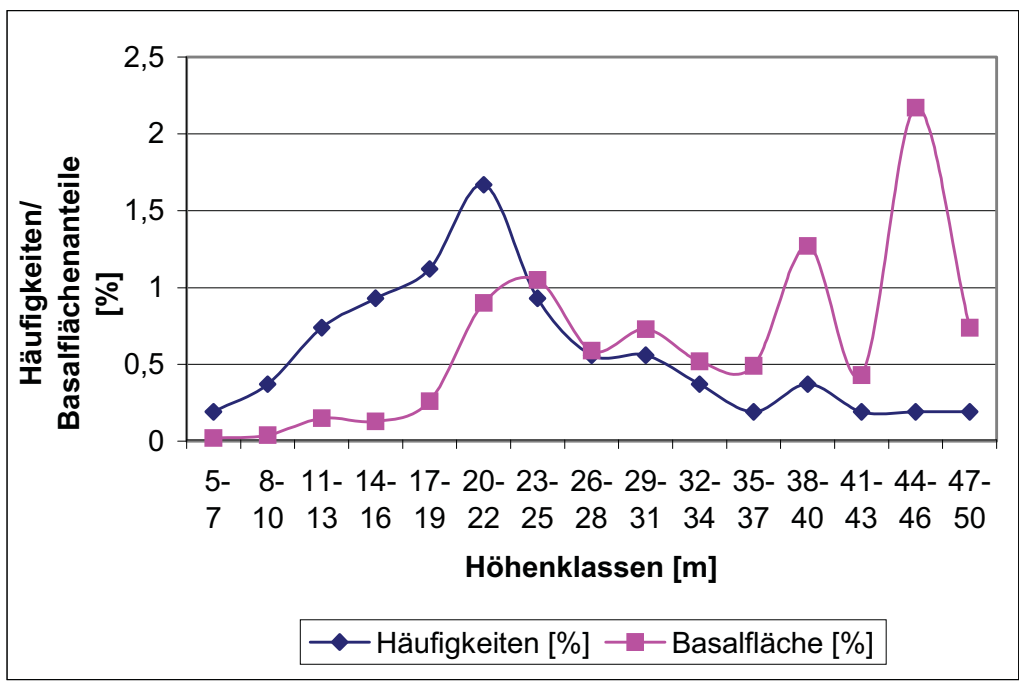

*Abb. 4.48: Häufigkeiten und Basalflächenanteile der Individuen mit mikrophyllen Blättern differenziert nach 3 m Höhenklassen.*

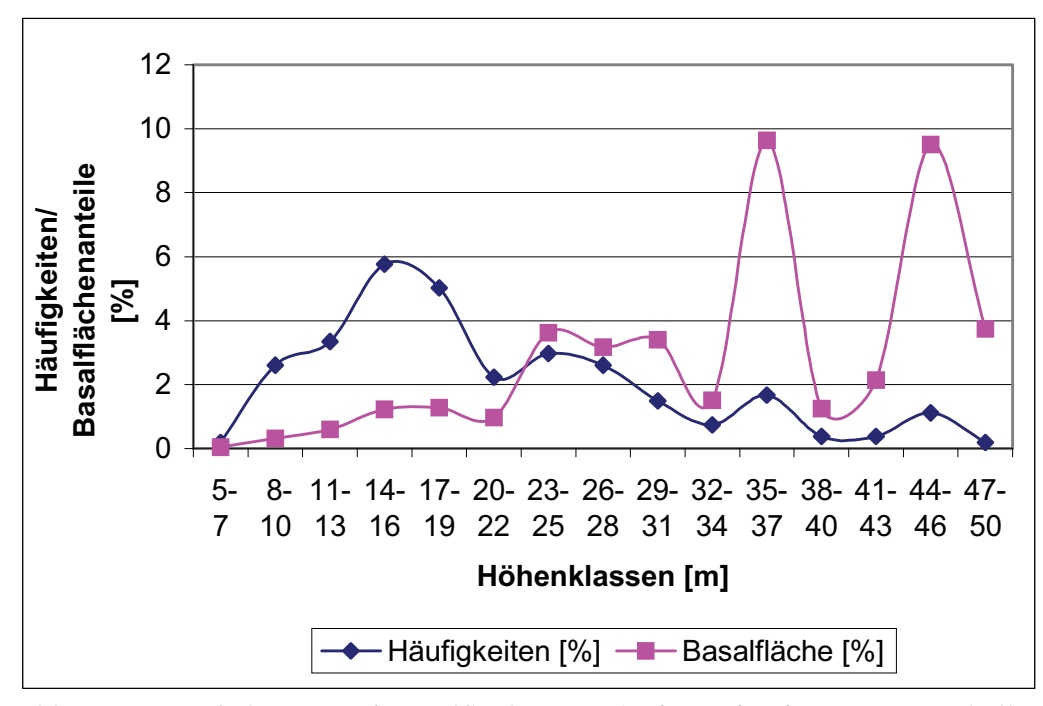

*Abb. 4.49: Häufigkeiten und Basalflächenanteile der Individuen mit notophyllen Blättern differenziert nach 3 m Höhenklassen.*

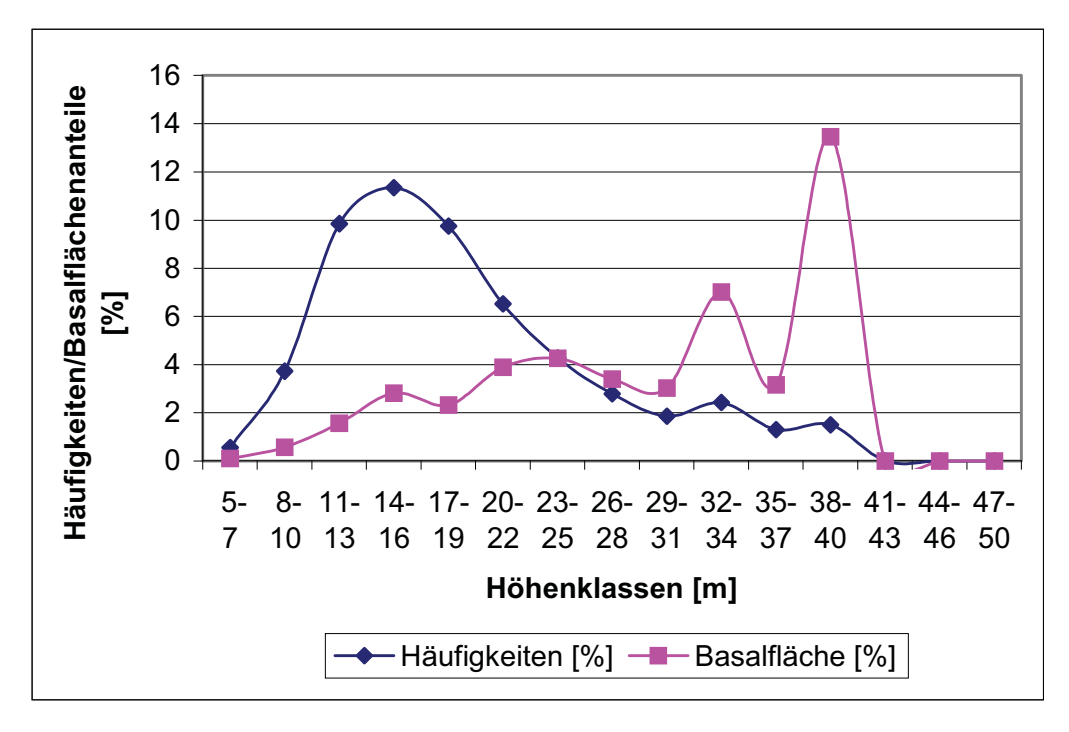

*Abb. 4.50: Häufigkeiten und Basalflächenanteile der Individuen mit mesophyllen Blättern differenziert nach 3 m Höhenklassen*.

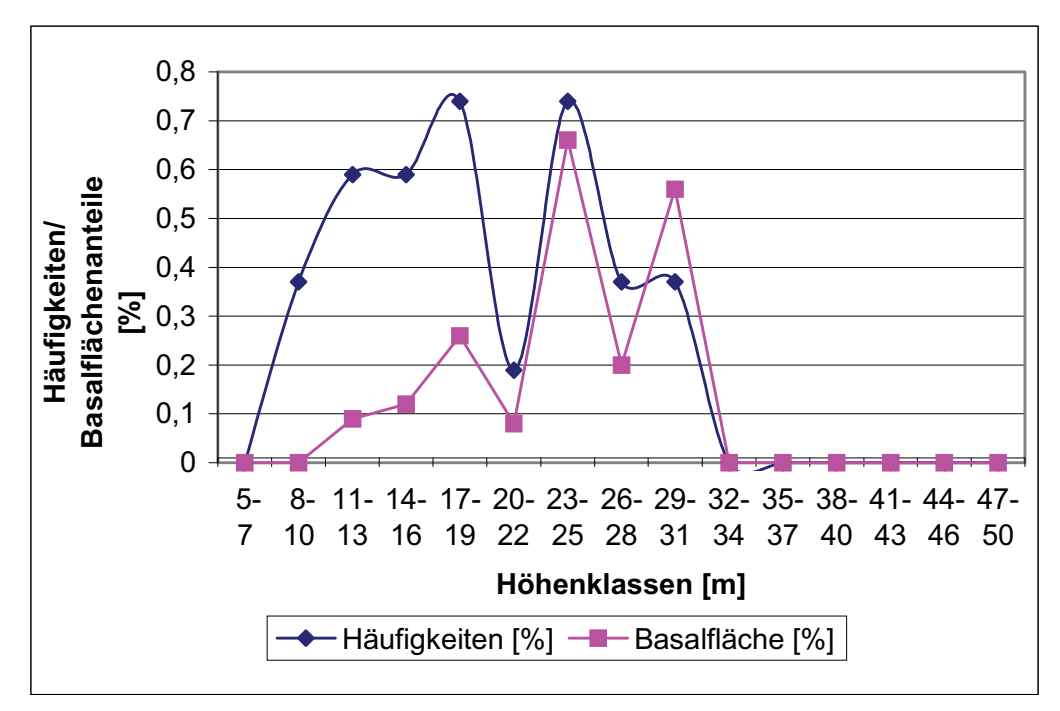

*Abb. 4.34: phyllen Blättern differenziert nach 3 m Höhenklassen.Abb. 4.51: Häufigkeiten und Basalflächenanteile der Individuen mit makro-*

Für die Klassen der mikro-, noto- und mesophyllen Blätter übertreffen bis zu der Höhenklasse 23 bis 25 m die Häufigkeiten der Individuen deren Basalflächenanteile. Bei den Individuen mit makrophyllen Blättern findet dieser Umschlag in der Höhenklasse 29 bis 31 m statt. Der höchste Baum mit makrophyllen Blättern hat eine Höhe von 30 m, mit mesophyllen Blättern von 40 m. Nur Individuen mit mikro- und notophyllen Blättern sind in allen Höhenklassen vertreten. Ab einer Gesamtbaumhöhe von 40 m sind ausschließlich Individuen mit mikro- und notophyllen Blättern vertreten. Mit über 80% Anteil an der Basalfläche in diesen Höhenklassen kommt den Individuen der beiden kleinsten Blattgrößenkategorien hier die größte Bedeutung zu. Die Individuen mit mikrophyllen Blättern erreichen ihren Verteilungshöhepunkt mit einer Häufigkeit von 1,7 % in der Höhenklasse 20 bis 22 m (Abb. 4.48 und Tab. 4.13). Ihren größten Basalflächenanteil (2,2%) vereinigen sie in der Höhenklasse 44 bis 46 m auf sich.

Die Individuen mit notophyllen Blätter sind am häufigsten in den Höhenklassen 14 bis 16 m (5,8%) und 17 bis 19 m (5%) vertreten. Die höchsten Basalflächenanteile weisen sie in den Höhenklassen 35 bis 37 m (9,6%) und 44 bis 46 m (9,5%) auf (Abb. 4.49 und Tab. 4.13). Von allen Blattgrößenklassen finden sich die meisten Individuen in der Kategorie "mesophylle" Blätter. Am häufigsten (11,3%) sind diese Individuen in der Höhenklasse 14 bis 16 m zu finden. Den höchsten Basalflächenanteil (13,5%) vereinigen sie in der Höhenklasse 38 bis 40 m auf sich (Abb. 4.50 und Tab. 4.13). Wesentlich geringere Häufigkeiten und

Basalflächenanteile weisen die Individuen mit makrophyllen Blättern auf. Sie sind am häufigsten mit jeweils 7,6% in den Höhenklassen 14 bis 16 m und 20 bis 22 m zu finden. Den größten Basalflächenanteil (0,6%) weisen sie in der Höhenklasse 26 bis 28 m auf (Abb. 4.51 und Tab. 4.13).

**HÖHEN-KLASSEN [m] BLATTGRÖßENKLASSEN [cm²] Anzahl Individuen 0-25 25,1- 50 50,1- 75 75,1- 100 100,1 -125 125,1 -150 150,1 -175 175,1- 200 200,1 -225 225,1 -250 über 250 5 - 7** | 1 | 1 | 3 | - | - | - | - | - | - | - | -**8 - 10** 4 13 8 2 3 - 1 2 1 - 1 **11 - 13** | 7 | 21 | 24 | 13 | 7 | 2 | 1 | - | - | - | 1 **14 - 16** | 8 | 33 | 31 | 17 | 7 | 1 | - | 1 | 2 | - | 2 **17 - 19** | 12 | 27 | 23 | 9 | 5 | 4 | 1 | - | - | - | 2 **20 - 22** | 10 | 14 | 17 | 9 | 2 | 1 | 3 | 3 | 1 | - | -**23 - 25** | 8 | 14 | 10 | 8 | 3 | 1 | - | - | - | 1 | 1 **26 - 28** | 7 | 13 | 7 | 4 | 1 | - | - | - | - | - | 2 **29 - 31** | 3 | 9 | 4 | 4 | 1 | - | - | - | - | 1 | 1 **32 - 34** | 2 | 6 | 6 | 2 | 3 | - | - | - | - | - | -**35 - 37** | 1 | 11 | 1 | 3 | 1 | - | - | - | - | - | -**38 - 40** | 2 | 3 | 4 | 1 | 1 | - | - | 1 | - | - | -**41 - 43** 1 2----- - --- **44 - 46** 3 4----- - --- **47 - 50** | 1 | 1 | - | - | - | - | - | - | **anteilige Basalflächen [%] 5 - 7**  $\begin{bmatrix} 0.210 & 0.040 & 0.103 \end{bmatrix}$  - - - - - - - - - -**8 - 10** 0,183 0,481 0,229 0,044 0,065 - 0,023 - 0,035 - 0,023 **11 - 13** | 0,259 | 0,715 | 0,661 | 0,432 | 0,173 | 0,670 | 0,025 | 0,070 | - | - | 0,023 **14 - 16** | 0,221 | 1,300 | 1,259 | 1,062 | 0,249 | 0,083 | - | | 0,099 | - | 0,056 **17 - 19** | 0,560 | 1,233 | 1,301 | 0,440 | 0,202 | 0,203 | 0,032 |  $\left[0,0.096\right]$  -  $\left[1,0.104\right]$ **20 - 22** | 0,850 | 1,165 | 2,151 | 0,717 | 0,160 | 0,083 | 0,503 | - | 0,076 | - | -**23 - 25** | 1,457 | 3,357 | 1,622 | 1,925 | 0,471 | 0,100 | - | 0,500 | - | 0,159 | 0,106 **26 - 28** | 1,684 | 2,972 | 1,368 | 1,115 | 0,043 | - | - | - | - | - | 0,204 **29 - 31** | 0,732 | 3,621 | 1,334 | 1,114 | 0,350 |  $\qquad$  - | - | - | - | 0,350 | 0,212 **32 - 34** 0,519 3,476 2,574 0,672 1,805 - - - - - - **35 - 37** 0,492 10,20 0,658 1,489 0,436 - - - - - - **38 - 40** 1,273 3,104 5,019 1,099 4,781 - - 0,799 - - - **41 - 43** 0,428 2,144 - ---- - --- **44 - 46** 5,741 5,924 - ---- - --- **47 - 50**  $\begin{bmatrix} 0,737 & 3,639 \end{bmatrix}$  - - - - - - - - - - - - - -

*Tab 4.14: Individuenanzahl und die auf sie entfallenden Basalflächenanteile differenziert nach 3 m Höhenklassen und 25 cm² Blattgrößenklassen.*

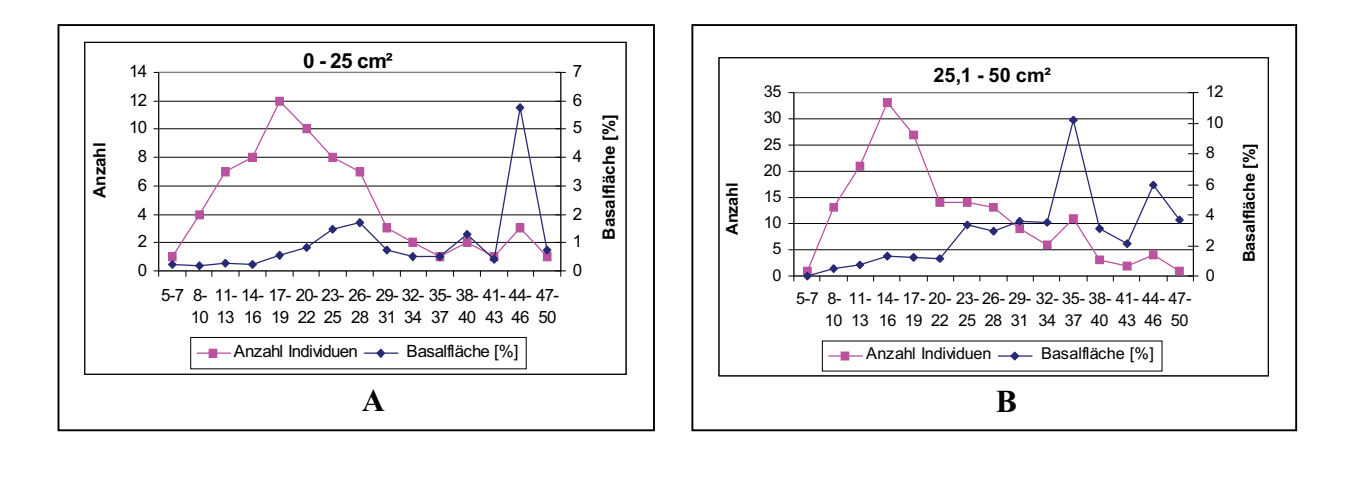

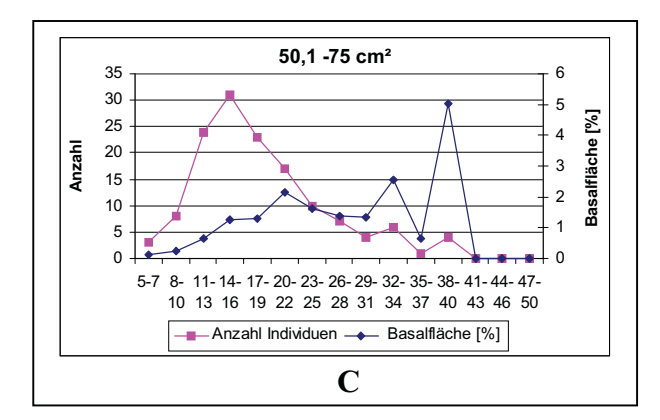

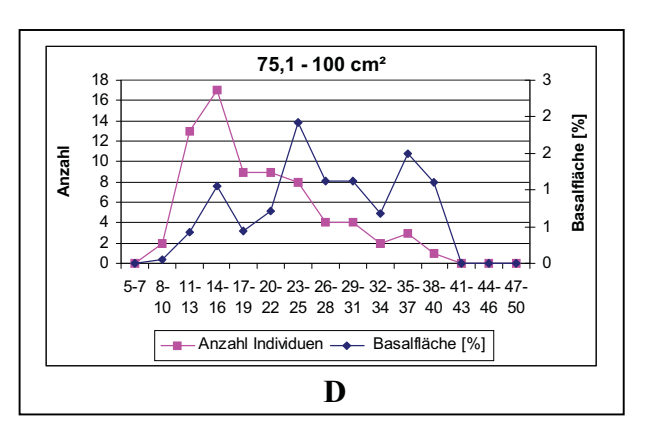

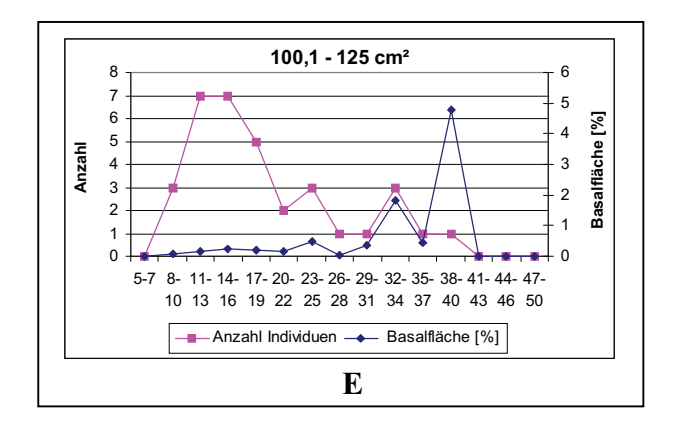

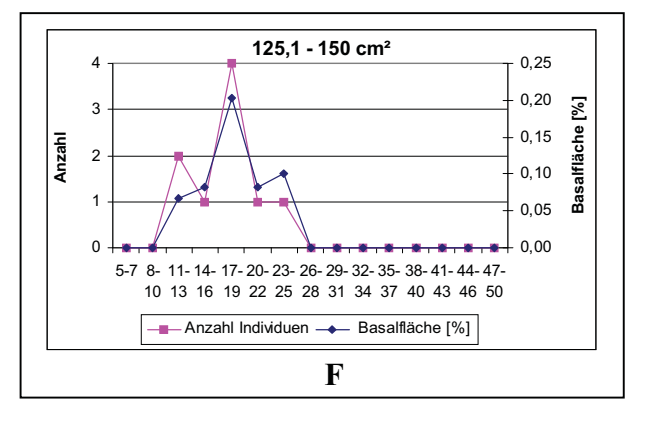

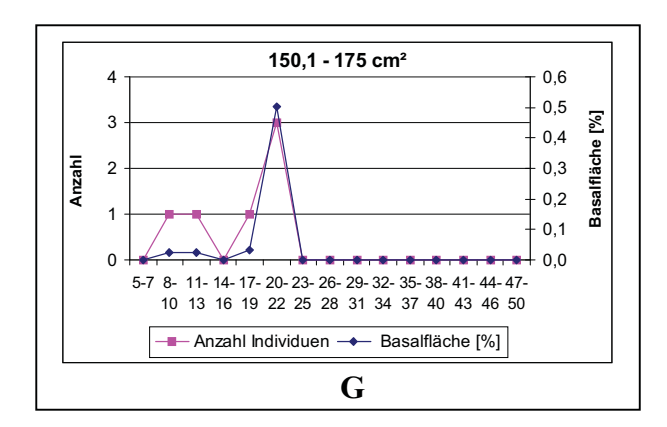

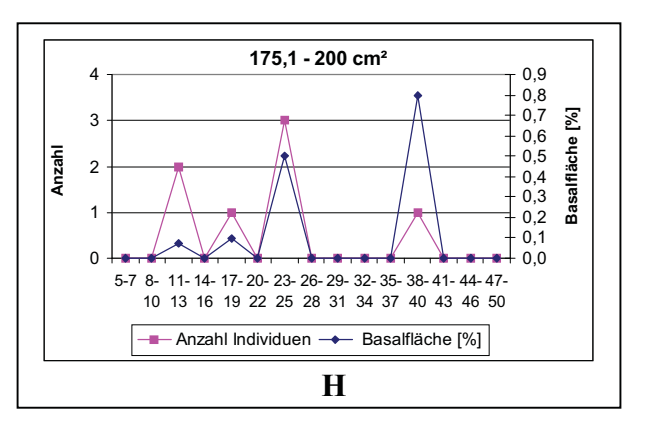

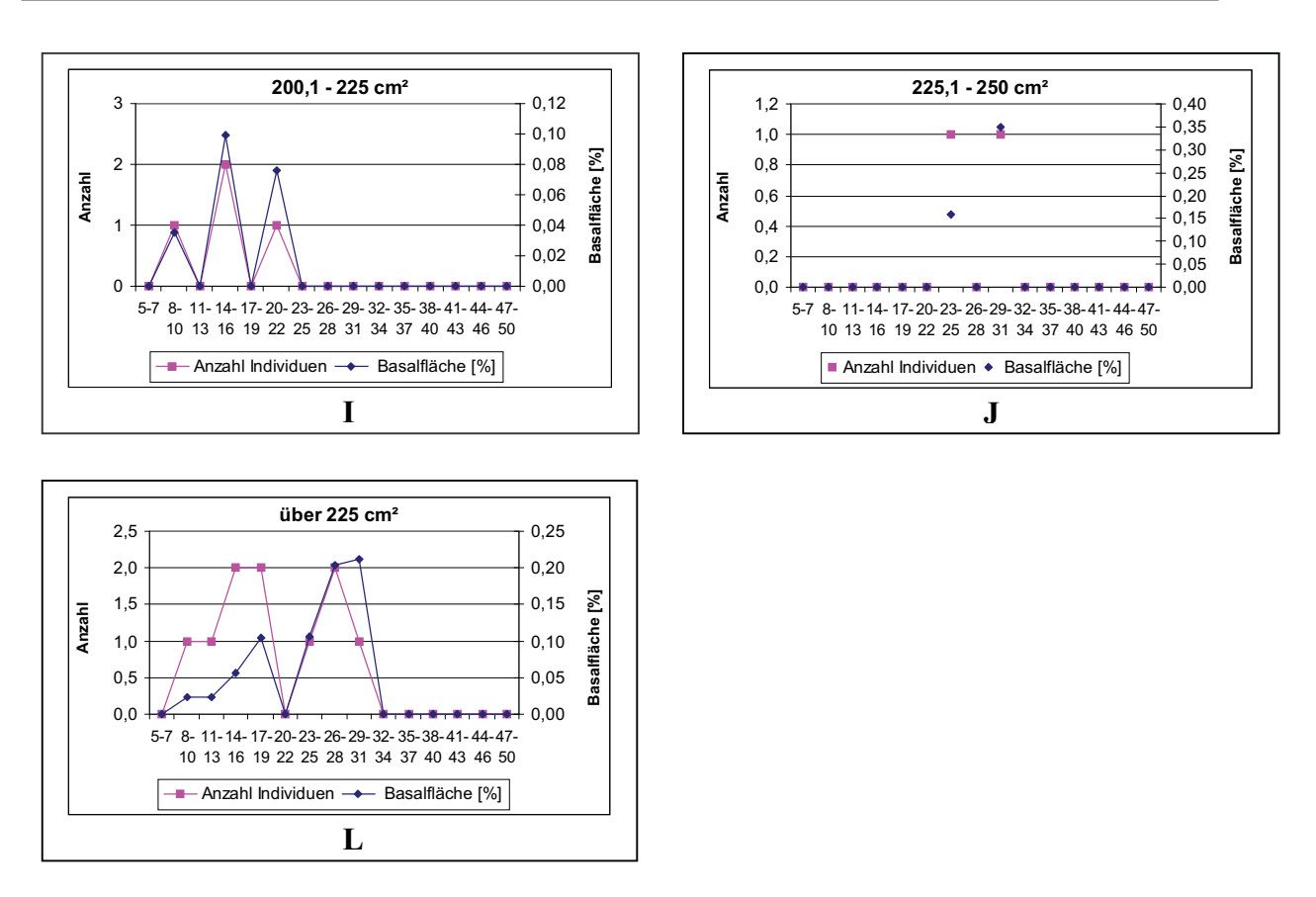

*Abb. 4.52 A-L: Individuenanzahl und anteilige Basalflächen differenziert nach 25 cm² Blattgrößenklassen.*

Bei feinerer Unterteilung der Blattgrößenklassen in elf Klassen à 25 cm² (Abb. 4.52 A - L) zeigt sich, daß 72% aller Individuen bis zu einer Blattgröße von 75 cm² zu finden sind. Innerhalb dieser drei Blattgrößenklassen sind im Durchschnitt fast die Hälfte der Individuen bis zu einer Gesamthöhe von 19 m vertreten. Umgekehrt sind die beiden kleinsten Blattgrößenklassen à 25 cm² die einzigen, die in allen Höhenstufen Individuen aufweisen. Ab der Blattgrößenklasse 125,1 bis 150 cm² sind nur noch fünf von 37 Individuen in Baumhöhen über 25 m zu finden. Dies bedeutet, dass 86% der Individuen mit einer Blattgröße ab 125,1 cm² bis maximal 25 m hoch sind.

Die fünf 25 cm² Klassen zwischen 50,1 und 175 cm² entsprechen annähernd der Klasse der mesophyllen Blätter (45 bis 182,5 cm²). Hier liegt der Verteilungschwerpunkt mit einem Anteil von 53 % in der kleinsten Blattgrößenklasse (50,1 bis 75 cm²) bzw. mit 88% Anteil in den beiden kleinsten Klassen (50 bis 75 cm² und 75,1 bis 100 cm²).

Bei Betrachtung der Bedeutungswerte in Form der kumulierten Basalflächenanteile zeigt sich ein abweichendes Bild im Vergleich zu der absoluten Anzahl an Individuen pro Blattgrößen- und Höhenklasse. Vergleichbar zur Betrachtung auf Individuenebene sind 77% der gesamten Basalfläche auf Individuen mit einer Blattgröße bis maximal 75 cm² vereinigt. Betrachtet man davon die Individuen bis zu einer Baumhöhe von 19 m, dann repräsentieren diese aber nur 11% der kumulierten Basalfläche dieser drei 25 cm²-Blattgrößenklassen. 60% des Basalflächenanteils der Individuen mit einer Blattgröße zwischen 0 und 75 cm² entfallen auf die Höhenklassen zwischen 32 und 50 m.

Betrachtet man alle Individuen in den drei Schichten (Tab. 4.15), so sieht man eine kontinuierliche Abnahme der durchschnittlichen Blattfläche von der Unterschicht (76,7 cm²) über die Mittelschicht (74,11 cm²) bis zur Oberschicht (49,37 cm²).

*Tab. 4.15: Durchschnittliche Blattflächen und Individuenanzahl differenziert nach Schichten.*

|              | <b>SCHICHTEN</b> durchschnittliche<br><b>Blattfläche</b><br>$\text{cm}^2$ | Anzahl<br><b>Individuen</b> |
|--------------|---------------------------------------------------------------------------|-----------------------------|
| Unter-       | 76,70                                                                     | 233                         |
| Mittel-      | 74,11                                                                     | 264                         |
| <b>Ober-</b> |                                                                           |                             |

Die durchschnittliche Blattgröße pro Lebensformtyp nach RAUNKIAER (1934) (Tab. 4.16) ist am geringsten bei den Mikrophanerophyten (49 cm²) und steigt bei höheren Baumlebensformtypen an. Die Werte für die Meso- und Megaphanerophyten entsprechen größtenteils den Werten für die Mittel- und Oberschicht.

*Tab. 4.16: Durchschnittliche Blattflächen und Anzahl der Individuen differenziert nach Lebensformen.*

| <b>LEBENSFORMEN</b> | durchschnittliche<br><b>Blattfläche</b><br>$\text{cm}^2$ | Anzahl<br>Individuen |  |
|---------------------|----------------------------------------------------------|----------------------|--|
| Mikrophanerophyten  | 49,25                                                    | 14                   |  |
| Mesophanerophyten   | 76,62                                                    | 454                  |  |
| Megaphanerophyten   | 52.25                                                    | 63                   |  |

Den maximalen durchschnittlichen Blattflächenwert (102 cm²) erreichen die Individuen der Höhenklasse 23 bis 25 m (Tab. 4.17 und Abb. 4.53). Danach sinken die durchschnittlichen Blattflächenwerte bis in die größte Höhenklasse 47 bis 50 m (26 cm²) ab. Eine Ausnahme in dieser Entwicklung zeigt sich allerdings in der Höhenklasse 38 bis 40 m. Dieser hohe Wert geht vor allem auf die hohe Blattgröße (179 cm²) des Individuums 20/18 zurück. Ohne dieses Individuum läge die durchschnittliche Blattfläche der Individuen der Höhenklasse 38 bis 40 m bei nur 50 cm². Das Individuum 20/18 wurde der Morphospezies

Nr. 3 zugeordnet, dessen drei Individuen sehr hohe mittlere Blattflächenwerte zwischen 179 cm² und 400 cm² aufweisen.

Den kleinsten durchschnittlichen Blattflächenwert (44 cm²) findet man bei den kleinsten Bäumen (5 bis 7 m). Im weiteren Verlauf steigt die durchschnittliche Blattfläche kontinuierlich bis auf 100 cm² an, mit der Ausnahme der Werte in der Höhenklassen 17 bis 19 m und 20 bis 22 m.

| <b>HÖHEN-</b>  | durchschnittliche                 | Anzahl            |
|----------------|-----------------------------------|-------------------|
| <b>KLASSEN</b> | <b>Blattfläche</b>                | <b>Individuen</b> |
| [m]            | $\lceil$ cm <sup>2</sup> $\rceil$ |                   |
| $5 - 7$        | 43,55                             | 5                 |
| $8 - 10$       | 67,82                             | 38                |
| $11 - 13$      | 75,52                             | 79                |
| $14 - 16$      | 80,26                             | 103               |
| $17 - 19$      | 68,10                             | 85                |
| $20 - 22$      | 61,39                             | 58                |
| $23 - 25$      | 100,1                             | 50                |
| $26 - 28$      | 75,68                             | 34                |
| $29 - 31$      | 68,71                             | 23                |
| $32 - 34$      | 58,66                             | 20                |
| $35 - 37$      | 46,98                             | 18                |
| $38 - 40$      | 60,05                             | 13                |
| $41 - 43$      | 32,21                             | $\overline{3}$    |
| 44 - 46        | 29,57                             | 7                 |
| $47 - 50$      | 25,89                             | $\overline{2}$    |

 *Tab. 4.17: Durchschnittliche Blattflächen und Anzahl der Individuen differenziert nach Höhenklassen.*

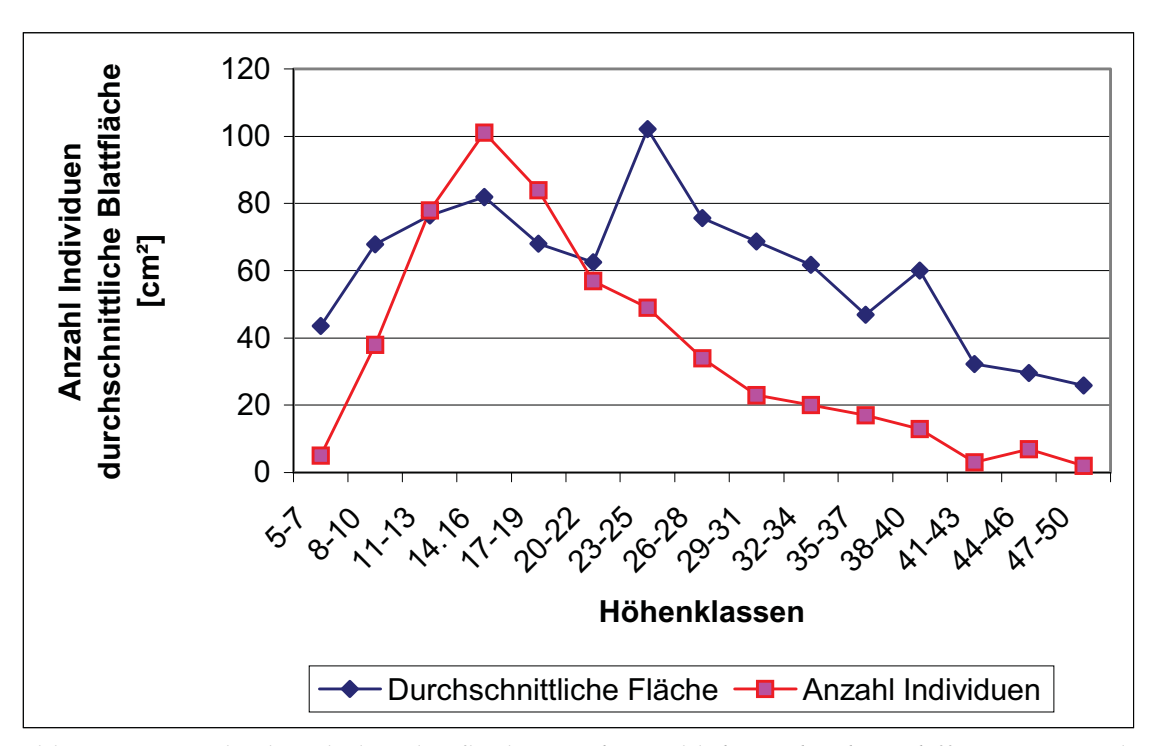

*Abb. 4.53: Durchschnittliche Blattflächen und Anzahl der Individuen differenziert nach Höhenklassen*.

## **4.2.3 Blattgrößenanalyse der Individuen in Abhängigkeit der Entwicklungsphase**

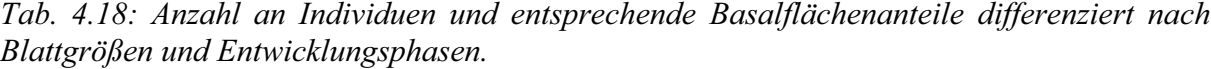

| Blattgrößen-<br>klassen | <b>Unterwuchs</b> |                             |                | <b>Aufbauphase</b> | Reifephase |              |  |
|-------------------------|-------------------|-----------------------------|----------------|--------------------|------------|--------------|--|
|                         | n                 | BsFl.<br>$\lceil \% \rceil$ | n              | BsFl.<br>[%]       | n          | BsFl.<br>[%] |  |
| mikrophyll              | 30                | 5,90                        | 6              | 2,05               | 10         | 1,50         |  |
| notophyll               | 106               | 6,30                        | 21             | 2,63               | 37         | 34,10        |  |
| mesophyll               | 208               | 12,04                       | 46             | 4,61               | 37         | 28,84        |  |
| makrophyll              | 10                | 0,71                        | 9              | 0.94               |            | 0,35         |  |
| megaphyll               |                   |                             | $\overline{2}$ | 0,15               |            |              |  |
| <b>Summe</b>            | 354               | 24,95                       | 84             | 10,38              | 85         | 64,79        |  |

*Tab. 4.19: Durchschnittlich Baumhöhen, durchschnittliche Blattflächen und durchschnittliche Variationskoeffizienten differenziert nach Blattgrößenklassen und Entwicklungsphasen.*

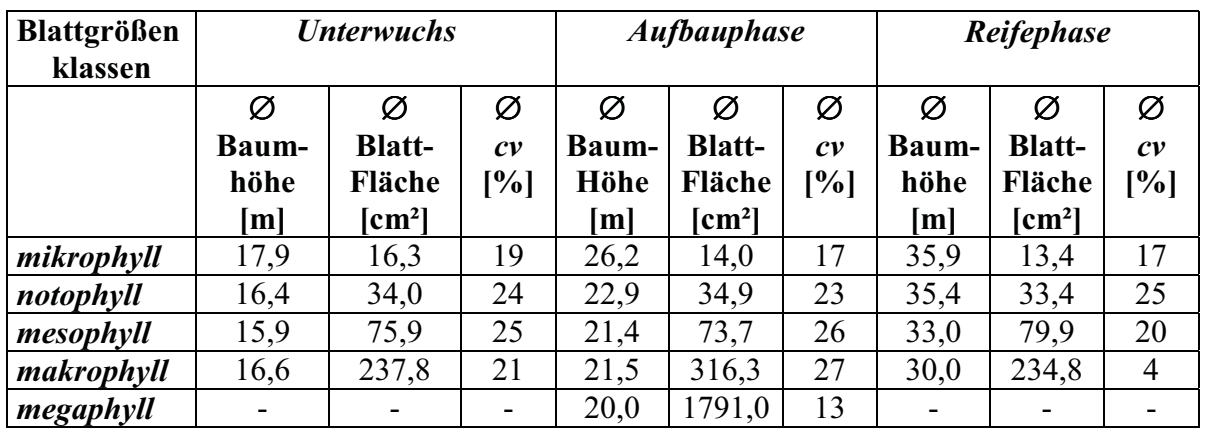

Von insgesamt 523 Individuen, die sowohl einer Entwicklungsphase und deren Blätter einer Blattgrößenklasse zugeordnet werden konnten, sind 354 im Unterwuchs zu finden. Dies entspricht einem Anteil am Gesamtbestand von 68% (siehe auch Kap. 4.1.7.b). Allerdings vereinigen diese Individuen nur ein Viertel der gesamten Basalfläche auf sich. Im Unterwuchs ist die vorherrschende Blatt-

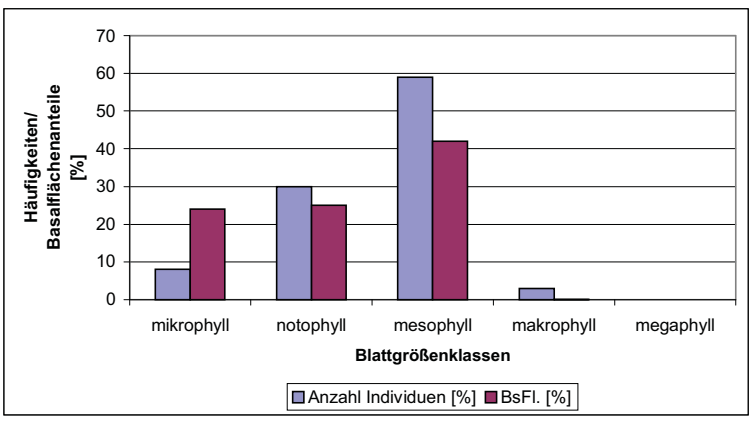

*Abb. 4.54: Häufigkeiten der Individuen des Unterwuchses (= 100%) pro Blattgrößenklasse und die auf sie entfallenden Basalflächenanteile*

größenklasse die mesophylle (Tab. 4.18 und Abb. 4.54). 208 von 354 Individuen im

Unterwuchs besitzen mesophylle Blätter. Bezogen auf die Gesamtheit aller Individuen des Unterwuchses sind dies fast 60% (Abb. 4.54). Auf diese Individuen entfallen aber nur gut 40% der gesamten Basalfläche, die von allen Individuen des Unterwuchses gebildet wird.

Ein umgekehrtes Verhältnis stellt sich bei den Unterwuchsindividuen mit mikrophyllen Blättern dar. Wiederum bezogen auf die Gesamtheit aller Unterwuchsindividuen entfällt auf solche mit mikrophyllen Blätter eine Häufigkeit von acht Prozent, aber ein Basalflächenanteil von 23% (Abb. 4.54). Entsprechend diesem hohen Basalflächenanteil weisen die Unterwuchsindividuen mit mikrophyllen Blättern die höchste durchschnittliche Baumhöhe (17,9 m) aller Unterwuchsindividuen auf (Tab. 4.19).

Im Unterwuchs finden sich die meisten Individuen mit makrophyllen Blättern (10). Diese besitzen aufgrund der hohen Zahl an Unterwuchsbäumen eine nur geringe relative Häufigkeit (8%). Individuen mit megaphyllen Blättern sind im Unterwuchs nicht zu finden.

Die in der Aufbau-phase befindlichen Individuen weisen mit Höhen zwischen 8 und 33 m eine ähnliche Höh-enverteilung auf wie die Unterwuchsindividuen. Sie sind aber im Gegensatz zu den Unterwuchsindividuen definitionsgemäß Bestandteil des Kronendachs. Mit 84 Indivi-duen ist deren Gesamtzahl annähernd

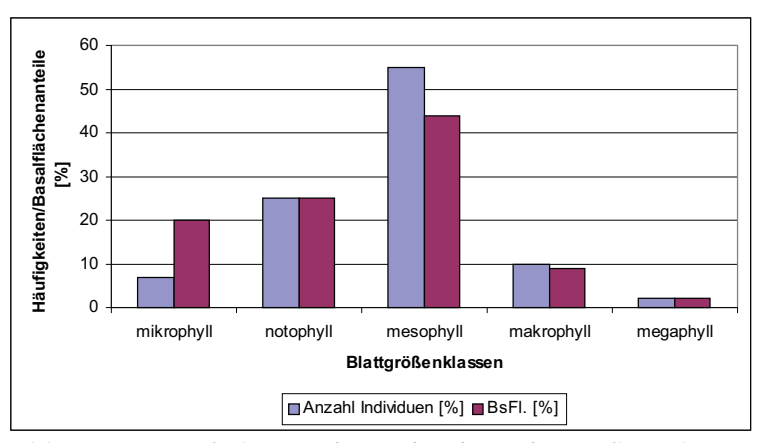

*Abb. 4.55: Häufigkeiten der Individuen der Aufbauphase (= 100%) pro Blattgrößenklasse und die auf sie entfallenden Basalflächenanteile.*

so hoch wie die Zahl der in der Reifephase befindlichen Bäume. Sehr unterschiedlich sind allerdings die kumulierten Basalflächenanteile. Die Individuen der Aufbauphase vereinigen 10 % und die der Reifephase 65% der Bestandesbasalfläche auf sich. Wie bereits bei den Individuen des Unterwuchses ist die dominierende Blattgrößenklasse bei den Individuen der Aufbauphase die mesophylle. Gemessen am Gesamtbestand, der in der Aufbauphase befindlichen Individuen, weisen 55% mesophylle Blätter auf (Abb. 4.55) Damit bilden diese 46 Individuen die sowohl in Bezug auf die Häufigkeiten als auch Basalflächen größte Blattgrößenklasse innerhalb der Aufbauphase. Die Individuen mit makrophyllen Blättern weisen in der Aufbauphase die höchsten relativen Häufigkeiten und die höchsten absoluten Basalflächenanteile auf. Die beiden einzigen Individuen mit megaphyllen Blättern sind Bestandteil des Kronendachs und mit Stammdurchmessern von 14 und 24 cm beide typische Vetreter von Individuen der Aufbauphase. Beide gehören zur Familie der Cecro-piaceae. Die Verteilung der durchschnittlichen Höhen erstreckt sich von 26,2 m bei den Individuen mit mikrophyllen Blättern bis zu einer durchschnittlichen Baumhöhe von 20 m der beiden Cecropien mit mega-phyllen

Blättern.

Von den Individuen der Reifephase, die definitionsgemäß von allen kronendachbildenden Individuen ab einem BHD-Wert von 34,5 cm gebildet werden, sind die Individuen mit noto- und mesophyllen Blättern die häufigsten (Abb. 4.56). Die Individuen der Reifephase mit notophyllen

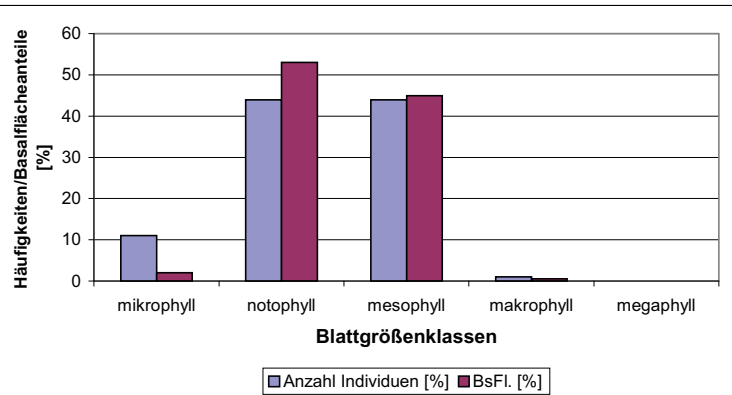

*Abb. 4.56: Häufigkeiten der Individuen in der Reifephase (= 100%) pro Blattgrößenklasse und die auf sie entfallenden Basalflächenanteile*

Blätter vereinigen fast ein Drittel der gesamten Basalfläche des Bestandes auf sich. Damit weisen sie den höchsten Bedeutungswert aller Blattgrößenklassen differenziert nach Entwicklungsphasen auf. Die kleinsten und größten Blattgrößenklassen weisen in der Reifephase sehr geringe Häufigkeiten und Bedeutungswerte auf. Die durchschnittlichen Baumhöhen der Individuen der Reifephase sinken von 36 m bis auf 30 m entsprechend der Zunahme der Blattgrößenklassen (Abb. 4.57).

Die durchschnittlichen Blattflächen pro Blattgrößenklasse und Entwicklungsphase zeigen für die mikro-, noto- und mesophylle Blattgrößenklasse kaum Abweichungen für die

einzelnen Entwicklungsphasen (Abb. 4.57).

Innerhalb der Klasse der makrophyllen Blätter weisen die Individuen der Aufbauphase um fast 30% größere durchschnittliche Blattflächen auf als die Individuen des Unterwuchses und der Reifephase.

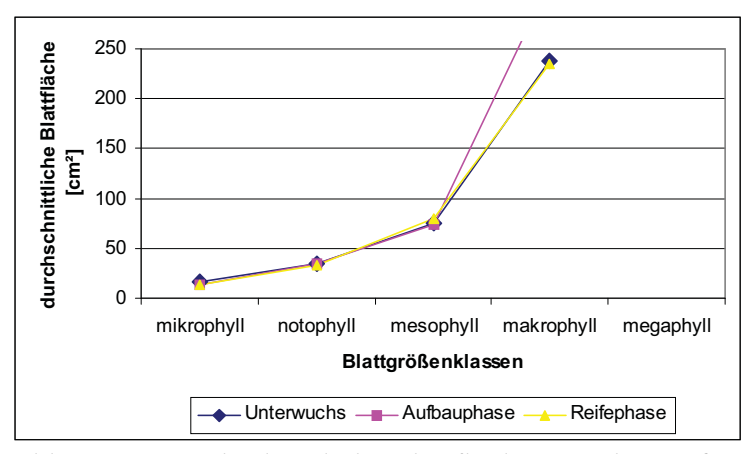

*Abb. 4.57: Durchschnittliche Blattfläche pro Blattgrößenklasse und Entwicklungsphase.*

Die durchschnittlichen Variationskoeffizienten sind für die Blattgrößenklassen der Individuen der Reifephase und des Unterwuchses gemäß WERNECKE (1995), mit Werten zwischen 10% und 25% als normal anzusehen. Einzig für die Blattflächenwerte der Individuen der Aufbauphase mit meso- und makrophyllen Blättern ergeben sich leicht erhöhte Streuungen.

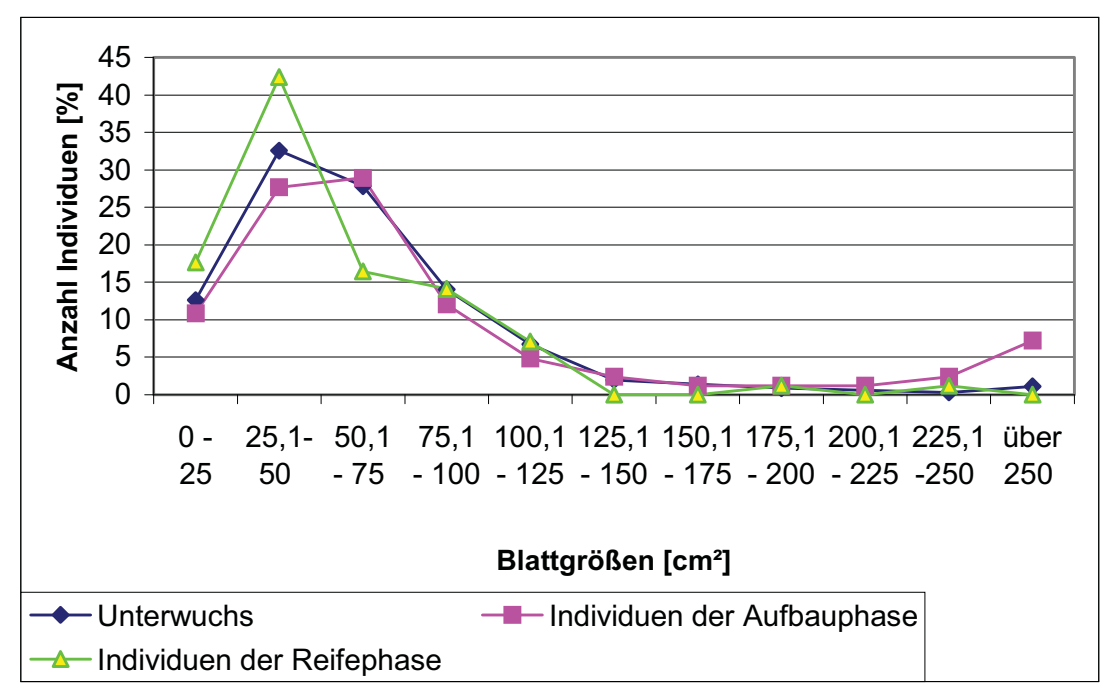

*Abb.4.58: Anzahl der Individuen [%] pro 25 cm² Blattgrößenklasse und differenziert nach Entwicklungsphasen.*

Individuen mit Blattflächen zwischen 25 und 50 cm² weisen die größten Häufigkeiten im Unterwuchs (33%) und bei den Individuen der Reifephase (42 %) auf (Abb. 4.58). Die Individuen der Aufbauphase sind im Bereich zwischen 25 bis 50 cm² und 50,1 bis 75 cm² mit 28% bzw. 29% fast gleich stark vertreten. Des weiteren sind sie im Bereich der Blattgrößen über 250 cm² die häufigsten.

73% der Individuen des Unterwuchses bzw. 76% der Individuen der Reifephase sind bis zu einer Blattfläche von 75 cm² zu finden. Die Individuen der Aufbauphase erstrecken sich über einen größeren Flächenbereich, denn hier sind bis 75 cm² Blattfläche 67% und bis 100 cm² Blattfläche 80 % der Individuen vertreten.

5% der Individuen des Unterwuchses, 16% Aufbauphaseindividuen und nur noch 2% der Reifephaseindividuen weisen Blattflächen über 125 cm² auf.

# **4.2.4 Blattgrößenanalyse der Arten je Bestandesgilde**

*Tab. 4.20: mittlere Blattflächen und Zahl an Arten und Individuen pro Bestandesgilde (siehe Tab. 3.3); Rot: Unterwuchsindividuen; Grün: Individuen der Aufbauphase; Blau: Individuen der Reifephase.*

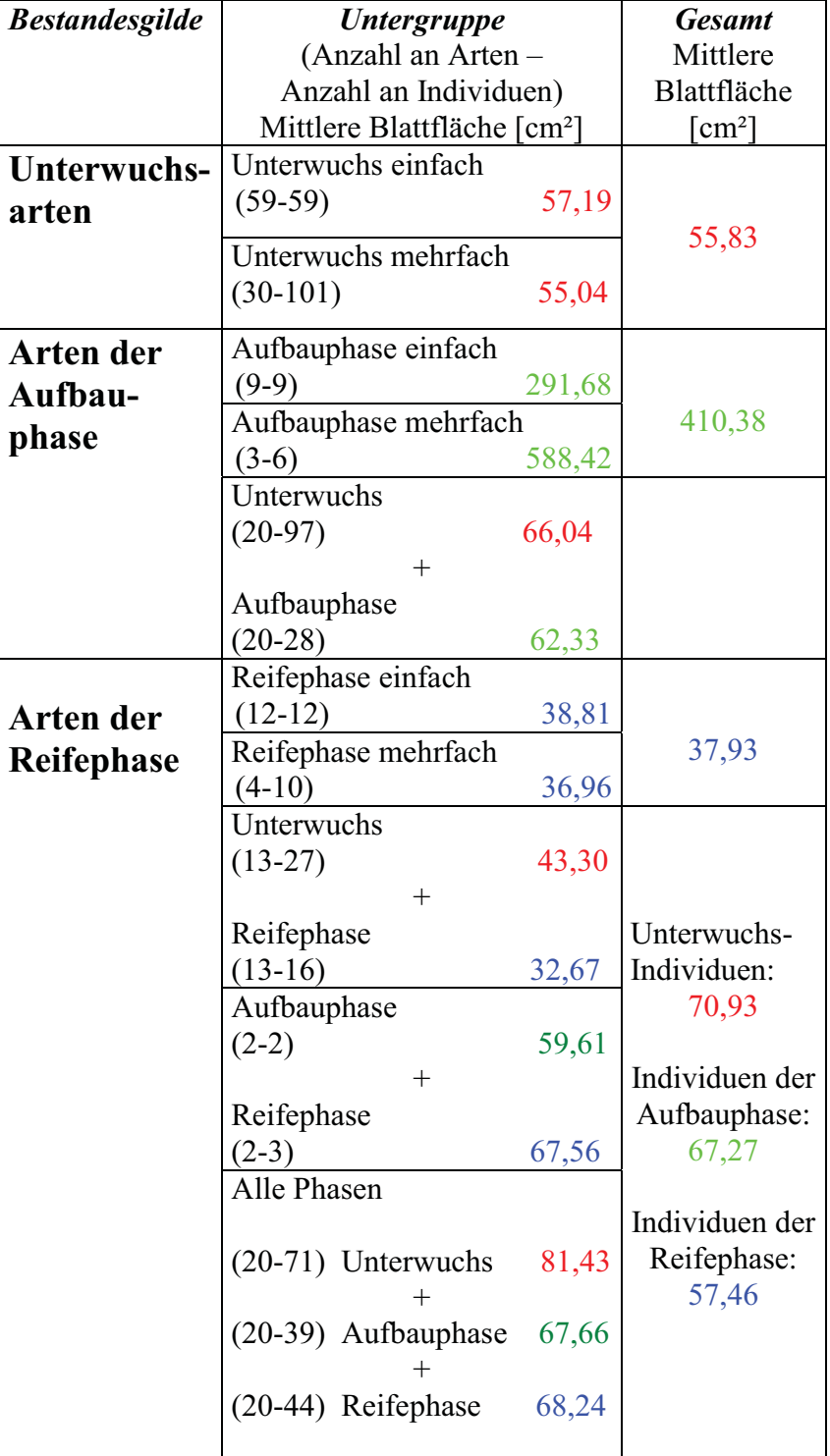

Die Individuen des Unterwuchses weisen die kleinsten mittleren Blattflächen ( 56 cm²) für die Arten auf, deren Individuen ausschließlich im Unterwuchs vorkommen. Die mittleren Blattflächen der Unterwuchsindividuen der Arten der Aufbauphase liegen bei 66 cm² und für die Arten der Reifephase bei 71 cm².

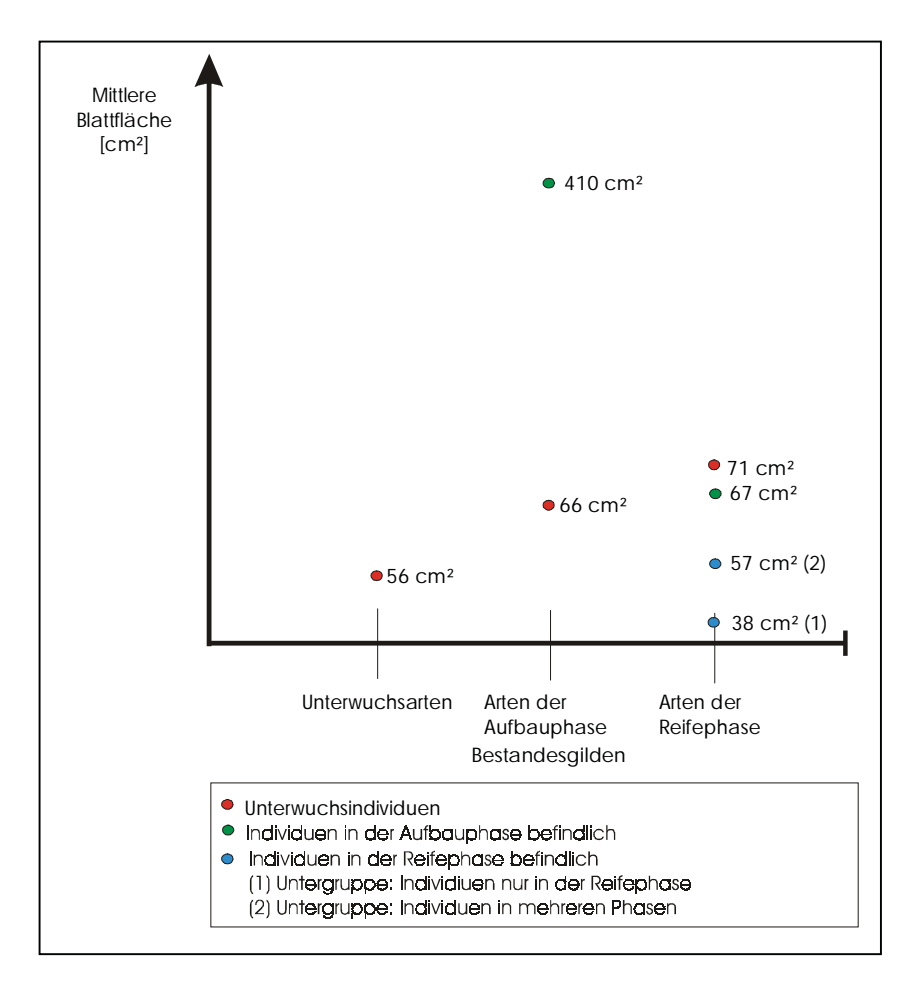

*Abb. 4.59: Blattgrößen der Individuen differenziert nach Entwicklungsphasen und Bestandesgilden (siehe Tab. 4.2.1).*

Die Arten, deren Individuen an der Bildung des Kronendachs beteiligt sind und einen BHD bis 34,5 cm aufweisen (Arten der Aufbauphase), gliedern sich in zwei Untergruppen (Tab. 3.3). Die Gruppe an Arten deren Individuen ausschließlich in der Aufbauphase vorkommen, d.h. keine Vertreter im Unterwuchs haben, weist eine mittlere Blattfläche von 410 cm² auf. Die Arten der Aufbauphase, die mit Individuen im Unterwuchs vertreten sind, weisen wesentlich kleinere mittlere Blattflächen von 67 cm² auf. Die Arten der Reifephase sind definitionsgemäß die einzigen Arten, die in der Reifephase befindliche Individuen aufweisen. Die Arten gliedern sich in drei Untergruppen. Die Arten der Reifephase, deren Individuen ausschließlich im Kronendach vertreten sind, weisen mittlere Blattflächen von 38 cm² auf, während die Reifephasearten, die Arten in allen Bestandesphasen und im Unterwuchs besitzen, mittlere Blattflächen von 58 cm² verzeichnen.

## a. Unterwuchsarten

Von den 89 Arten, deren Individuen ausschließlich im Unterwuchs zu finden waren, sind 59 nur mit einem Individuum im Bestand vertreten gewesen. Die mittlere Blattfläche dieser Individuen beträgt 57 cm² (Tab. 4.20). Die durchschnittliche Blattfläche der 30 Unterwuchsarten, die mit durchschnittlich 3,4 Individuen im Bestand zu finden waren, beträgt 55 cm². Damit ist das typische Blatt der Unterwuchsarten ein mesophylles.

*Tab. 4.21: Durchschnittliche Blattflächen differenziert nach 3 m Höhenklassen der Individuen der Bestandesgilde "Unterwuchsarten".* 

| HÖHEN-<br><b>KLASSEN</b><br>[m] | Durchschnittliche Blattfläche<br>$\lceil$ cm <sup>2</sup> $\rceil$<br>(Anzahl Individuen) |             |             |  |  |  |
|---------------------------------|-------------------------------------------------------------------------------------------|-------------|-------------|--|--|--|
| $5 - 7$                         | $89,5-(4)$                                                                                |             |             |  |  |  |
| $11 - 13$                       | $62,5 - (11)$                                                                             | $69,7-(15)$ | $60,7-(36)$ |  |  |  |
| $14 - 16$                       | $54,4-(21)$                                                                               |             |             |  |  |  |
| $17 - 19$                       | $62,2-(14)$                                                                               | $57,0-(35)$ |             |  |  |  |
| $20 - 22$                       | $21,2-(4)$                                                                                |             | $51,5-(23)$ |  |  |  |
| $23 - 25$                       | $27,9-(4)$                                                                                | $34,8-(9)$  |             |  |  |  |
| $26 - 28$                       | $34.0 - (1)$                                                                              |             |             |  |  |  |

Die höhenabhängige Betrachtung der Individuen der Unterwuchsarten in Bezug auf die durchschnittlichen Blattflächen (Tab. 4.21) zeigt, dass diese bis zu einer Baumhöhe von 16 m eine um 16% höhere durchschnittliche Blattfläche (60,7:51,5 cm²) aufweisen als die Individuen ab 17 m Baumhöhe. Vergleicht man die durchschnittlichen Blattflächen der größten Höhenklassen (20 bis 28 m) mit den zwei kleinsten (5 bis 13 m), dann zeigt sich ein Unterschied von 100%.

#### b. Arten der Aufbauphase

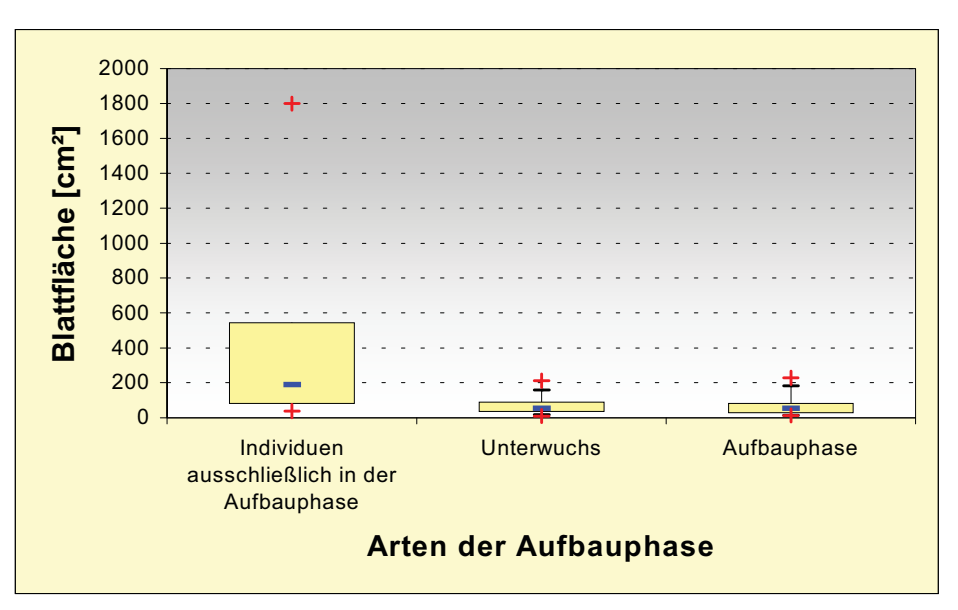

*Abb. 4.60: Box-Wiskerplotdarstellung der Blattflächen der Individuen der Untergruppen der Bestandesgilde "Aufbauphasearten".*

Zwölf Arten der Aufbauphase mit insgesamt 15 Individuen waren ausschließlich im Kronendach zu finden und mit keinem Individuum im Unterwuchs vertreten (Untergruppe: "Individuen ausschließlich in der Aufbauphase"). Die durchschnittliche Blattfläche dieser 15 Individuen lag bei 410 cm². Dies war der mit Abstand größte durchschnittliche Blattflächenwert einer Bestandesgilde. Die drei Individuen, mit den größten Blattgrößen im Bestand sind Bestandteil dieser Untergruppe. Diese drei Individuen verteilen sich auf zwei Arten, die beide der Familie der Cecropiaceae zugeordnet werden konnten. Die Arten der Aufbauphase, die gleichzeitig im Unterwuchs aber auch im Kronendach vertreten sind, weisen im Vergleich zu den Aufbauphasearten ohne Vertreter im Unterwuchs eine sehr unterschiedliche Blattflächenverteilung auf. Dabei unterscheiden sich die 97 Unterwuchsindividuen nur in sehr geringen Maße von den 28 in der Aufbauphase befindlichen Individuen dieser Arten (Abb. 4.61). Die mittleren Blattflächen dieser beiden Untergruppen der Bestandesgilde "Aufbauphasearten" differieren nur um sechs Prozent (66,04 zu 62,33  $cm<sup>2</sup>$ ).

Betrachtet man jede Untergruppe der Bestandesgilde "Aufbauphasearten" gesondert (Abb.4.61), wird die Bedeutung der Individuen mit makrophyllen Blättern bei den Aufbauphasearten, die nicht im Unterwuchs vertreten sind, deutlich. 37,5% der Individuen dieser Untergruppe weisen makrophylle und 12,5% megaphylle Blätter auf.

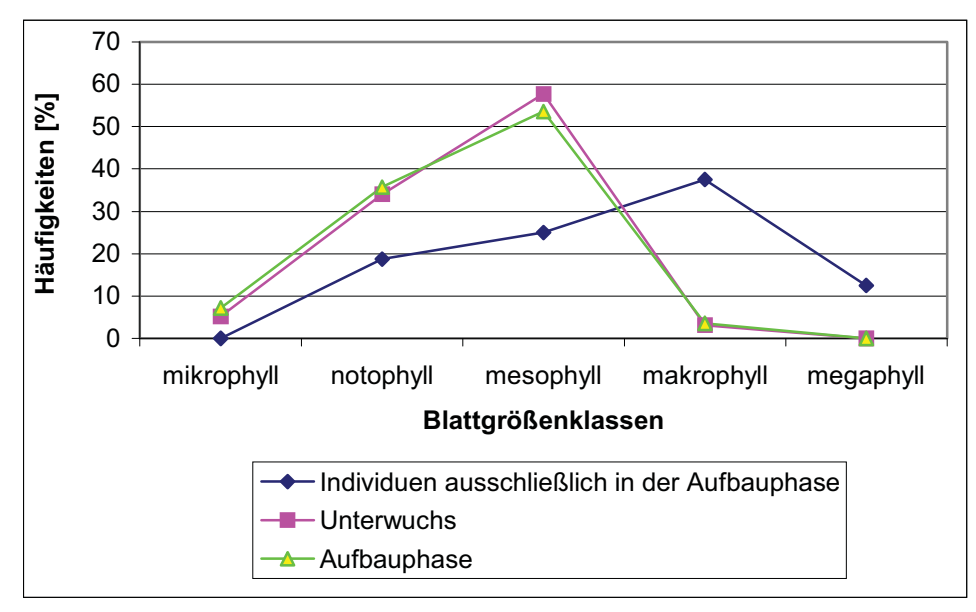

*Abb. 4.61: Häufigkeiten der Individuen für die Untergruppen (=100%). der Bestandesgilde "Aufbauphasearten"*

Innerhalb der Aufbauphasearten, die Individuen im Unterwuchs aufweisen, sind kaum Individuen mit makrophyllen (3,6%) und keine mit megaphyllen Blättern vertreten. Der Verteilungschwerpunkt liegt hier bei den Individuen mit noto- und mesophyllen Blättern.
## c. Arten der Reifephase

c.1 Arten, deren Individuen ausschließlich in der Reifephase befindlich sind:

Sechzehn Arten der Reifephase weisen ausschließlich Individuen auf, die in Reifephase befindlich sind, wovon vier dieser Arten mit mehr als einem Individuum im Bestand vertreten sind. Die durchschnittliche Blattfläche der Individuen dieser Arten liegt bei 38 cm². Zwei dieser Individuen weisen mikro- fünfzehn noto- und fünf mesophylle Blätter auf.

c.2 Arten der Reifephase, deren Individuen in der Reifephase befindlich und im Unterwuchs zu finden sind

Dreizehn Arten der Reifephase sind in dieser Untergruppe zu finden, wobei 27 Individuen im Unterwuchs und 16 im Kronendach waren. Die durchschnittliche Blattfläche der Unterwuchsindividuen liegt bei 43 cm², die der Reifephaseindividuen bei 33 cm². Auch die Häufigkeiten der beiden Gruppen in bezug auf die Blattgrößenklassen ist sehr unterschiedlich. Der höchste Anteil an Unterwuchsindividuen (28%) (Abb. 4.62) findet sich in der mesophyllen Blattgrößenklasse, während die meisten Individuen der Reifephase notophylle Blätter aufweisen. In der mikrophyllen Blattgrößenklasse überwiegen die Unterwuchsindividuen mit einem Anteil von 14% gegenüber 7% bei den in der Reifephase befindlichen Individuen.

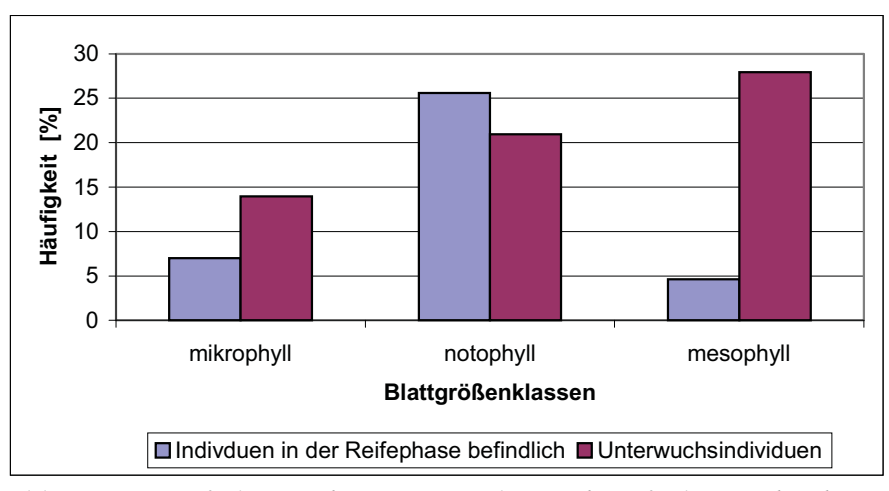

*Abb. 4.62: Häufigkeiten der Unterwuchs- und Reifephaseindividuen pro Blattflächengrößenklasse der Bestandesgilde* "*Reifephasearten".*

c.3 Arten der Reifephase, deren Individuen in der Aufbau- und Reifephase befindlich und im Unterwuchs zu finden sind:

Die höchsten mittleren Blattflächen (81 cm²) der Individuen dieser 20 Arten weisen die Unterwuchsindividuen auf. Die mittleren Blattflächen der in der Aufbauphase bzw. der Reifephase befindlichen Individuen sind mit 67,66 bzw. 68,24 cm² fast identisch. Von den 71 Unterwuchsindividuen dieser Untergruppe besitzt die Mehrheit (70%) mesophylle Blätter (Abb. 4.63). Auch die 39 in der Aufbauphase und 44 in der Reifephase befindlichen Individuen weisen mehrheitlich mesophylle Blätter auf. Innerhalb der Klasse der notophyllen Blättern kommt den in der Reifephase befindlichen Individuen die höchste Bedeutung zu, in der Klasse der mikrophyllen Blätter sind es die in der Aufbauphase befindlichen Individuen.

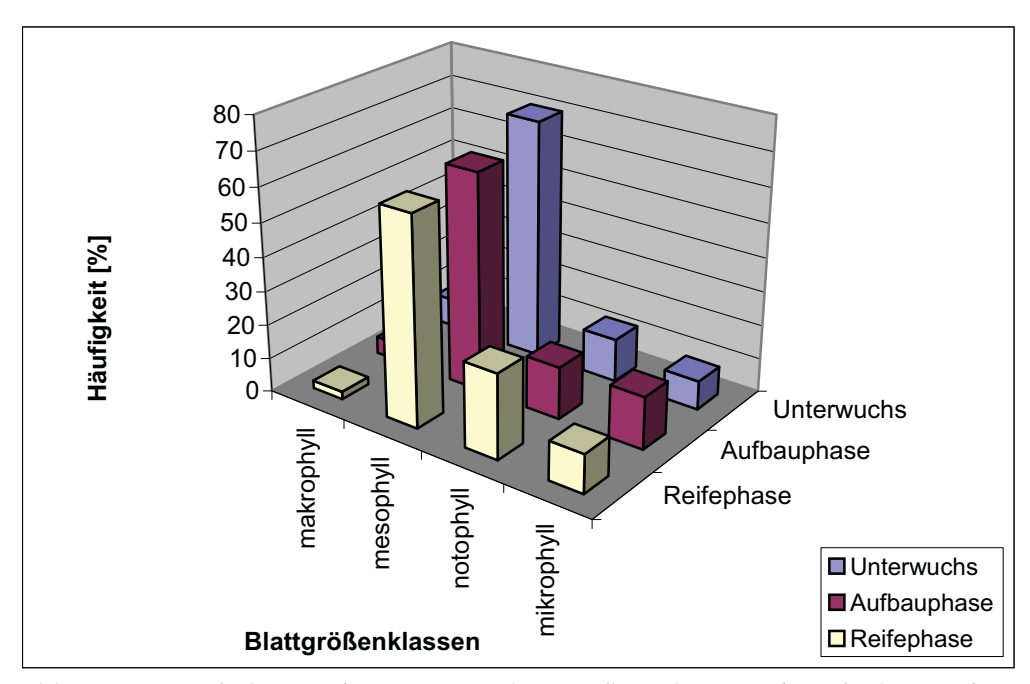

*Abb. 4.63: Häufigkeiten der Unterwuchs-, Aufbauphase und Reifephaseindividuen pro Blattflächengrößenklasse der Bestandesgilde "Reifephasearten".*

## 5 DISKUSSION

## 5.1 BESTANDESANALYSE

Artarealkurven geben einen Aufschluß über die Diversität und die Repräsentativität des Untersuchungsgebietes. Typischerweise entspricht die Form der Artarealkurve in Mitteleuropa einer Sättigungskurve, bei der ab einer bestimmten Zahl an Aufnahmeeinheiten keine bzw. kaum noch neue Arten hinzutreten (DIERSCHKE 1994). Die frühen Untersuchungen tropischer Tieflandregenwälder (LAMPRECHT 1958, FÖRSTER 1973) gingen davon aus, dass eine 1 ha große Untersuchungsfläche tropischer Tieflandregenwälder, bei Erfassung aller Bäume ab 10 cm BHD, groß genug sein müsste, um die Diversität und Struktur dieser Wälder beschreiben zu können. ASHTON (1964 zit. in POORE 1968) zeigt in seinen Untersuchungen tropischer Regenwälder in Brunei, dass 0,4 ha große Flächen, bei Erfassung aller Individuen ab 30 cm Umfang, groß genug sind, um bedeutungsvolle Resultate zu erzielen. Die Artarealkurve der vorliegenden Untersuchung zeigt in ihrem gesamten Verlauf einen Anstieg an und kommt somit nicht in den Bereich des repräsentativen Minimumareals für die Flora dieser Region. Allerdings gleicht sie in ihrem Verlauf der von vielen Autoren (MARMILLOD 1982, HUBBEL & FORSTER 1983, WAGNER 1999) für tropische Regenwälder beschriebenen Form mit einem stetigen Ansteigen der Artarealkurven, die jedoch bei zunehmender Fläche des Untersuchungsgebietes eine abnehmende Steilheit der Kurve aufweisen. CAMPBELL (1994) spricht von Flächen zwischen 10 bis 20 ha, die bezogen auf die Zahl an Arten, für einen Bestand tropischen Tieflandregenwaldes typisch sein dürften. CONDIT & al. (1996) zeigen, dass für 50 ha große, homogene Bestände tropischer Tieflandregenwälder in Indien, Malaysia und Panama kein Umschlagen der Artarealkurve in den horizontalen Bereich erfolgt. LÜTTGE (1997) spricht von sehr großen, manchmal nicht erfassbaren Minimumarealen in tropischen Wäldern. Auch FABER-LANGENDOEN & GENTRY (1991) gehen davon aus, dass 1 ha große Untersuchungsflächen nicht repräsentativ für die Floristik des Gesamtbestandes sind. Sie sehen den Vorteil von 1 ha Untersuchungsflächen aber in den guten Vergleichsmöglichkeiten mit anderen Untersuchungen, die ebenfalls meist 1 ha große Waldbereiche beschreiben.

Im Vergleich mit anderen Untersuchungen 1 ha großer Flächen amazonischer Terra Firme-Wälder (BLACK 1950, PIRES 1966, PRANCE 1976, HARTSHORN 1980, GENTRY 1985, BOOM 1986, BALSLEV & al. 1987, MORI & BOOM 1987, GENTRY 1988, KORNING & al*.* 1990) nimmt der untersuchte Bestand in Bezug auf Abundanzen und Artenzahlen eine mittlere Stellung ein. Der individuen- und artenärmste Standort, mit 423 Individuen und 87 Arten, war der von BLACK (1950) untersuchte Terra Firme-Wald in Belém, Brasilien. Im Gegensatz dazu